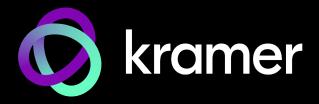

# **USER MANUAL**

# **MODEL:**

MTX3-88-SE 4K 8x8 Seamless Matrix Switcher/Multi-Scaler

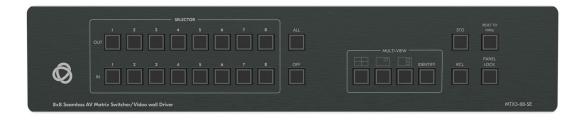

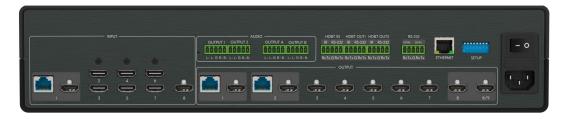

P/N: 2900-301675 Rev 6 www.kramerav.com

# **Contents**

| Introduction                                                                                                 | 1        |
|----------------------------------------------------------------------------------------------------|----------|
| Getting Started                                                                                              | 1        |
| Overview                                                                                                    | 2        |
| Typical Applications                                                                                         | 4        |
| Defining MTX3-88-SE                                                                                          | 5        |
| Mounting MTX3-88-SE                                                                                          | 8        |
| Connecting MTX3-88-SE                                                                                        | 9        |
| Connecting the Audio Line to a Balanced/Unbalanced Stereo Audio Acceptor Connecting to MTX3-88-SE via RS-232 | 10<br>10 |
| Operating and Controlling the MTX3-88-SE                                                                     | 11       |
| Principles of Operation                                                                                      | 11       |
| Operating the Device using the Device Panel Buttons                                                          | 11       |
| Operating via Ethernet                                                                                       | 17       |
| Using Embedded Web Pages                                                                                     | 21       |
| 8x8 AV Matrix Routing Operation and Settings                                                                 | 24       |
| Multi-View Operation Mode Settings                                                                           | 27       |
| Data Routing                                                                                                 | 42       |
| Managing EDID                                                                                                | 44       |
| Picture Settings                                                                                             | 46       |
| Setting Device Properties Setting Control Gateway Properties                                                 | 49<br>53 |
| Setting Security Status                                                                                      | 54       |
| Viewing the About Page                                                                                       | 59       |
| Upgrading the Firmware                                                                                       | 60       |
| Setting the DIP-Switches                                                                                     | 60       |
| Technical Specifications                                                                                     | 61       |
| Default Communication Parameters                                                                             | 62       |
| Protocol 3000                                                                                                | 63       |
| Understanding Protocol 3000                                                                                  | 63       |
| Protocol 3000 Commands                                                                                       | 64       |
| Result and Error Codes                                                                                       | 84       |

MTX3-88-SE – Contents

# Introduction

Welcome to Kramer Electronics! Since 1981, Kramer Electronics has been providing a world of unique, creative, and affordable solutions to the vast range of problems that confront the video, audio, presentation, and broadcasting professional on a daily basis. In recent years, we have redesigned and upgraded most of our line, making the best even better!

## **Getting Started**

We recommend that you:

- Unpack the equipment carefully and save the original box and packaging materials for possible future shipment.
- Review the contents of this user manual.

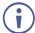

Go to <a href="https://www.kramerav.com/downloads/MTX3-88-SE">www.kramerav.com/downloads/MTX3-88-SE</a> to check for up-to-date user manuals, application programs, and to check if firmware upgrades are available (where appropriate).

#### **Achieving Best Performance**

- Use only good quality connection cables (we recommend Kramer high-performance, high-resolution cables) to avoid interference, deterioration in signal quality due to poor matching, and elevated noise levels (often associated with low quality cables).
- Do not secure the cables in tight bundles or roll the slack into tight coils.
- Avoid interference from neighboring electrical appliances that may adversely influence signal quality.
- Position your Kramer MTX3-88-SE away from moisture, excessive sunlight and dust.

## **Safety Instructions**

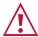

#### Caution:

- This equipment is to be used only inside a building. It may only be connected to other equipment that is installed inside a building.
- For products with relay terminals and GPI\O ports, please refer to the permitted rating for an external connection, located next to the terminal or in the User Manual.
- There are no operator serviceable parts inside the unit.

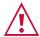

#### Warning:

- Use only the power cord that is supplied with the unit.
- Disconnect the power and unplug the unit from the wall before installing.
- Do not open the unit. High voltages can cause electrical shock! Servicing by qualified personnel only.
- To ensure continuous risk protection, replace fuses only according to the rating specified on the product label which is located on the bottom of the unit.

#### **Recycling Kramer Products**

The Waste Electrical and Electronic Equipment (WEEE) Directive 2002/96/EC aims to reduce the amount of WEEE sent for disposal to landfill or incineration by requiring it to be collected and recycled. To comply with the WEEE Directive, Kramer Electronics has made arrangements with the European Advanced Recycling Network (EARN) and will cover any costs of treatment, recycling and recovery of waste Kramer Electronics branded equipment on arrival at the EARN facility. For details of Kramer's recycling arrangements in your particular country go to our recycling pages at <a href="https://www.kramerav.com/il/quality/environment">www.kramerav.com/il/quality/environment</a>.

#### Overview

Congratulations on purchasing your Kramer MTX3-88-SE 8x8 4K60 Seamless Multi-Viewer Matrix.

The MTX3-88-SE is a high-performance video processing seamless matrix scaler, with eight HDMI inputs independently routable to eight HDMI outputs. The matrix features an additional HDBT input and two mirrored HDBT outputs allowing local and remote presentation of high-quality video.

#### **Exceptional Quality**

- Powerful Multi-viewer High-resolution flexible multi-view processor options, including simultaneously displaying dual quad-view presentations and Picture(s)-In-Picture, concurrently mirrored on output displays.
- Seamless Switching Clean and instantaneous switching between inputs, with smooth and uninterrupted transition between presented content on displays, greatly enhances end-users' presentation experience.
- High-Performance Scaling Experience Built-in ProcAmp high-resolution scaling technology for optimal up or down image scaling and video signal auto-adjustment with output-connected display capabilities, to gain end-users' valuable high presentation experience.
- HDMI Signal Switching HDCP 2.2 compliant, supporting deep color, x.v.Color™, CEC, HDMI uncompressed audio channels, Dolby TrueHD, DTS–HD, 2K, 4K, and 3D as specified in HDMI 2.0.

## **Advanced and User-friendly Operation**

- Simple Control Remote IP-controller connection, browser operation webpage, or local panel buttons, and eight multi-view preset configurations, for easy and fully flexible user ports selection, signals routing, multi-view switching, and matrix control.
- Comprehensive Management Local panel-button operation, remote IP-driven firmware upgrade and management via user-friendly embedded web pages, and remote IP or local serial service and management via API commands and responses communication, for flexible service options and ensure lasting, field proven deployment.

#### **Flexible Connectivity**

- Built-in Intelligent Control Gateway Remote IP-driven intelligent serial control of connected devices to reduce installation complexity and costs, and to enable easy integration with control systems, such as Kramer Control.
- Secured Operation Standard IT—grade 802.1x authentication for secured IT LAN connectivity operation.
- High Performance Standard Extension Professional HDBaseT extension, providing extended—reach signals over twisted—pair copper infrastructures, for remote input source, and mirrored matrix dual outputs content on remote displays. Conveying multiple audio—visual, Ethernet, control and power signals, matrix open-standard extension can be connected to any market—available HDBaseT—compliant extension products. For optimum extension reach and performance, use recommended Kramer cables.
- I–EDIDPro™ Kramer Intelligent EDID Processing™ Intelligent EDID handling and ensures plug & play operation for HDMI source and display systems.
- Audio De-embedding The digital audio signal passing through to selectable outputs, is de-embedded, converted to an analog signal and sent to four stereo balanced analog audio outputs. This enables playing the audio on a locally connected professional audio system (such as DSP) and speakers, in parallel to playing it on the speakers connected to the AV acceptor devices (such as TVs with speakers).
- Multi-channel Audio Transmission Up to 32 channels of digital stereo uncompressed signals for supporting studio-grade surround sound.
- Flexible USB Routing and Extension USB 2.0 signals extension are flexibly routed between HDBT input and output links, enabling a remote active USB host connection to the remote USB devices connected to the routed HDBT extender end-point, such as camera and audio devices, in parallel to its locally connected USB devices transmitter or receiver side, such as HID (Human Interface Devices) mouse or keyboard devices.
- Ethernet Extension Ethernet interface data flows in both directions, allowing extension of up to 1 Gbps Ethernet connectivity for LAN communication and device control.
- Bidirectional RS–232 Extension Serial interface data flows in both directions, allowing data transmission and device control.
- Bidirectional Infrared Extension IR interface data flows in both directions, allowing remote control of peripheral devices located at either end of the extended line.
- Easy and Elegant Installation Single cable connectivity for both HDBaseT signals and PoE power distribution with only a single power mains connection.

# **Typical Applications**

MTX3-88-SE is ideal for the following typical applications:

- Control Center multi-view operations.
- Seamless routable presentations in large—space facilities, such as conference halls, visitor centers, boardrooms, and auditoriums.

#### **Controlling your MTX3-88-SE**

Control your MTX3-88-SE directly via the front panel push buttons (with on-screen menus, or:

- Via the IP commands transmitted by a controller and touch screen system, or a browser using built-in user-friendly Web pages.
- By RS-232 serial commands transmitted by a touch screen system, PC, or a serial controller.

# **Defining MTX3-88-SE**

This section defines MTX3-88-SE.

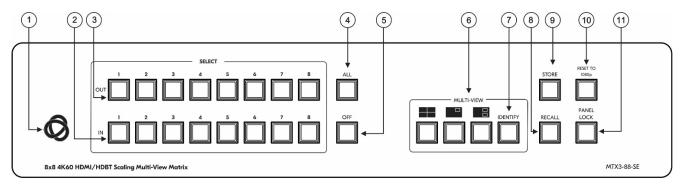

Figure 1: MTX3-88-SE 4K 8x8 Seamless Matrix Switcher/Multi-Scaler Front Panel

| #   | Feature                        | Function                                                                                                    |
|-----|--------------------------------|----------------------------------------------------------------------------------------------------|
| 1   | ON LED (behind the logo)       | On when power is supplied to the unit.                                                                                                    |
| 2   | IN SELECT Buttons (1 to 8)     | Press to select the input to switch after selecting an output (also used for storing machine setups).                                                                                                  |
| 3   | OUT SELECT<br>Buttons (1 to 8) | Press to select an output to which the input is routed.                                                                                                    |
| 4   | ALL Button                     | Press followed by an input button selection to connect the selected input to all outputs.  For example, press ALL and then press IN 2. Input 2 is routed to all outputs.                               |
| 5   | OFF Button                     | Press after pressing an output button to disconnect the selected output from the inputs.  To disconnect all the outputs, press ALL followed by OFF.                                                    |
| 6   | MULTI-VIEW                     | Press once to enable one of the MULTI-VIEW modes (button LED lights): 1 X PIP, 2 X PIP, or Quad.  Press any lit MULTI-VIEW button to return to Matrix mode (enabled by default, button LED turns off). |
| 7   | IDENTIFY Button                | After pressing this button, the multi-view window number is displayed via OSD (On Screen Display) for about 10 seconds within each multi-view window                                                   |
| 8   | RECALL Button                  | Press to recall a preset configuration: Recall a stored preset from any of the 4 presets via the front panel input buttons (1 to 4).                                                                   |
| 9   | STORE Button                   | Press to store a configuration: Store 4 presets via the front panel input buttons (1 to 4).                                                                                                    |
| 10  | RESET TO 1080p<br>Button       | Press and hold button for about 2 sec to set output resolution to 1080p.                                                                                                    |
| 11) | PANEL LOCK<br>Button           | Press and hold to toggle the locking/release of the front panel buttons.                                                                                                    |

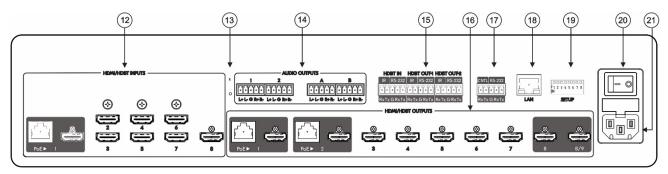

Figure 2: MTX3-88-SE 4K 8x8 Seamless Matrix Switcher/Multi-Scaler Rear Panel

| #    | Feature                                              |                                                                               | Function                                                                                                    |  |  |
|------|------------------------------------------------------|-------------------------------------------------------------------------------|----------------------------------------------------------------------------------------------------|--|--|
| 12   | HDMI/HDBT<br>INPUTS                                  | HDBT 1 RJ-45<br>Connector<br>HDMI 1 Connector                                 | Connect to an HDBT transmitter and/or HDMI source Input 1 is user configurable. You can select the activinput connector via web-UI.                                                                                             |  |  |
|      |                                                      | HDMI 2-8 Connectors                                                           | Connect to an HDMI source (2-8).                                                                                                    |  |  |
| (13) | Recovery                                             | For device restoring (fo                                                      | r example, inactive device or failed boot-up):                                                                                                    |  |  |
|      | (Recessed Button)                                    |                                                                               | device, press the button and hold it down.                                                                                                    |  |  |
|      |                                                      | boot-up process.).                                                            | lease the button only after the device has completed its                                                                                                    |  |  |
| 14   | AUDIO OUTPUTS<br>5-pin Terminal<br>Block Connectors  | AUDIO OUTPUT 1-2                                                              | Connect to a stereo balanced audio acceptor (1 to 2) to output De-embedded audio from HDMI Output 1 or Output 2.                                                                                                    |  |  |
|      |                                                      | AUDIO OUTPUT A-B                                                              | Connect to a stereo balanced audio acceptor (A to B) to output De-embedded audio from any HDMI 3-7 Outputs (default Output 3, or 4).                                                                                            |  |  |
| 15)  | HDBT IN                                              | IR (Rx, Tx) left 2-pins<br>on a 5-pin Terminal<br>Block Connectors            | Connect to the IR connector of an HDBT output (Tx to Rx and Rx to Tx), to extend IR signals between an HDBT transmitter on the input and HDBT receiver on an output.                                                            |  |  |
|      |                                                      | RS-232 (G, Rx, Tx)<br>right 3-pins on a 5-pin<br>Terminal Block<br>Connectors | Connect to a serial controller or RS-232 controlled device for RS-232 signal extension via the HDBT input.                                                                                                    |  |  |
|      | HDBT OUT-1<br>HDBT OUT-2                             | IR (Rx, Tx) left 2-pins<br>on a 5-pin Terminal<br>Block Connectors            | Connect to the IR connector of an HDBT input (Tx to Rx and Rx to Tx), to extend IR signals between an HDBT receiver on an output and an HDBT transmitter on an input.                                                           |  |  |
|      |                                                      | RS-232 (G, Rx, Tx)<br>right 3-pins on a 5-pin<br>Terminal Block<br>Connectors | Extend RS-232 signal between the HDBT port and the HDBT receiver: Connect to serially control a device connected to the HDBT receiver; or to serially control a local device using a controller connected to the HDBT receiver. |  |  |
| 16   | HDMI/HDBT<br>OUTPUTS                                 | HDBT/HDMI RJ-<br>45/HDMI Connectors<br>(1 to 2)                               | Connect to an HDBT receiver and/or HDMI acceptor (mirrors HDBT output signal).                                                                                                    |  |  |
|      |                                                      | HDMI Connectors (3 to 8)                                                      | Connect to HDMI acceptors.                                                                                                    |  |  |
|      |                                                      | HDMI Connectors (8/9)                                                         | Connect to an HDMI acceptor. Output 9 mirrors<br>Output 8.                                                                                                    |  |  |
| 17   | CNTL (Rx, Tx) 2-pin<br>Connector                     | Terminal Block                                                                | Connect to a PC to control MTX3-88-SE.                                                                                                    |  |  |
|      | RS-232 (G, Rx, Tx) 3-pin Terminal Block<br>Connector |                                                                               | Connect to a serially-controlled device to control the unit via IP (Default TCP port: 5001).                                                                                                    |  |  |
| 18   | 8 LAN RJ-45 Connector                                |                                                                               | Connect to the LAN.                                                                                                    |  |  |

| 19 | SETUP                          | For configuring the functionality of the IR and RS-232 ports (see Configuring IR and RS-232 over HDBT on page 14). |
|----|--------------------------------|----------------------------------------------------------------------------------------------------|
| 20 | Power Illuminated Switch       | Turn the device on and off.                                                                                        |
| 21 | Mains Power Connector and Fuse | Plug in the power cord.                                                                                            |

# **Mounting MTX3-88-SE**

This section provides instructions for mounting **MTX3-88-SE**. Before installing, verify that the environment is within the recommended range:

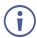

- Operation temperature  $0^{\circ}$  to  $40^{\circ}$ C (32 to  $104^{\circ}$ F).
- Storage temperature -40° to +70°C (-40 to +158°F).
- Humidity 10% to 90%, RHL non-condensing.

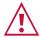

#### Caution:

• Mount MTX3-88-SE before connecting any cables or power.

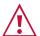

#### Warning:

- Ensure that the environment (e.g., maximum ambient temperature & air flow) is compatible for the device.
- · Avoid uneven mechanical loading.
- Appropriate consideration of equipment nameplate ratings should be used for avoiding overloading of the circuits.
- Reliable earthing of rack-mounted equipment should be maintained.

#### Mount MTX3-88-SE in a rack:

 attach both rack ears (by removing the screws from each side of the matrix and replacing those screws through the rack ears) or place the matrix on a table.

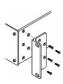

# **Connecting MTX3-88-SE**

**(i)** 

Always switch off the power to each device before connecting it to your MTX3-88-SE. After connecting your MTX3-88-SE, connect its power and then switch on the power to each device.

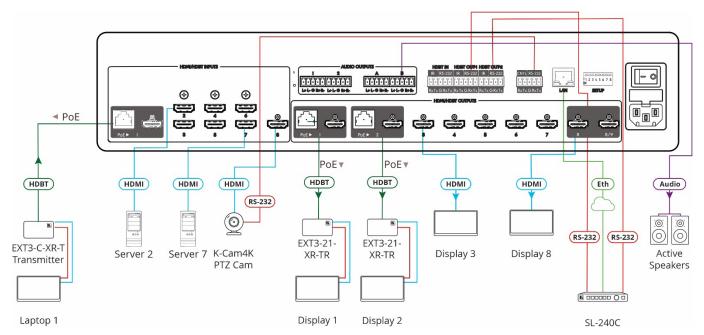

Figure 3: Connecting to the MTX3-88-SE Rear Panel

#### To connect MTX3-88-SE as illustrated in the example in Figure 3:

- 1. Connect to HDBT input port 1 (12) an HDBT acceptor (for example, EXT3-C-XR-T, HDBT Transmitter).
- 2. Connect to HDMI INPUT connectors 2-8 (12) HDMI sources (for example, a server, a K-Cam4K camera, and so on).
- 3. Connect to HDBT output ports 1-2 (15) to HDBT acceptors (for example, EXT3-21-XR-TR, HDBT Receiver).
- 4. Connect to HDMI output connectors 3-8 (16) to HDMI displays (for example a TV, a projector or so on).
- 5. Connect to AUDIO OUT 5-pin terminal block connectors 1-4 (14) to balanced stereo audio acceptors (for example, Kramer active speakers).
- 6. Connect the RS-232 3-pin terminal block connector (17) to serially controlled source or display (for example, a K-Cam4K PTZ camera).
- 7. Connect the ETHERNET RJ-45 port (18) to a control system via LAN (for example Kramer SL-240C) and its RS-232 ports to HDBT RS-232 extension ports (12) (15).
- 8. Connect the power to the mains electricity (not shown in Figure 3).

# Connecting the Audio Line to a Balanced/Unbalanced Stereo Audio Acceptor

The following are the pinouts for connecting the output to a balanced or unbalanced stereo audio acceptor:

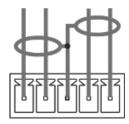

Acceptor

L+ L- G R+ RFigure 4: Connecting to a Balanced Stereo Audio

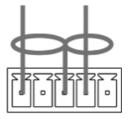

L+ L- G R+ R-

Figure 5: Connecting to an Unbalanced Stereo Audio Acceptor

# **Connecting to MTX3-88-SE via RS-232**

You can connect to MTX3-88-SE via an RS-232 connection using, for example, a PC.

MTX3-88-SE features an RS-232 3-pin terminal block connector allowing the RS-232 to control MTX3-88-SE.

Connect the RS-232 terminal block on the rear panel of **MTX3-88-SE** to a PC/controller, as follows:

From the RS-232 9-pin D-sub serial port connect:

- Pin 2 to the TX pin on the MTX3-88-SE RS-232 terminal block
- Pin 3 to the RX pin on the MTX3-88-SE RS-232 terminal block
- Pin 5 to the G pin on the MTX3-88-SE RS-232 terminal block

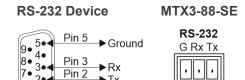

# **Operating and Controlling the MTX3-88-SE**

# **Principles of Operation**

This section covers the following topics:

- Matrix Operation Modes on page 11.
- Routing IP-Driven Control Signals via Built-in Control Gateway on page 11.

#### **Matrix Operation Modes**

MTX3-88-SE has 2 major operation modes:

- Matrix mode Seamless switching, with clean "cut" transition, of any matrix input to any
  matrix output. Matrix mode is the default operation mode. Switching operation actions,
  via panel buttons and webpages, are immediately affecting matrix routing and displayed
  output signals. For switching operation via matrix web-pages, see <a href="Switching an Input to">Switching an Input to</a>
  an Output in the Matrix Mode on page <a href="12">12</a>.
- Multi-View mode Multiple window layouts for viewing multiple input signals on various output ports, as flexibly set via matrix management web pages, and operated by end user via control. Multi-view mode and selected windows layout settings and activation is done via the embedded web pages, control, or matrix panel buttons. Windows layout settings are applicable for displayed output signals during related multi-view layout activation only. For multi-view windows layout settings, see <a href="Selecting a Windows Layout">Selecting a Windows Layout</a> in the Multi-View Mode on page 12.

## **Routing IP-Driven Control Signals via Built-in Control Gateway**

Remote IP connected clients can send from the LAN, via the MTX3-88-SE matrix built-in control gateway, RS-232 commands, and receive responses and notifications, to control devices connected to MTX3-88-SE matrix RS-232 control port. The built-in control gateway sends the control commands (converted from the client received IP messages) to the connected controlled devices, and distributes the responses received from the connected controlled devices to all connected clients.

Built-in control gateway setting is done via the **MTX3-88-SE** matrix control gateway webpages.

# **Operating the Device using the Device Panel Buttons**

Perform the following actions using the front and rear panel buttons:

- Using Front and Rear Panel Buttons on page 12.
- Switching an Input to an Output in the Matrix Mode on page 12.

- Selecting a Windows Layout in the Multi-View Mode on page 12.
- Storing and Recalling an Operation Preset on page 13.
- Configuring IR and RS-232 over HDBT on page 14.

#### **Using Front and Rear Panel Buttons**

MTX3-88-SE front and rear panel buttons enable the following actions:

- Routing an INPUT to an OUTPUT in Matrix Mode.
- Selecting from one of the Multi-View Mode Configurations
- Configuring the IR and RS-232 operation mode
- Storing and Recalling a Preset

### Switching an Input to an Output in the Matrix Mode

The **MTX3-88-SE** matrix mode is the default operation mode. Any of the 8 inputs can be switched to any of the 8 outputs. Switching is immediate and seamless see <u>Connecting MTX3-88-SE</u> on page  $\underline{9}$ .

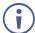

If you're in MULTI-VIEW, (one of the MULTI-VIEW buttons are lit) press any lit MULTI-VIEW button to return to Matrix mode.

To switch an input to an output via the front panel buttons:

- 1. Verify that the matrix mode **8x8 matrix** indication is activated. For further details (see Selecting the Desired Operation Mode on page 24)
- 2. On the front panel, press an output and then an input, or multiple inputs, to switch to the selected output.
- 3. Selected inputs are switched to the output.

# **Selecting a Windows Layout in the Multi-View Mode**

Select the multi-view windows layout, which activates the matrix multi-view mode too. Multiple windows, on multiple output ports, view multiple input signals, as associated to each layout window via the embedded web pages settings.

#### To select the windows layout in multi-view mode:

1. Press a multi-view front panel button to set one- of the following multi-view mode window layouts:

| Press | Function Name and Description                                                | Active Multi-<br>View Ports<br>Display                              | Inactive Output<br>Ports                                                  | Displayed Mul<br>Windows Laye |           |
|-------|------------------------------------------------------------------------------|---------------------------------------------------------------------|---------------------------------------------------------------------------|-------------------------------|-----------|
|       | QUAD  MTX3-88-SE operates as an 8X2 seamless multi-view matrix, with a quad- | Output ports 1<br>and 5 display four<br>equal-size<br>windows each. | Video output<br>signals are<br>ceased on 2-4<br>and 6- 8 output<br>ports. | 1 Input 1                     | 2 Input 3 |

| Press | Function Name and<br>Description                                                                                                    | Active Multi-<br>View Ports<br>Display                           | Inactive Output<br>Ports                                                 | Displayed Multi-View<br>Windows Layout Output |
|-------|----------------------------------------------------------------------------------------------------|------------------------------------------------------------------|--------------------------------------------------------------------------|-----------------------------------------------|
|       | windows layout on each relevant output.                                                                                                    |                                                                  |                                                                          |                                               |
|       | PiP 1  MTX3-88-SE displays multiple dual-windows PIP view on each relevant output, inserting picture 2 as overlayed smaller window over picture 1 larger window appearance.                                                  | Odd output ports<br>1,3,5,7 display<br>dual-windows PIP<br>view. | Video output<br>signals are<br>ceased on 2,4,6,8<br>even output ports.   | lnput 4                                       |
|       | PiP 2  MTX3-88-SE operates as an 8X2 seamless multi-view matrix, with a triple- windows PIP layout on each relevant output, inserting pictures 2 and 3 as overlayed smaller windows over picture 1 larger window appearance. | Output ports 1<br>and 5 display<br>triple-windows<br>PIP view.   | Video output<br>signals are<br>ceased on 2-4<br>and 7-8 output<br>ports. | 2 Input 4 3 Input 1                           |

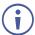

The input signals, viewed in each multi-view windows layout, are set by default as follows: Input 1 to Window 1, Input 2 to Window 2, Input 3 to Window 3 and Input 4 to Window 4. Assigning a different input to a window association is via the embedded web pages (see <a href="Multi-View Operation Mode">Multi-View Operation Mode</a> Settings on page 27)

## **Storing and Recalling an Operation Preset**

Store and recall operation presets via the INPUT selection front panel buttons or via the P3K commands (see <u>Protocol 3000 Commands</u> on page <u>64</u>w).

Input selection buttons 1 to 8 can store 8 matrix operation presets, which can be recalled when needed.

Each operation preset stores:

- The AV Routing configuration.
- The matrix operation mode (matrix or multi-view operation modes).
- Video output signals saturation, contrast and brightness.
- Output displays borders, labels and their properties (for example, color and background color).
- Audio output signals settings (for example, mute state and volume settings).

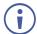

Last active operation preset is recalled following power up.

#### **Storing an Operation Preset**

You can store 4 operation presets via the front panel input selection buttons (1 to 4).

#### To store an operation preset:

- 1. Set the matrix to the desired operation preset configuration.
- 2. Press **STO**. The STO button lights.
- 3. Press a storing input button (1 to 4).

The operation preset configuration is stored on the selected input button.

#### **Recalling an Operation Preset**

You can recall a stored operation preset from any of the 4 front panel input selection buttons (1 to 4).

#### To recall an operation preset:

- Press RCL. The RCL button lights.
- 2. Press an input selection button (1 to 4) to select the desired operation preset configuration.

The device will perform reset, and the selected operation preset is recalled and activated.

### **Configuring IR and RS-232 over HDBT**

Use the DIP switches together with the Data Routing webpage to configure the routing path for extending RS-232 and IR over the HDBT.

See (<u>Figure 6</u>): Each of the RS-232 and IR data signals may be configured for extension between HDBT (RJ-45) ports (12) and 15), or between an

HDBT port (12) or 15), and a panel (Terminal Block) port (14).

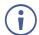

The rear panel SETUP DIP-switches functions are described in <u>Setting the DIP-Switches</u> on page <u>60</u>.

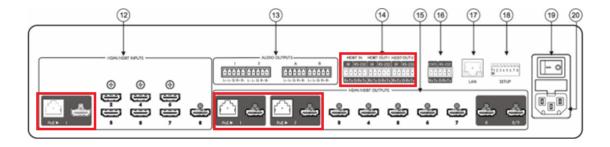

Figure 6: Rear Panel Highlighting HDBT Channel and Port

The figure below explains the co-dependent relationship between the DIP switch configurations and the web selection (see  $\underline{\text{Data Routing}}$  on page  $\underline{42}$ ) for both RS-232 and IR Routing.

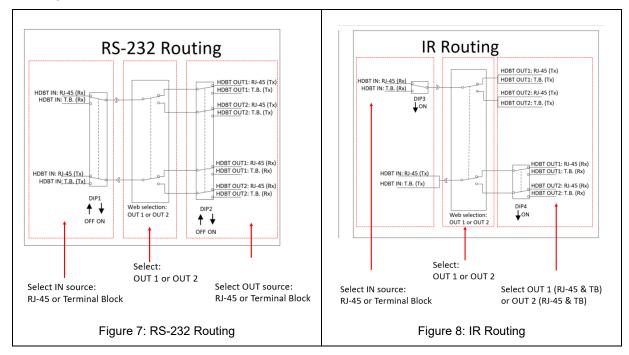

**Configuring RS-232 Extension** 

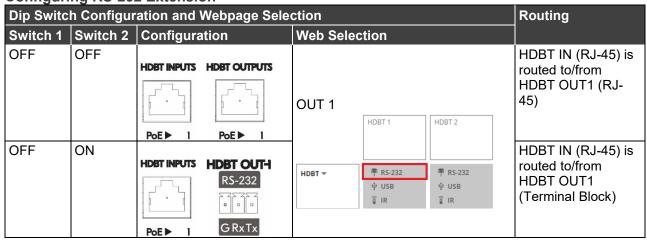

| Dip Switc | h Configu | ation and Webpage Sele                                 | ction         | Routing                                                                        |
|-----------|-----------|--------------------------------------------------------|---------------|--------------------------------------------------------------------------------|
| Switch 1  | Switch 2  | Configuration                                          | Web Selection |                                                                                |
| ON        | OFF       | HDBT IN HDBT OUTPUTS  RS-232  GRXTX  PoE   1           |               | HDBT IN (Terminal<br>Block) is routed<br>to/from HDBT OUT1<br>(RJ-45)          |
| ON        | ON        | HDBT IN HDBT OUTH RS-232 RS-232 GRXTX GRXTX            |               | HDBT IN (Terminal<br>Block) is routed<br>to/from HDBT OUT1<br>(Terminal Block) |
| OFF       | OFF       | HDBT INPUTS HDBT OUTPUTS  PoE ▶ 1 PoE ▶ 2              | OUT 2         | HDBT IN (RJ-45) is<br>routed to/from<br>HDBT OUT2 (RJ-<br>45)                  |
| OFF       | ON        | HDBT INPUTS HDBT OUT-2  RS-232  RS-232  ROE ▶ 1  GRXTX | HDBT▼         | HDBT IN (RJ-45) is<br>routed to/from<br>HDBT OUT2<br>(Terminal Block)          |
| ON        | OFF       | HDBT IN HDBT OUTPUTS  RS-232  GRXTX  PoE ▶ 2           |               | HDBT IN (Terminal<br>Block) is routed<br>to/from HDBT OUT2<br>(RJ-45)          |
| ON        | ON        | HDBT IN HDBT OUT-2  RS-232  RS-232  GRXTX  GRXTX       |               | HDBT IN (Terminal<br>Block) is routed<br>to/from HDBT OUT2<br>(Terminal Block) |

**Configuring IR Extension** 

| Dip Switch Configuration and Webpage Selection |          |                                                                   |               |                   | Routing                             |                                                                                              |
|------------------------------------------------|----------|-------------------------------------------------------------------|---------------|-------------------|-------------------------------------|----------------------------------------------------------------------------------------------|
| Switch 3                                       | Switch 4 | Configuration                                                     | Web Selection |                   |                                     |                                                                                              |
| OFF                                            | -        | HDBT INPUTS HDBT OUTPUTS HDBT OUT-                                | OUT 1         | HDBT Outputs      | LUDOT 2                             | HDBT IN Rx (RJ-45) is routed to HDBT OUT1 Tx (RJ-45 and Terminal Block)                      |
| ON                                             | -        | HDBT IN HDBT OUTPUTS HDBT OUTH RS-232  □□□□  GRXTX  PoE ▶ 1 GRXTX | HDBT ▼        | 甲 RS-232<br>中 USB | 用DBT 2<br>電 RS-232<br>中 USB<br>窗 IR | HDBT IN Rx<br>(Terminal Block) is<br>routed to HDBT<br>OUT1 Tx (RJ-45<br>and Terminal Block) |

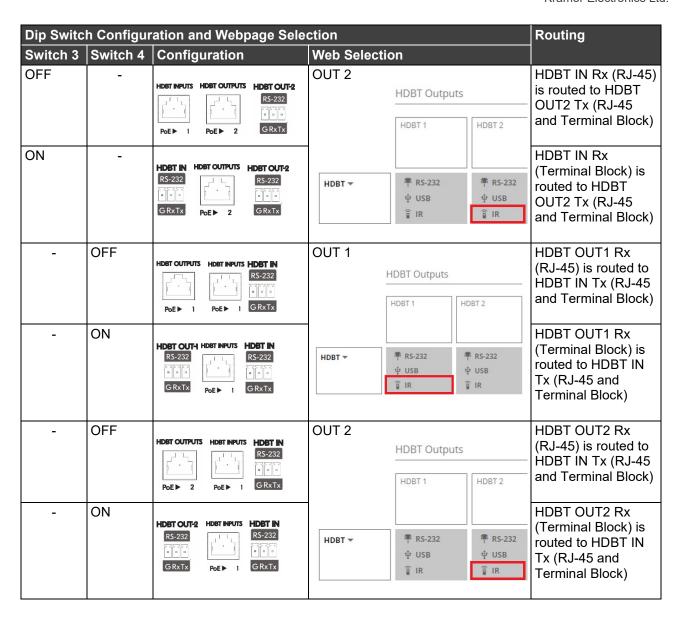

# **Operating via Ethernet**

- Connecting Ethernet Port Directly to a PC on page 18.
- Connecting Ethernet Port via a Network Switch on page 20.
- Configuring Ethernet Port on page 20.
- Discovering and acquiring IP address on page 20.

You can connect to MTX3-88-SE via Ethernet using either of the following methods:

- Directly to the PC using a crossover cable (see Connecting Ethernet Port Directly to a PC on page 18).
- Via a network switch or router, using a straight-through cable (see Connecting Ethernet Port via a Network Switch on page 20).
- If you want to connect via a router and your IT system is based on IPv6, speak to your IT department for specific installation instructions.

17

#### **Connecting Ethernet Port Directly to a PC**

You can connect the Ethernet port of MTX3-88-SE directly to the Ethernet port on your PC using a crossover cable with RJ-45 connectors.

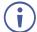

This type of connection is recommended for identifying **MTX3-88-SE** with the factory configured default IP address.

After connecting MTX3-88-SE to the Ethernet port, configure your PC as follows:

- 1. Click Start > Control Panel > Network and Sharing Center.
- 2. Click Change Adapter Settings.
- 3. Highlight the network adapter you want to use to connect to the device and click **Change settings of this connection**.

The Local Area Connection Properties window for the selected network adapter appears as shown in (Figure 9).

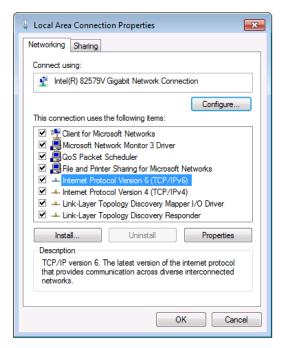

Figure 9: Local Area Connection Properties Window

4. Highlight either Internet Protocol Version 6 (TCP/IPv6) or Internet Protocol Version 4 (TCP/IPv4) depending on the requirements of your IT system.

#### 5. Click Properties.

The Internet Protocol Properties window relevant to your IT system appears as shown in (Figure 10).

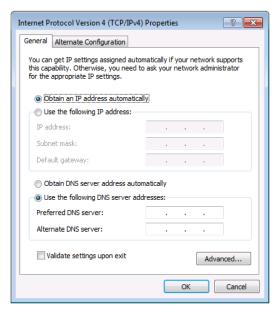

Figure 10: Internet Protocol Version 4 Properties Window

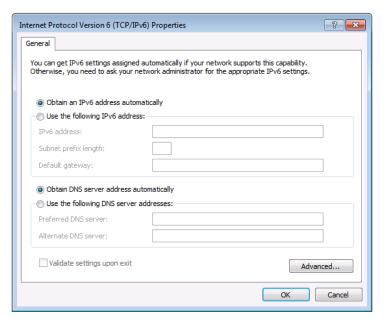

Figure 11: Internet Protocol Version 6 Properties Window

6. Select **Use the following IP Address** for static IP addressing and fill in the details as shown in (Figure 12).

For TCP/IPv4 you can use any IP address in the range 192.168.1.1 to 192.168.1.255 (excluding default 192.168.1.39 fallback address) that is provided by your IT department.

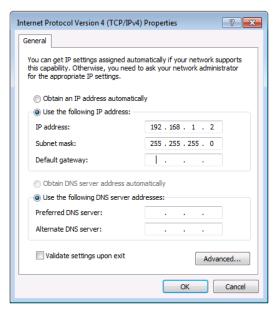

Figure 12: Internet Protocol Properties Window

- 7. Click OK.
- 8. Click Close.

#### **Connecting Ethernet Port via a Network Switch**

You can connect the Ethernet port of MTX3-88-SE to the Ethernet port on a network switch or router using a straight-through cable with RJ-45 connectors.

# **Configuring Ethernet Port**

You can set the Ethernet parameters via the embedded Web pages.

# **Discovering and acquiring IP address**

MTX3-88-SE includes IP address auto-acquiring policy via LAN-connected DHCP server by default. When no DHCP server is detected, a fallback static IP address of 192.168.1.39, and 255.255.255.0 subnet mask (class C), is assigned until an IP address is acquired via the DHCP server.

For more information, refer to Product Page Technical Note in www.kramerav.com/product/MTX3-88-SE.

# **Using Embedded Web Pages**

MTX3-88-SE can be operated remotely using the embedded Web pages. The Web pages are accessed using a Web browser and an Ethernet connection.

Before attempting to connect:

- Perform the procedures in <u>Operating via Ethernet</u> on page <u>17</u>.
- Ensure that your browser is supported.

The following operating systems and Web browsers are supported:

| Operating Systems | Browser |  |
|-------------------|---------|--|
| Windows 7         | Chrome  |  |
| Windows 10        | Edge    |  |
| Willidows 10      | Chrome  |  |
| Mac               | Safari  |  |
| iOS               | Safari  |  |
| Android           | N/A     |  |

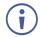

If a web page does not update correctly, clear your Web browser's cache.

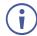

Check that Security/firewalls are not blocking HTTP traffic between the device and the user PC.

#### To access the web pages:

1. Enter the IP address of the device in the address bar of your internet browser (default = 192.168.1.39).

If security is enabled, the Login window appears.

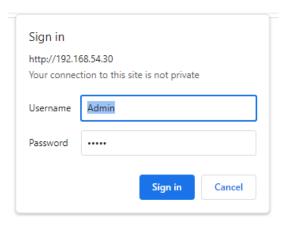

Figure 13: Embedded Web Pages Login Window

2. Enter the Username (default = Admin) and Password (default = Admin) and click **Sign in**. The default web page appears.

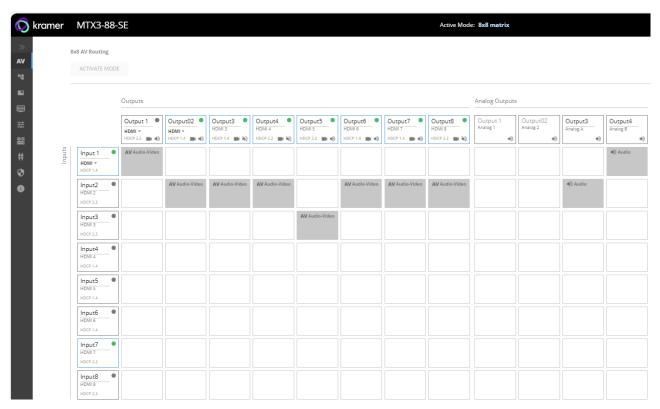

Figure 14: AV Landing Page

3. Click the arrow at the top of the navigation list to view the menu items in detail.

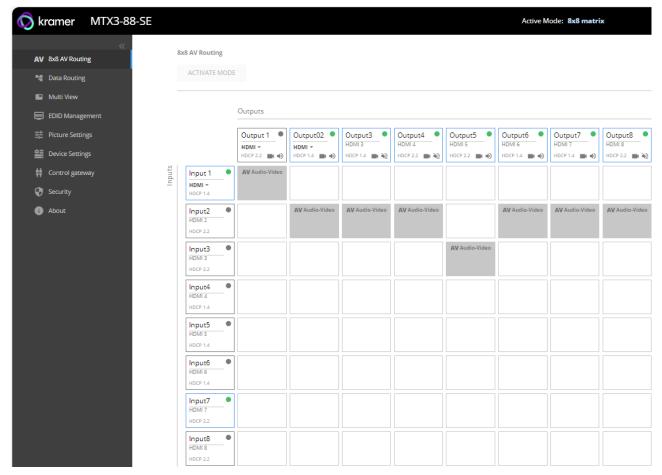

Figure 15: Navigation Pane Details View

4. Click the Navigation Pane on the left side of the screen to access the relevant web page.

#### MTX3-88-SE web pages enable performing the following actions:

- 8x8 AV Matrix Routing Operation and Settings on page 24
- Multi-View Operation Mode Settings on page 27.
- Data Routing on page 42.
- Managing EDID on page 44.
- <u>Picture Settings</u> on page <u>46</u>.
- <u>Setting Device Properties</u> on page <u>49</u>.
- <u>Setting Control Gateway Properties</u> on page <u>53</u>.
- <u>Setting Security Status</u> on page <u>54</u>.
- Viewing the About Page on page 59.

# 8x8 AV Matrix Routing Operation and Settings

For the 8X8 AV Matrix mode, the following actions can be performed:

- <u>Selecting the Desired Operation Mode</u> on page <u>24</u>.
- Switching Inputs to Outputs on page 25.
- Adjusting Input and Output Port Settings on page 27.

#### **Selecting the Desired Operation Mode**

Use the Navigation List to select the desired active operation mode.

To select the active operation mode:

- 1. Click the desired operation mode on the Navigation List:
  - Select the desired operation page from either 8x8 AV Routing (for matrix mode) or Multi View (for multi-view mode) pages. The selected operation and settings page of the desired operation mode appears (<u>Figure 14</u> or (<u>Figure 23</u>)
- 2. In the selected page top left, click **ACTIVATE MODE** to activate the current active operation mode.
  - The desired operation mode is activated and ACTIVATE MODE button is grayed out.
  - The current Active Operation Mode is displayed in the top menu bar as either one of:
    - 8x8 AV Routing (for matrix mode)
    - Multi View (for multi-view mode)

The active operation mode is selected.

#### To verify the matrix operation mode is the active mode:

- 1. On the Av Routing (Matrix) operation page (Figure 16), verify:
  - In the top menu bar, 8x8 matrix is displayed next to Active Mode.
  - Above the routing grid, 8x8 AV Routing is displayed above grayed out ACTIVATE MODE button.

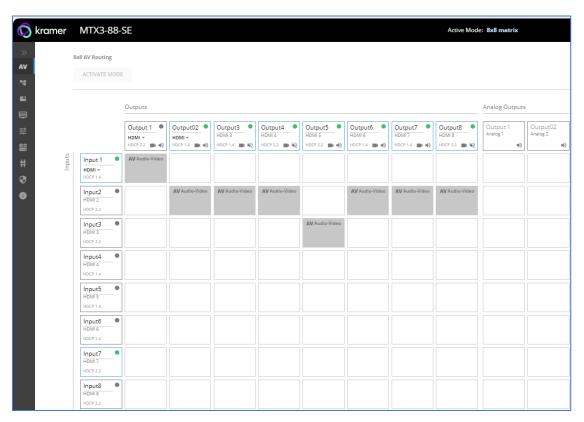

Figure 16: 8X8 AV Routing (Matrix) Operation Selected

In the matrix operation mode, route the inputs to the outputs (see <u>Switching Inputs to Outputs</u> on page <u>25</u>).

## **Switching Inputs to Outputs**

To switch an input to an output:

- 1. Click **8x8 AV Routing** on the Navigation List. The 8x8 AV Routing page appears (Figure 16).
- 2. Click one or multiple cross-points between inputs and outputs to switch the selected inputs to the selected outputs.

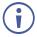

To select a cross-point, make sure to click the text within the square.

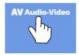

Figure 17: Click Text to Select Cross-Point

- A green light on a button indicates a connected source/acceptor.
- The grid view allows you to select the **Input** to **Output** connections using a simple grid.

Select a box to connect Input Ports to Output Ports.

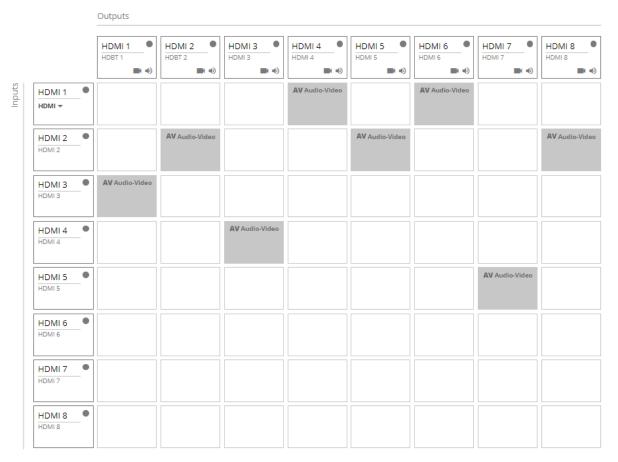

Figure 18: Matrix Grid View

- 3. If required, do the following:
  - Click the desired Port (for example HDMI 7) and edit the port label accordingly.

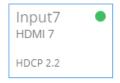

Figure 19: Edit Port Label

- Click (on output port) to mute the video output signal. Indication appears.
- Click 🜒 (on output port) to mute the audio output signal. 🦠 indication appears.
- Click (on Analog Output ports) to adjust the output volume. The following window appears:

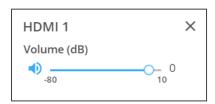

Figure 20: Setting the Output Volume

The selected inputs are switched to the selected outputs.

#### **Adjusting Input and Output Port Settings**

- 1. In the navigation list select Picture Settings.
  - To adjust input port settings (see <u>Adjusting Input Parameters</u> on page <u>46</u>).
  - To adjust output port settings (see <u>Adjusting Output Parameters</u> on page <u>48</u>).

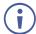

Input and outport settings may differ depending on selected mode.

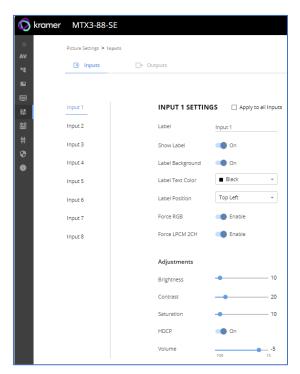

Figure 21: Input Port Settings Page

# **Multi-View Operation Mode Settings**

This Multi-view mode section describes how to select the active windows layout and how to set the multiple viewed windows in various selected layouts.

This section includes performing of the following actions:

- Selecting Multi-View Mode on page 27.
- Selecting and Setting the Quad-view Layout on page 28.
- Selecting and Setting the 1 PiP (8X4 matrix) Mode on page 33.
- Selecting and Setting the 2 PIP (8X2 matrix) Mode on page 38

# **Selecting Multi-View Mode**

To select the multi-view mode as the active operation mode, see <u>Selecting the Desired</u> <u>Operation Mode</u> on page <u>24</u>.

To verify the multi-view operation mode is the active mode:

1. On the Multi-view operation page (Figure 22), verify:

- In the top menu bar, **8x2** or **8x4** (**not 8x8**) **matrix with PIP** or **Quadview** is displayed next to Active Mode.
- Above the routing grid, Multi View is displayed above grayed out ACTIVATE MODE button.

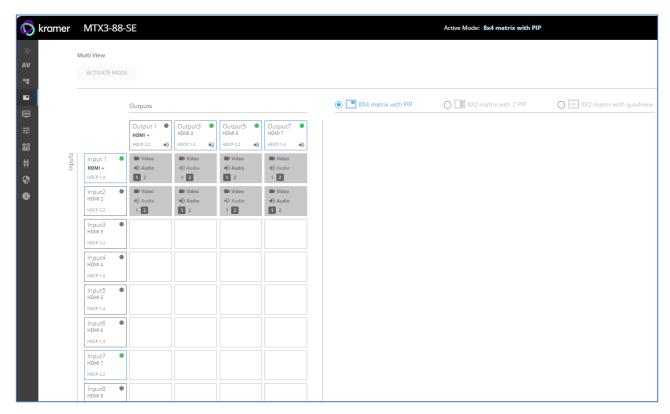

Figure 22: Multi View Operation Mode, 1 PiP Selected

In the Multi-View operation mode, select one of the Multi-View windows layouts (see <u>Selecting a Windows Layout in the Multi-View Mode</u> on page <u>12</u>).

## **Selecting and Setting the Quad-view Layout**

The Quadview windows layout page enables performing the following actions:

Selecting the Quad-view layout settings tab

#### To select the QUAD mode:

- 1. Click **Multi View** on the Navigation List. The Multi-View Settings page appears (Figure 22).
- 2. Select **8x2 matrix with quadview** layout settings tab (see <u>Selecting a Windows Layout in the Multi-View Mode</u> on page <u>12</u>). The QUAD layout tab appears (<u>Figure 23</u>).

3. Click **ACTIVATE MODE**. The page top bar displays the active matrix with selected multiview layout mode. You are now ready to set your quad-view layout parameters.

Initial page of multi-view mode with **8x2 matrix with quadview** layout settings appears, with matrix routing available active 1 and 5 outputs (<u>Figure 23</u>).

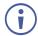

Layout windows grid appears only after input selection.

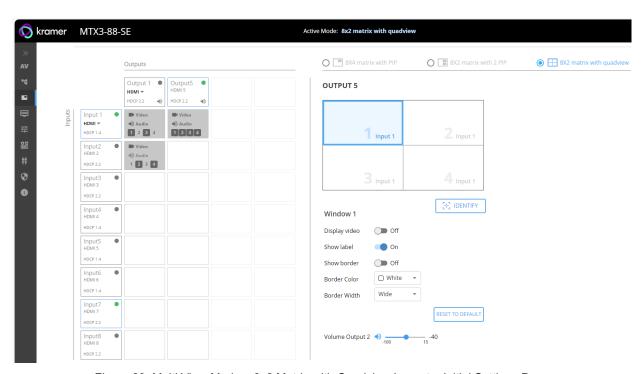

Figure 23: Multi View Mode – 8x2 Matrix with Quadview Layout – Initial Settings Page

#### Setting inputs to the Quad-view layout windows

- 1. Select any matrix routing input cross-point box, either for output 1 or 5
  - Quad-view windows grid appears on the right side pane.
  - Selected output number appears above windows grid.
  - Selected input cross-point box appears with 4 windows numbers (1 to 4) to choose the window that this input relates to.
- 2. For each selected input cross-point box (input 1 to 8), select the input-related window (window 1, 2, 3 or 4)
  - Selected window, in selected output quad-view grid, is blue-border highlighted, with related input number in its bottom right corner.
  - Click the cross-point box and verify that the Input number you select within the box (1-4), is the output you wish to display in the window.

3. Repeat for the 2 active outputs and their remaining windows.

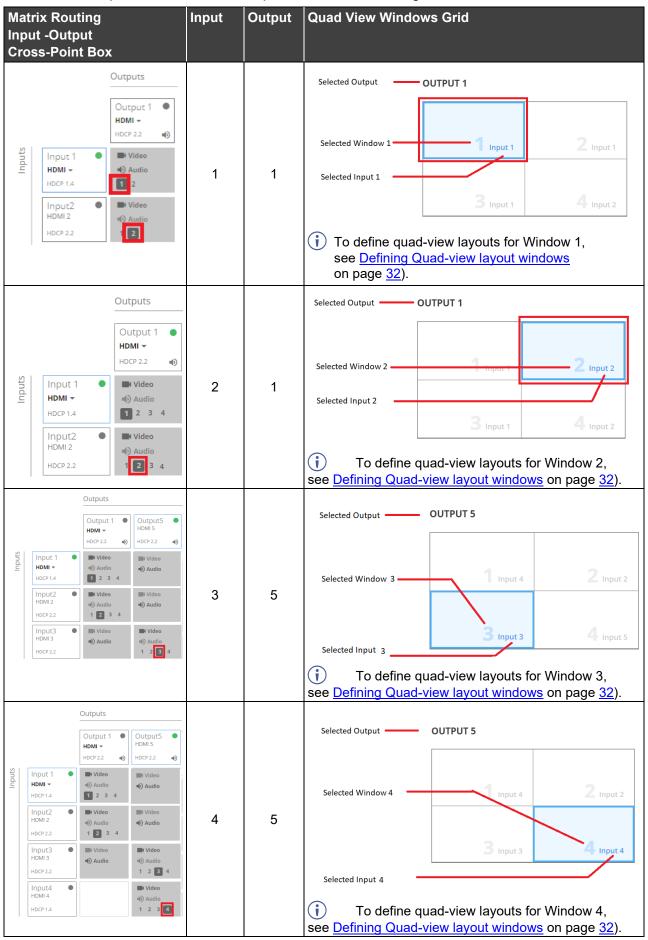

4. Adjust the audio volume, for each output, using the Volume Output 1, 2 slider, in the grid-pane bottom right-hand side, or manually adjusting the volume level at the slider right side.

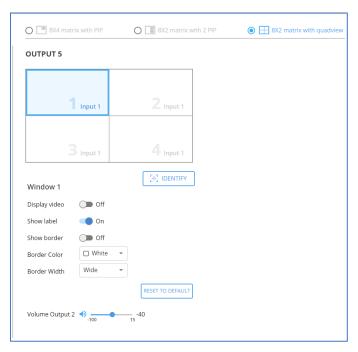

Figure 24: Multi View 8x2 Matrix with Quadview Layout – Adjusting Output Audio Volume

#### **Defining Quad-view layout windows**

You can set the parameters for each window separately.

#### To define a Window:

- 1. In the right-hand pane, click the desired window (1 to 4).
  - The selected window is shaded blue.
  - The text **Window X** (1-4) appears beneath the quad view layout.
  - All parameters for that window are ready for parameter settings.

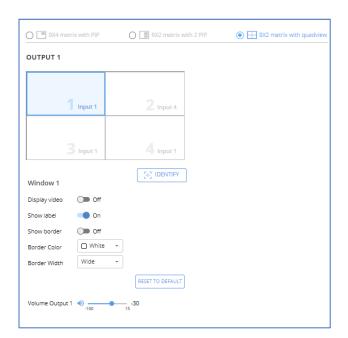

OUTPUT 1

Input 1

Input 1

Input 1

Input 1

Input 1

Input 1

Input 1

Input 1

Input 1

Input 1

Input 1

Input 1

Input 1

Input 1

Input 1

Input 1

Input 1

Input 1

Input 1

Input 1

Input 1

Input 1

Input 1

Input 1

Input 1

Input 1

Input 1

Input 1

Input 1

Input 1

Input 1

Input 1

Input 1

Input 1

Input 1

Input 1

Input 1

Input 1

Input 1

Input 1

Input 1

Input 1

Input 1

Input 1

Input 1

Input 1

Input 1

Input 1

Input 1

Input 1

Input 1

Input 1

Input 1

Input 1

Input 1

Input 1

Input 1

Input 1

Input 1

Input 1

Input 1

Input 1

Input 1

Input 1

Input 1

Input 1

Input 1

Input 1

Input 1

Input 1

Input 1

Input 1

Input 1

Input 1

Input 1

Input 1

Input 1

Input 1

Input 1

Input 1

Input 1

Input 1

Input 1

Input 1

Input 1

Input 1

Input 1

Input 1

Input 1

Input 1

Input 1

Input 1

Input 1

Input 1

Input 1

Input 1

Input 1

Input 1

Input 1

Input 1

Input 1

Input 1

Input 1

Input 1

Input 1

Input 1

Input 1

Input 1

Input 1

Input 1

Input 1

Input 1

Input 1

Input 1

Input 1

Input 1

Input 1

Input 1

Input 1

Input 1

Input 1

Input 1

Input 1

Input 1

Input 1

Input 1

Input 1

Input 1

Input 1

Input 1

Input 1

Input 1

Input 1

Input 1

Input 1

Input 1

Input 1

Input 1

Input 1

Input 1

Input 1

Input 1

Input 1

Input 1

Input 1

Input 1

Input 1

Input 1

Input 1

Input 1

Input 1

Input 1

Input 1

Input 1

Input 1

Input 1

Input 1

Input 1

Input 1

Input 1

Input 1

Input 1

Input 1

Input 1

Input 1

Input 1

Input 1

Input 1

Input 1

Input 1

Input 1

Input 1

Input 1

Input 1

Input 1

Input 1

Input 1

Input 1

Input 1

Input 1

Input 1

Input 1

Input 1

Input 1

Input 1

Input 1

Input 1

Input 1

Input 1

Input 1

Input 1

Input 1

Input 1

Input 1

Input 1

Input 1

Input 1

Input 1

Input 1

Input 1

Input 1

Input 1

Input 1

Input 1

Input 1

Input 1

Input 1

Input 1

Input 1

Input 1

Input 1

Input 1

Input 1

Input 1

Input 1

Input 1

Input 1

Input 1

Input 1

Input 1

Input 1

Input 1

Input 1

Input 1

Input 1

Input 1

In

Figure 25: Quad-View Layout – Window 1 Parameters Settings

Figure 26: Quad-View Layout – Window 2 Parameters Settings

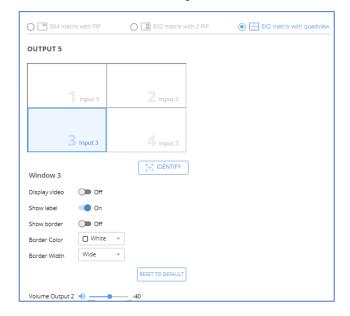

Figure 27: Quad-View Layout – Window 3 Parameters Settings

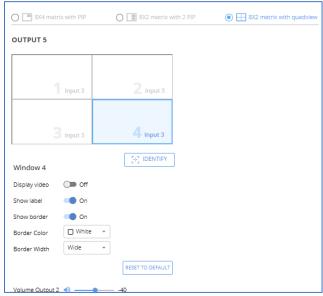

Figure 28: Quad-View Layout – Window 4 Parameters Settings

- Set on/off for display video, show label and border parameters.
- Select border color and width.

- 2. Click **IDENTIFY** to display each quad-view layout window number on output display via OSD for about 10 seconds.
- 3. Click **RESET TO DEFAULT** to reset settings to factory defaults.

Layout windows settings are defined.

### Selecting and Setting the 1 PiP (8X4 matrix) Mode

In the 1 PiP (Picture-in-Picture) mode, one image is displayed over the background image. The 1 PIP mode enables performing the following actions:

Selecting the 1 PIP (8X4 matrix) layout settings tab

To select the 1 PiP (8X4 matrix) mode:

- Click Multi View on the Navigation List. The Multi-View Settings page appears (<u>Figure 22</u>).
- Select 8x4 matrix with PIP layout settings tab (see <u>Selecting a Windows Layout in the Multi-View Mode</u> on page <u>12</u>). The 8x4 matrix with PIP layout tab appears (<u>Figure 29</u>).
- 3. Click **ACTIVATE MODE**. The page top bar displays the active matrix with selected multiview layout mode. You are now ready to set your **1 PIP** (8X4 matrix) layout parameters.

Initial page of multi-view mode with **8x4 matrix with PIP** layout settings appears, with matrix routing available active 1, 3, 5 and 7 outputs (<u>Figure 29</u>).

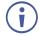

Layout windows grid appears only after input selection.

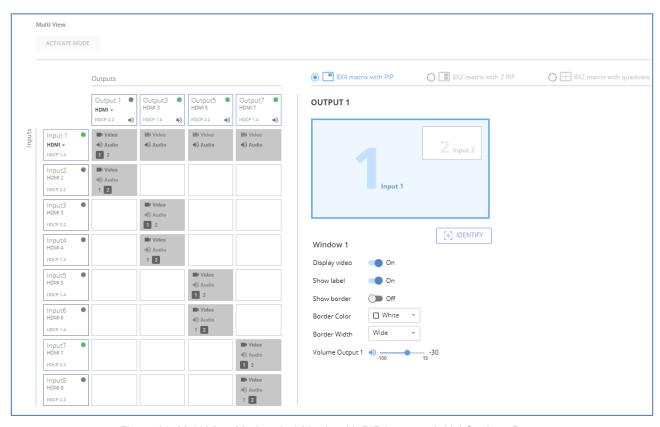

Figure 29: Multi View Mode – 8x4 Matrix with PIP Layout – Initial Settings Page

#### Setting inputs for the 1 PIP (8X4 matrix) view layout windows

- 1. Select any matrix routing input cross-point box, either for output 1,3,5, or 7.
  - Quad-view windows grid appears on the right side pane.
  - Selected output number appears above the windows grid.
  - Selected input cross-point box appears with 2 windows numbers (1, 2) to choose the window that this input relates to.
- 2. For each selected input cross-point box (input 1 to 8), select the input-related window (window 1, or 2).
  - Selected window, in selected output quad-view grid, is blue-border highlighted, with related input number in its bottom right corner.
  - Click the cross-point box and verify that the Input number you select within the box (1,2), is the output you wish to display in the window.
  - 3. Repeat for the 3 active outputs and their remaining windows.

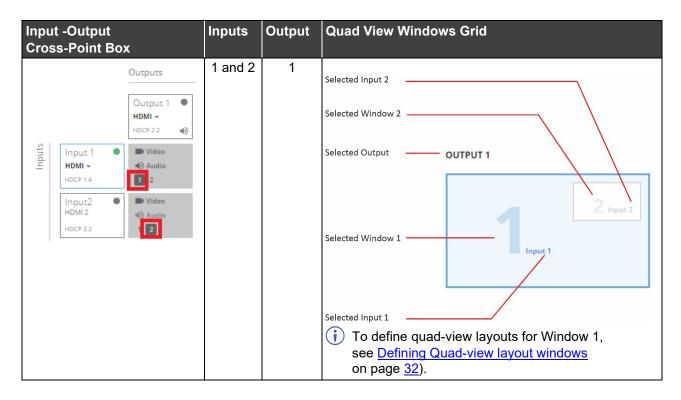

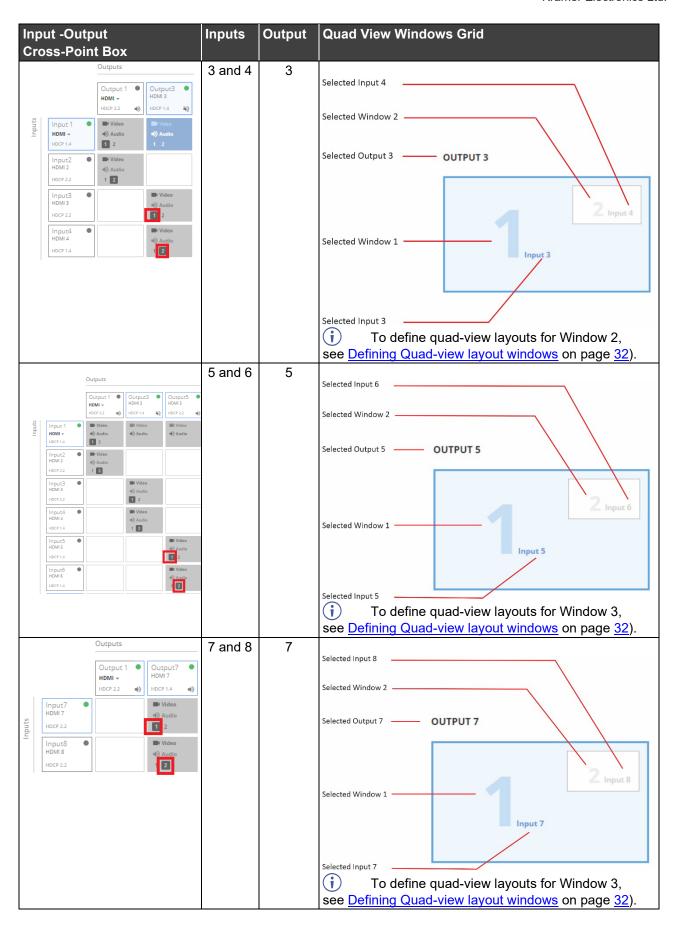

4. Adjust the audio volume, for each output, using the Volume Output 1, 2 slider, in the grid-pane bottom right-hand side, or manually adjusting the volume level at the slider right side.

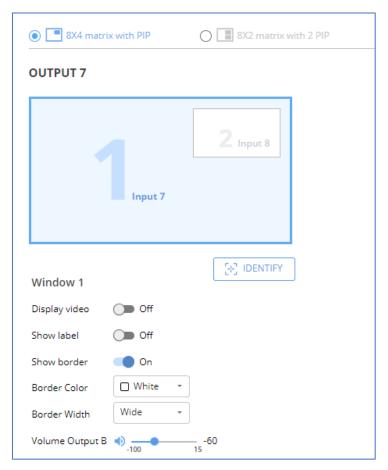

Figure 30: Multi View 8x4 Matrix with Quadview Layout – Adjusting Output Audio Volume

#### Defining 1 PIP (8X4 matrix) layout windows

You can set the parameters for each window separately.

#### To define a Window:

- 1. In the right-hand pane, click the desired window (1 or 2).
  - The selected window is shaded blue.
  - The text Window X (1 or 2) appears beneath the 1 PIP layout.
  - All parameters for that window are ready for parameter settings.
  - Set on/off for display video, show label and border parameters.
  - Select border color and width.

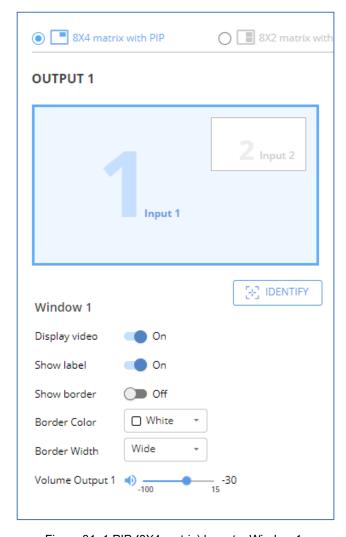

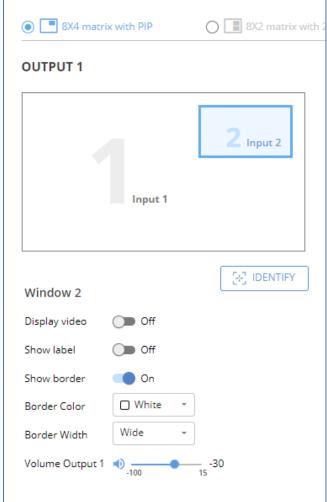

Figure 31: 1 PIP (8X4 matrix) layout – Window 1 parameters settings

Figure 32: 1 PIP (8X4 matrix) layout – Window 2 parameters settings

- 2. Click **IDENTIFY** to display each quad-view layout window number on output display via OSD for about 10 seconds.
- 3. Click **RESET TO DEFAULT** to reset settings to factory defaults.

Layout windows settings are defined.

## Selecting and Setting the 2 PIP (8X2 matrix) Mode

In the 2 PiP mode, one large window and 2 other smaller images, either on the side (side) or on the lower area of the screen (bottom) are displayed, while maintaining aspect ratio.

Perform the following actions:

Selecting the 2 PIP (8X2 matrix) layout settings tab

To select the 2 PIP (8X2 matrix) mode:

- Click Multi View on the Navigation List. The Multi-View Settings page appears (<u>Figure 22</u>).
- 2. Select **8x2 matrix with 2 PIP** layout settings tab (see <u>Selecting a Windows Layout in the Multi-View Mode</u> on page <u>12</u>). The 8x2 matrix with 2 PIP layout tab appears (<u>Figure 33</u>).
- 3. Click **ACTIVATE MODE**. The page top bar displays the active matrix with selected multiview layout mode. You are now ready to set your **2 PIP** (8X2 matrix) layout parameters.

Initial page of multi-view mode with **8x2 matrix with 2 PIP** layout settings appears, with matrix routing available active 1 and 5 outputs (Figure 33).

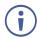

Layout windows grid appears only after input selection.

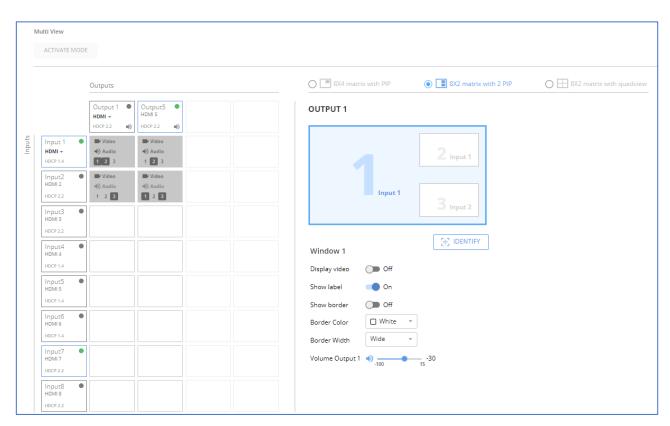

Figure 33: Multi View Mode – 8x2 Matrix with 2 PIP Layout – Initial Settings Page

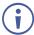

Window 1 always represents the background image.

#### Setting inputs for the 2 PIP (8X2 matrix) view layout windows

- 1. Select any matrix routing input cross-point box, either for output 1 or 5.
  - Quad-view windows grid appears on the right side pane.
  - Selected output number appears above the windows grid.
  - Selected input cross-point box appears with 3 windows numbers (1, 2 or 3) to choose the window that this input relates to.
- 2. For each selected input cross-point box (input 1 to 8), select the input-related window (window 1, 2 or 3).
  - Selected window, in selected output quad-view grid, is blue-border highlighted, with related input number in its bottom right corner.
  - Click the cross-point box and verify that the Input number you select within the box (1, 2 or 3), is the output you wish to display in the window.
  - 3. Repeat for the remaining active output and the remaining windows.

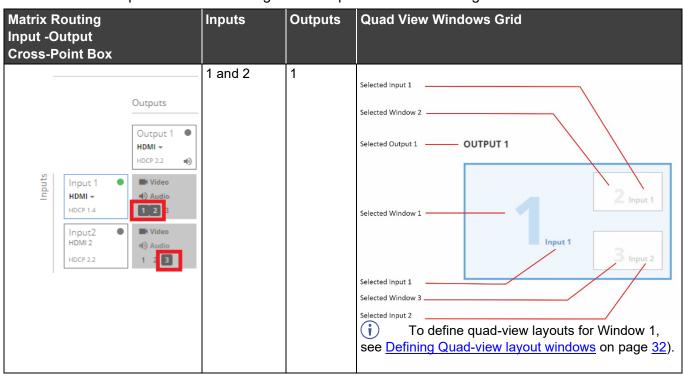

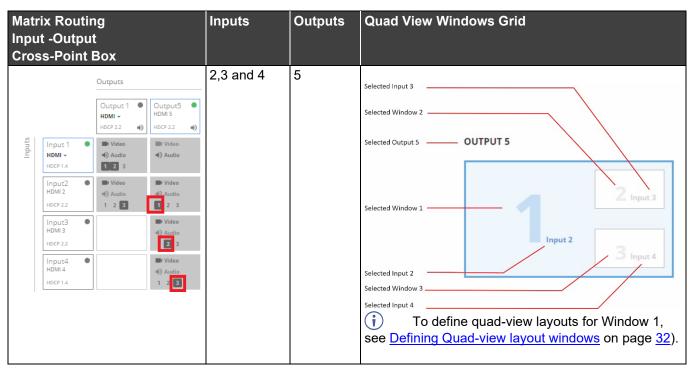

4. Adjust the audio volume, for each output, using the Volume Output 1, 2 slider, in the grid-pane bottom right-hand side, or manually adjusting the volume level at the slider right side.

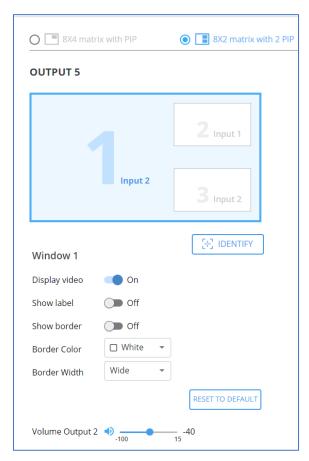

Figure 34: Multi View 8x2 Matrix with 2 PIP Layout – Adjusting Output Audio Volume

## Defining 2 PIP (8X2 matrix) layout windows

You can set the parameters for each window separately.

## To define a Window:

- 1. In the right-hand pane, click the desired window (1, 2 or 3).
  - The selected window is shaded blue.
  - The text **Window X** (1, 2 or 3) appears beneath the 2 PIP layout.
  - All parameters for that window are ready for parameter settings.
  - Set on/off for display video, show label and border parameters.
  - Select border color and width.

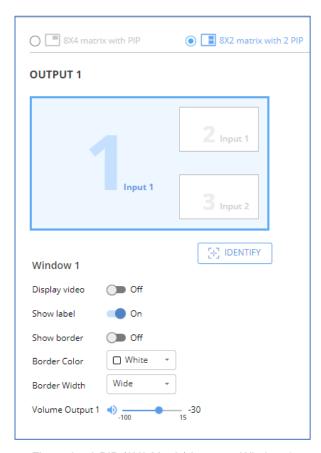

Figure 35: 2 PIP (8X2 Matrix) Layout – Window 1 Parameters Settings

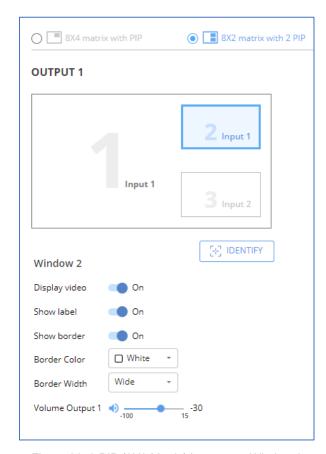

Figure 36: 2 PIP (8X2 Matrix) Layout – – Window 2 Parameters Settings

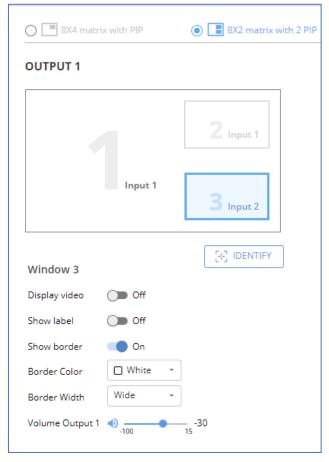

Figure 37: 2 PIP (8X2 Matrix) Layout - - Window 3 Parameters Settings

- 2. Click **IDENTIFY** to display each quad-view layout window number on output display via OSD for about 10 seconds.
- 3. Click **RESET TO DEFAULT** to reset settings to factory defaults.

Layout windows settings are defined.

## **Data Routing**

Data Routing enables you to select the USB, RS-232 and IR signals for end-to-end extension between input HDBT to output HDBT. End-to-end USB 2.0 signal extension allows sharing remote USB devices between USB hosts connected to both HDBT-paired end-points. For more details on RS-232 and IR signals extension, <a href="Configuring IR and RS-232">Configuring IR and RS-232</a> over HDBT on page <a href="14">14</a>.

## To manage data routing:

1. Click **Data Routing** on the Navigation List. The Data Routing page appears.

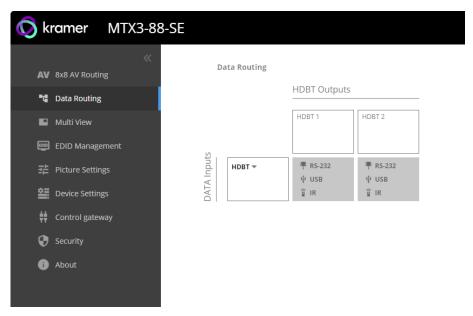

Figure 38: Data Routing Page

2. In the DATA Inputs drop down list: Select between HDBT or HDMI.

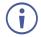

Routable signals (RS-232, USB & IR) are available depending on which input (HDBT or HDMI) is selected: For an HDMI input, the panel data ports (RS-232, IR) are shown; for an HDBT input, RS-232, USB and IR are shown.

 In the HDBT Output HDBT 1 or HDBT 2 signals list, select the relevant routing required, such as HDBT to HDBT, USB to USB, or RS-232 to RS-232 extension. For more details on RS-232 and IR extension options, see <u>Configuring IR and RS-232 over HDBT</u> on page <u>14</u>.

# **Managing EDID**

**MTX3-88-SE** enables you to individually configure and manage EDID settings for each of the 4 inputs.

## To manage EDID:

1. Click EDID Management on the Navigation List. The EDID Management page appears.

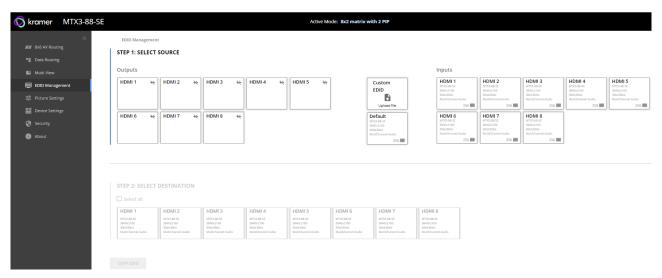

Figure 39: EDID Management Page

2. Under **STEP 1: SELECT SOURCE**, click the required EDID source from the outputs, inputs, default EDID or an uploaded EDID configuration file (for example, the default EDID file).

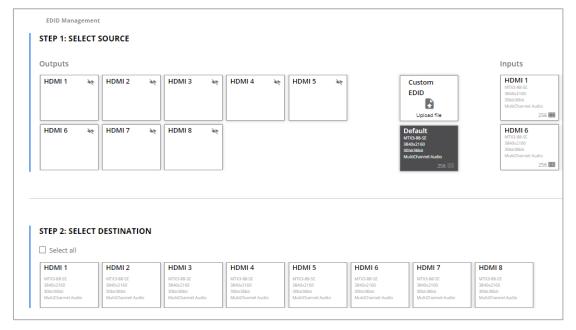

Figure 40: Selecting the EDID Source

3. Under **STEP 2: SELECT DESTINATIONS**, click the input/s to copy the selected EDID to.

The **COPY EDID** button is enabled.

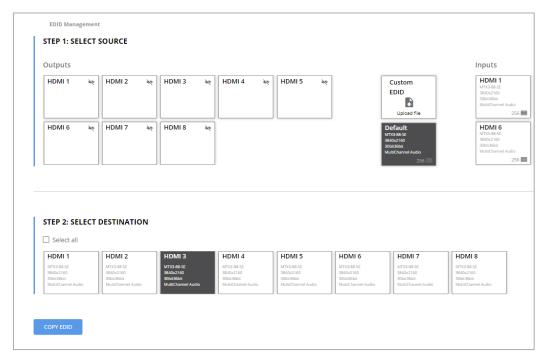

Figure 41: Selecting EDID Input Destinations

4. Click COPY EDID. The following message appears.

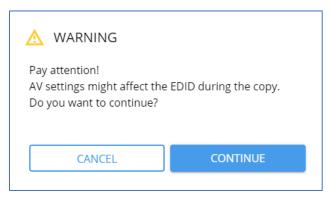

Figure 42: EDID Warning

5. Click **CONTINUE**. After EDID is copied, a success message appears.

EDID is copied to the selected input/s.

# **Picture Settings**

## **Adjusting Input Parameters**

For each operation mode you can adjust the input settings. Not all parameters are available for each operation mode.

## To adjust input parameters:

- 1. Click **Picture Settings** on the Navigation List. The Picture Settings>Inputs page appears.
- 2. Click **Inputs** tab.

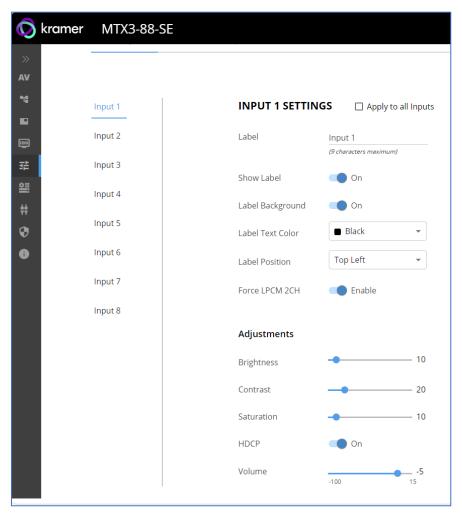

Figure 43: Picture Settings - Inputs Tab

- 3. For each input define the label:
  - Change the input name.
  - Hide/show the label.
  - Hide/show the label background.
  - Set the label text color.
  - Select label position on the display.

- 4. Use the sliders, text box or arrows next to the sliders for each input to adjust the:
  - Brightness
  - Contrast
  - Saturation
  - HDCP (select On/Off)
  - Volume
  - $\bigcirc$

If you need to make identical adjustments for all the inputs, check **Apply to all inputs** and adjust the video parameters on that input only. These parameters then apply to the other inputs.

Inputs are adjusted.

## **Adjusting Output Parameters**

For each operation mode you can adjust the output settings. Not all parameters are available for each operation mode.

To adjust output parameters:

- Click Picture Settings on the Navigation List. The Picture Settings>Inputs page appears.
- 2. Click Outputs tab.

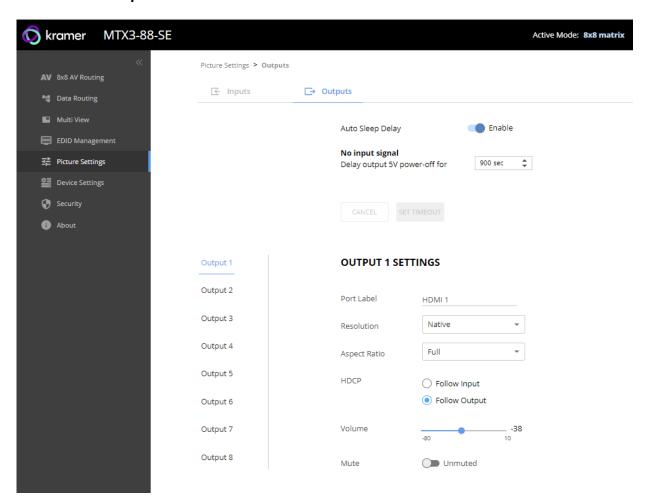

Figure 44: Picture Settings - Outputs Tab

- 3. For all outputs, you can define the time of sleep delay before the device powers-off automatically:
  - Enable Auto Sleep Delay, set the No input signal (in seconds) and click SET TIMEOUT.

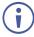

To save any changes, click SET TIMEOUT.

- 4. For each output:
  - Change the name label.
  - Select the output resolution.

- Select the Aspect Ratio.
- Set HDCP to Follow Input or Follow Output.
- Adjust the audio output volume.

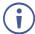

Available for Output 1 and 2 only.

Select Mute/Unmute.

Outputs are adjusted.

## **Setting Device Properties**

MTX3-88-SE enables performing the following actions via the General Settings tab:

- <u>Device Profile and Maintenance</u> on page <u>49</u>.
- <u>Settings Networking Properties</u> on page <u>51</u>.

## **Device Profile and Maintenance**

**Changing Device Name** 

MTX3-88-SE enables you to change the DNS name of the device.

To change the device name:

1. In the Navigation list, click **Device Settings**. The *Device Settings>General* page appears.

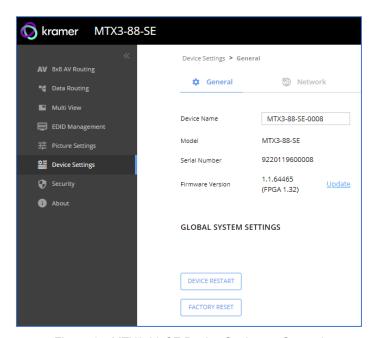

Figure 45: MTX3-88-SE Device Settings – General

- 2. Next to Device Name, enter the new device name (Max. 14 characters).
- 3. Click SAVE.

The device name is changed.

## **Upgrading Firmware**

#### To update firmware:

- 1. In the Navigation list, click **Device Settings**. The *Device Settings>General* page appears (Figure 45).
- 2. Under General, click **Update**, open the relevant firmware file, and follow the instructions. The upgrade takes approximately 30-60 seconds.

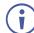

 During FW upgrade, the device continues to operate, but the device UI and protocol 3000 communication are inactive. When device restarts, the status LED is lit, and HDMI output signal is disconnected until restart completes.

#### Firmware is updated.

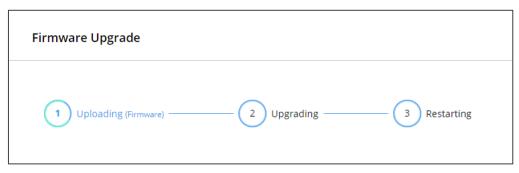

Figure 46:Firmware Upgrade Process

#### Restarting and Resetting the Device

Two types of resets can be performed:

- Restart Reboots your device and keeps all your device settings, including the IP address and password.
- Reset Reboots your device and restores all factory settings including input/output definitions, switching configuration, IP address and password (a DHCP-acquired IP address is retained).

#### To restart the device:

- 1. Click **DEVICE RESTART** on the **Device > General** page (Figure 45).
- 2. Click CONTINUE.

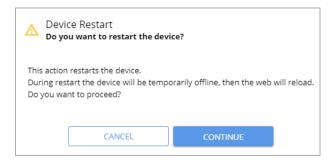

Figure 47: Restart the Device

The device restarts.

To perform a factory reset on the device, use one of the following actions:

- Click FACTORY RESET on the Device > General page (Figure 45).
- Using protocol 3000 commands, send FACTORY command then RESET commands.

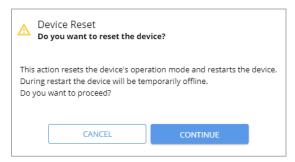

Figure 48: Reset the Device

## 3. Click CONTINUE.

The device resets.

## **Settings Networking Properties**

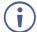

By default, DHCP is set to on. The IP address shows the actual IP address acquired from the DHCP server, or the auto-acquired fallback IP address when there is no DHCP server detection.

## To define network settings:

- In the Navigation list, click **Device Settings**. The *Device Settings>General* page appears (<u>Figure 45</u>).
- 2. Select the **Network** tab. The Network tab appears.

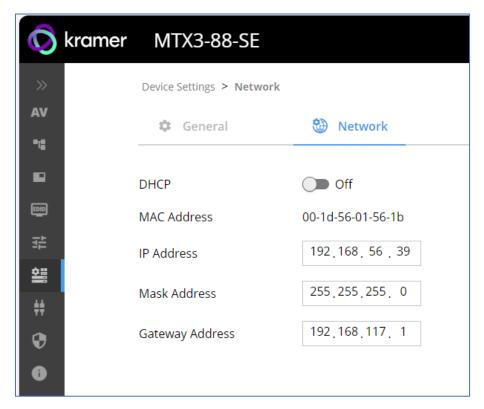

Figure 49: Device Settings - Network Tab

- 3. Set the Media port Stream service parameters:
  - DHCP mode Set DHCP to On (default) or Off.
  - IP Address When DHCP mode is set to Off, the device uses a static IP address.
     This requires entering mask and gateway addresses.
  - Mask Address Enter subnet mask.
  - Gateway address Enter the gateway address.
- 4. Define TCP (default, 5000) and UDP (default, 50000) ports.

Network settings are defined.

# **Setting Control Gateway Properties**

## **Controlling an External Device**

Control an external device via an IP-connected Controller (for example **SL-240C** that is connected via LAN)

To set the RS-232 port to control an external device:

- 1. Go to the Control Gateway page. The Serial Ports tab appears.
- 2. Next to Gateway, select **Advanced Properties**.

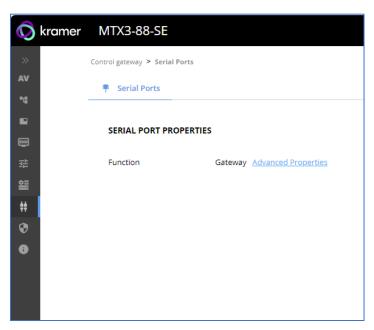

Figure 50: RS-232 as Gateway

The TUNNELING ADVANCED PROPERTIES Settings tab appears.

- 3. Select either UDP or TCP port.
- 4. Select IP Port.
- 5. Select (in seconds) TCP Keep alive.
- 6. Click to toggle ON Send replied to new client by default Bits.

- 7. Click Close.
- 8. Click Save.

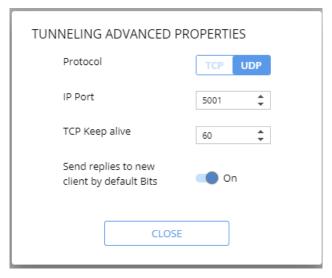

Figure 51: Tunneling Advanced Properties Tab

RS-232 port controls an external device.

## **Setting Security Status**

The Security tab enables activating device security and defining logon authentication details. When device security is on, web page access requires authentication upon initial landing on operation page. The default password is **Admin**. By default, security is disabled.

This section details the following actions:

- Changing Security Status on page 54.
- <u>Defining 802.1X Authentication</u> on page <u>57</u>.

## **Changing Security Status**

This section details the following:

- Enabling User Access on page <u>55</u>.
- <u>Disabling User Access</u> on page <u>56</u>.
- Changing the Password on page <u>56</u>.

## **Enabling User Access**

## To enable security:

- 1. In the Navigation list, click **Security**.
- 2. Select Security tab.

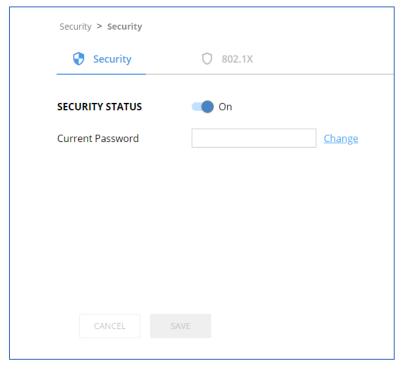

Figure 52: Device Settings - Security Tab

3. Click **On** next to Security Status to enable web page authentication (Off by default).

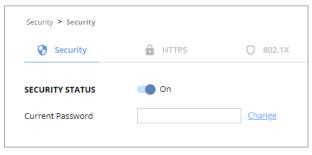

Figure 53: Security Tab - Security On

- 4. Click CHANGE.
- 5. Enter the new password and then confirm password.
- 6. Click SAVE.

Security is enabled and access requires authentication.

## **Disabling User Access**

## To enable security:

- 1. In the Navigation list, click **Security**.
- 2. Select Security tab.
- 3. Click **Off** next to Security Status to enable web page authentication. The following message appears.

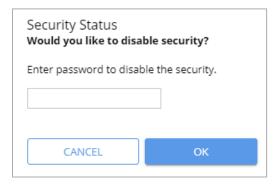

Figure 54: Security Tab - Security Status

- 4. Enter the current password.
- 5. Click OK.

Security is disabled.

Changing the Password

## To change the password:

- 1. In the Navigation list, click **Security**.
- 2. Select Security tab.
- 3. Next to Current Password, enter the current password.
- 4. Click CHANGE.
- 5. Next to New Password, enter the new password.
- 6. Next to Confirm Password, enter the new password again.
- 7. Click SAVE.

Password has changed.

## **Defining 802.1X Authentication**

802.1X security standard supports IT networking authentication based on LAN port and MAC address.

## To configure security:

- 1. In the Navigation pane, click **Security**. The Security settings tab in the Security page appears.
- 2. Select 802.1X tab. The 802.1X settings tab appears.

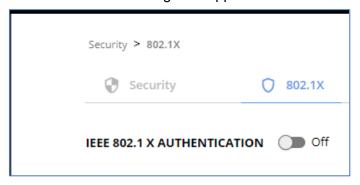

Figure 55: 802.1X Tab

- 3. For 802.1x authentication, click **ON** to enable 802.1X authentication service. 802.1X supports authentication based on port and MAC address.
- 4. When set to ON check one standard authentication method to set its security attributes.
  - **EAP-MSCHAP V2 (**Figure 56) Enter:
    - Username up to 24 alphanumeric characters, including "\_" and "-" characters within the username, and
    - · Password up to 24 ASCII characters

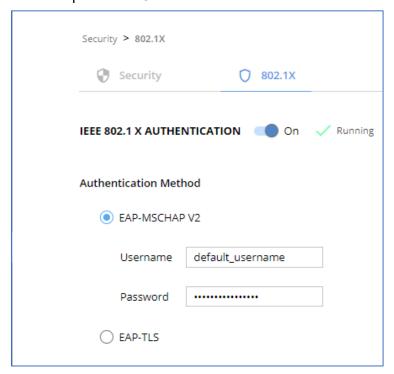

Figure 57: Security Tab – EAP-MSCHAP V2 Authentication

- **EAP-TLS** (Figure 58) To submit certificate from the server for authentication:
  - Enter Username,
  - Click to upload the certificates and keys,
  - Enter the private key password (assigned by IT administrator),
  - Set Server Certificate On

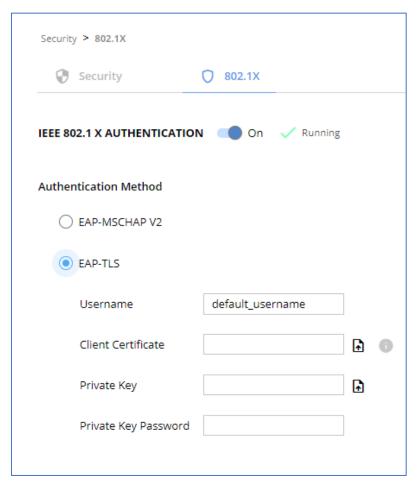

Figure 59: Certificates and Password

## 5. Click APPLY.

802.1X authentication security is configured.

# **Viewing the About Page**

View the firmware version and Kramer Electronics Ltd details in the About page.

## To view the device status:

- 1. In the navigation pane, select About.
- 2. Select the **General Info** tab. The Devices Status appears.

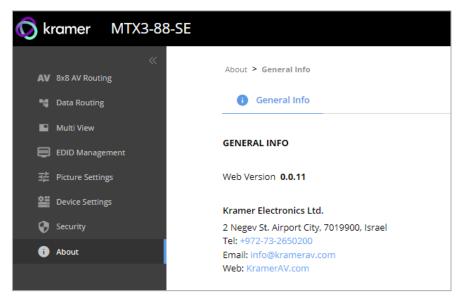

Figure 60: About Page

# **Upgrading the Firmware**

Use the Kramer **K-UPLOAD** software to upgrade the firmware via ethernet. The device continues to operate and once FW upload complete, you are asked to Restart no or later.

The latest version of **K-UPLOAD** and installation instructions can be downloaded from our website at: <a href="https://www.kramerav.com/support/product\_downloads.asp">www.kramerav.com/support/product\_downloads.asp</a>.

# **Setting the DIP-Switches**

All changes in DIP-Switches apply immediately, on-the-fly (no need to power cycle the device).

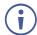

All DIP-switches are set to OFF (up) by default.

| DIP#       | Feature                | DIP-switch<br>State | State Description           |
|------------|------------------------|---------------------|-----------------------------|
| 1, 2       | RS-232                 | Off (default)       | (see Configuring IR and RS- |
|            | HDBT to-HDBT Extension | On                  | 232 over HDBT               |
| 3, 4       | IR                     | Off (default)       | on page <u>14</u> ).        |
|            | HDBT-to-HDBT Extension | On                  |                             |
| 5, 6, 7, 8 | For future use         | Off (default)       | Mandatory                   |
|            |                        | On                  | N/A                         |

# **Technical Specifications**

| Inputs            | 1 HDBT 3.0                   | On an RJ-45 female connector                                                                                                    |
|-------------------|------------------------------|----------------------------------------------------------------------------------------------------|
| IIIpato           | 8 HDMI                       | On female HDMI connectors                                                                                                    |
| Outputs           | 2 HDBT 3.0                   | On RJ-45 female connectors                                                                                                    |
| <b>9</b>          | 9 HDMI                       | On female HDMI connectors                                                                                                    |
|                   | 4 Balanced Stereo Line Level | On 5-pin terminal block connectors                                                                                                    |
| Ports             | 2 RS-232                     | On a 5-pin terminal block connector                                                                                                    |
| 1 0113            | 1 LAN                        | On an RJ-45 female connector                                                                                                    |
|                   | 2 RS-232 + IR (for HDBT      | On 5–pin terminal block connectors, for serial                                                                                                    |
|                   | outputs)                     | and IR link extension                                                                                                    |
|                   | 1 RS-232 + IR (for HDBT      | On a 5–pin terminal block connectors, for                                                                                                    |
|                   | outputs)                     | serial and IR link extension                                                                                                    |
| Video             | Max Bandwidth                | 18Gbps (6Gbps per graphic channel)                                                                                                    |
|                   | Max Resolution               | 4K @60Hz (4:4:4) resolution                                                                                                    |
|                   | Content Protection           | HDCP 2.3                                                                                                    |
|                   | Input & Output Resolutions   | 1024X768P/60, 1280X768P/60,<br>1280X720P/60, 1280X720P/50,<br>1280X720P/24, 1280X720P/25,<br>1280X720P/30, 1280X1024P/60,<br>1600X1200P/60, 1680X1050P/60,<br>1920X1080P/60, 1920X1080P/50,<br>1920X1080P/24, 1920X1080P/25,<br>1920X1080P/30, 1920X1200P/60,<br>3840X2160P/24, 3840X2160P/25,<br>3840X2160P/30, 3840X2160P/50, |
|                   | Input Color-space            | RGB; YUV 4:4:4                                                                                                    |
|                   | HDMI Support                 | Deep Color, 3D, HDR as specified in HDMI 2.0b                                                                                                    |
| Controls          | Front Panel                  | Output and input selector buttons, system set up buttons, store and recall buttons, display identify button, reset button and panel lock button                                                                                                    |
| Extension Line    | Reach                        | Up to 100m (330ft), when using Kramer<br>HDBaseT cables                                                                                                    |
|                   | PoE Providing                | 15W per 802.3at Type 1                                                                                                    |
|                   | Standards Compliance         | HDBaseT 3.0                                                                                                    |
| Extended USB      | Max USB 2.0 Data Rate        | 480Mbps                                                                                                    |
|                   | Max Transmitted Data         | 300Mbps                                                                                                    |
|                   | Bandwidth                    |                                                                                                    |
|                   | Standards Compliance         | USB 2.0 and 1                                                                                                    |
| Extended Ethernet | Max Data Rate                | 100Mbps                                                                                                    |
| Extended RS-232   | Baud Rate                    | 300 to 115200                                                                                                    |
| Analog Audio      | Max Level                    | 9dBu                                                                                                    |
|                   | Impedance                    | 500Ω                                                                                                    |
|                   | Bandwidth                    | 20Hz - 20kHz                                                                                                    |
|                   | Crosstalk                    | -114dB                                                                                                    |
|                   | THD + N                      | 0.005% @1kHz at nominal level                                                                                                    |
|                   | S/N Ratio                    | -89dB, 20Hz - 20kHz                                                                                                    |
|                   | Coupling                     | DC                                                                                                    |
| Power             | Consumption                  | 100-240V AC, 98VA max.                                                                                                    |

| Heat Dissipation                                                        | 55W (188BTU/hr)                                                                                                    |  |  |
|-------------------------------------------------------------------------|----------------------------------------------------------------------------------------------------|--|--|
| Operating Temperature                                                   | 0° to +40°C (32° to 104°F)                                                                                                    |  |  |
| Storage Temperature                                                     | -40° to +70°C (-40° to 158°F)                                                                                                    |  |  |
| Humidity                                                                | 10% to 90%, RHL non-condensing                                                                                                    |  |  |
| Safety                                                                  | CE, FCC, UKCA                                                                                                    |  |  |
| Environmental                                                           | RoHs, WEEE                                                                                                    |  |  |
| Size                                                                    | 19" 2U                                                                                                    |  |  |
| Туре                                                                    | Aluminum                                                                                                    |  |  |
| Cooling                                                                 | Fan Ventilation                                                                                                    |  |  |
| Net Dimensions (W, D, H)                                                | 43.7cm x 23.6 cm x 8.8cm<br>(17.2" x 9.3" x 3.5")                                                                                                    |  |  |
| Shipping Dimensions (W, D, H)                                           | 52.6cm x 47.5cm x18.4cm<br>(20.7" x 18.7" x 7.2")                                                                                                    |  |  |
| Net Weight                                                              | 3.9kg (8.6lbs)                                                                                                    |  |  |
| Shipping Weight                                                         | 5.4kg (12lbs) approx.                                                                                                    |  |  |
| Included                                                                | Power cord                                                                                                    |  |  |
|                                                                         | 84 (Months)                                                                                                    |  |  |
| Specifications are subject to change without notice at www.kramerav.com |                                                                                                    |  |  |
|                                                                         | Operating Temperature Storage Temperature Humidity Safety Environmental Size Type Cooling Net Dimensions (W, D, H) Shipping Dimensions (W, D, H) Net Weight Shipping Weight Included |  |  |

## **Default Communication Parameters**

| Detault Comn                        | nunication Param                  | eters                                        |
|-------------------------------------|-----------------------------------|----------------------------------------------|
| RS-232                              |                                   |                                              |
| Baud Rate:                          |                                   | 115,200                                      |
| Data Bits:                          |                                   | 8                                            |
| Stop Bits:                          |                                   | 1                                            |
| Parity:                             |                                   | None                                         |
| Command Format:                     |                                   | ASCII                                        |
| Example (Route video inp            | out 2 to the output):             | #ROUTE_1,1,2 <cr></cr>                       |
| Ethernet                            |                                   |                                              |
| To reset the IP settings to confirm | the factory reset values go to: M | enu->Setup -> Factory Reset-> press Enter to |
| Fallback IP Address:                | 192.168.1.39                      |                                              |
| Fallback Subnet mask:               | 255.255.255.0                     |                                              |
| Fallback gateway:                   | 192.168.0.1                       |                                              |
| Default username:                   | Admin                             |                                              |
| Default password:                   | Admin                             |                                              |
| Full Factory Reset                  |                                   |                                              |
| P3K                                 | Send FACTORY command the          | n RESET                                      |
| Embedded webpages                   | Go to: Device>General and clid    | k FACTORY RESET                              |

# **Protocol 3000**

Kramer devices can be operated using Kramer Protocol 3000 commands sent via serial or Ethernet ports.

## **Understanding Protocol 3000**

Protocol 3000 commands are a sequence of ASCII letters, structured according to the following.

#### Command format:

| Prefix | Command Name | Constant (Space) | Parameter(s) | Suffix    |
|--------|--------------|------------------|--------------|-----------|
| #      | Command      | _                | Parameter    | <cr></cr> |

#### Feedback format:

| Prefix | Device ID | Constant | <b>Command Name</b> | Parameter(s) | Suffix             |
|--------|-----------|----------|---------------------|--------------|--------------------|
| ~      | nn        | @        | Command             | Parameter    | <cr><lf></lf></cr> |
|        |           |          |                     |              |                    |

- Command parameters Multiple parameters must be separated by a comma (,). In addition, multiple parameters can be grouped as a single parameter using brackets ([ and ]).
- Command chain separator character Multiple commands can be chained in the same string. Each command is delimited by a pipe character (|).
- Parameters attributes Parameters may contain multiple attributes. Attributes are indicated with pointy brackets (<...>) and must be separated by a period (.).

The command framing varies according to how you interface with **MTX3-88-SE**. The following figure displays how the # command is framed using terminal communication software (such as Hercules):

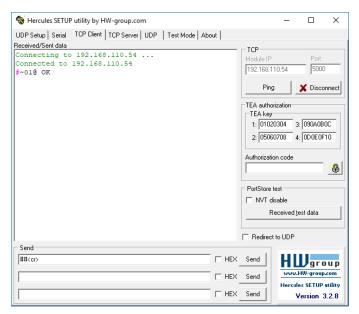

# **Protocol 3000 Commands**

| Functio<br>n       | Description                                                                                                    | Syntax                                                                                                    | Parameters/Attribu                                                                                                    | Example                                                                                                    |
|--------------------|----------------------------------------------------------------------------------------------------|----------------------------------------------------------------------------------------------------|----------------------------------------------------------------------------------------------------|----------------------------------------------------------------------------------------------------|
| #                  | Protocol handshaking.  (i) Validates the Protocol 3000 connection and gets the machine number.  Step-in master products use this command to identify the objective for the state of the state of the sta | COMMAND<br># <cr><br/>FEEDBACK<br/>~nn@_ok<cr><lf></lf></cr></cr>                                                                                                    |                                                                                                    | # <cr></cr>                                                                                                    |
| AUD-LVL            | the availability of a device.  Set volume level.                                                                                                    | #AUD-LVL_io_mode,io_index,vol_db <cr> FEEDBACK ~nn@AUD-LVL_io_mode,io_index,vol_level<cr><lf></lf></cr></cr>                                                                                                    | io_mode - Input/Output 0 - Input 1 - Output io_index - Number that indicates the specific input or output port: 1-8 vol_db - Volume level -80db to 0d8; ++ (increase current value by 1d8); (decrease current value by            | Set OUT 2 AUDIO level to -50dB: #AUD-LVL_1,2,-50 <cr></cr>                                                                             |
| AUD-LVL?           | Get volume level.                                                                                                    | COMMAND #AUD-LVL?_io_mode,io_index <cr> FEEDBACK ~nn@AUD-LVL_io_mode,io_index,vol_db<cr><lf></lf></cr></cr>                                                                                                    | 1dB)  io_mode - Input/Output 0 - Input 1 - Output io_index - Number that indicates the specific input or output port: 1-8 vol_db - Volume level -80db to 0dB; ++ (increase current value by 1dB); (decrease current value by 1dB) | Get AUDIO OUT 1 level #AUD-LVL?_1,1 <cr></cr>                                                                                          |
| AUD-LVL-<br>RANGE? | Get audio level min and max range.  (i) In most devices min and max audio level is a function of HW implementation and the SET command is usually not implemented.                                                                                                    | #AUD-LVL-RANGE?_io_mode,io_index <cr> FEEDBACK ~nn@AUD-LVL-RANGE_io_mode,io_index,min_vol,max_vol<cr><lf></lf></cr></cr>                                                                                                    | io_mode - Input/Output 0 - Input 1 - Output io_index - Number that indicates the specific input or output port: 1-8 min_vol - Minimal available audio level max_vol - Maximum available audio level                               | Get audio level min and max range for output 2: #AUD-LVL-RANGE?_1,2 <cr></cr>                                                          |
| AUD-MUTE           | Set audio mute.                                                                                                    | COMMAND #AUD-MUTE_out_index, mute_mode <cr> FEEDBACK ~nn@AUD-MUTE_out_index, mute_mode<cr><lf></lf></cr></cr>                                                                                                    | out_index -1 mute_mode - On/Off 0- Off 1- On                                                                                                    | Set Output 1 to mute: #AUD-MUTE_1,1 <cr></cr>                                                                                          |
| AUD-MUTE?          | Set audio mute.                                                                                                    | COMMAND #AUD-MUTE_out_index <cr> FEEDBACK ~nn@AUD-MUTE_out_index,mute_mode<cr><lf></lf></cr></cr>                                                                                                    | out_index -1<br>mute_mode - On/Off<br>0 - Off<br>1 - On                                                                                                    | Get Output 1 to mute:<br>#AUD-MUTE_1,1 <cr></cr>                                                                                       |
| AV-SW-<br>TIMEOUT  | Set auto switching timeout.                                                                                                    | #AV-SW-TIMEOUT_switching_mode,time_out <cr> FEEDBACK ~nn@AV-SW-TIMEOUT_switching_mode,time_out<cr><lf></lf></cr></cr>                                                                                                    | switching_mode - Switching<br>mode  4 - Disable 5V on video output if<br>no input signal detected<br>time_out - Timeout in seconds<br>0 - 60000                                                                                   | Set the auto switching timeout to 5 seconds in the event of 5V disable when no input signal is detected:  #AV-SW-TIMEOUT_4,5 <cr></cr> |
| AV-SW-<br>TIMEOUT? | Set auto switching timeout.                                                                                                    | COMMAND #AV-SW-TIMEOUT?_switching_mode <cr> FEEDBACK ~nn@AV-SW-TIMEOUT_switching_mode,time_out<cr>\time_out<cr>\time_out<cr< td=""><td>switching_mode - Switching<br/>mode  4 - Disable 5V on video output if<br/>no input signal detected<br/>time_out - Timeout in seconds<br/>0 - 60000</td><td>Get the auto switching timeout in the event of 5V disable when no input signal is detected: #AV-SW-TIMEOUT?_4<cr></cr></td></cr<></cr></cr> | switching_mode - Switching<br>mode  4 - Disable 5V on video output if<br>no input signal detected<br>time_out - Timeout in seconds<br>0 - 60000                                                                                   | Get the auto switching timeout in the event of 5V disable when no input signal is detected: #AV-SW-TIMEOUT?_4 <cr></cr>                |
| BEACON-<br>INFO?   | Get beacon information, including IP address, UDP control port, TCP control port, MAC address, model, name.  (i) There is no Set command. Get command initiates a notification.                                                                                                    | COMMAND #BEACON-INFO?_port_id <cr> FEEDBACK ~nn@BEACON-INFO_port_id,ip_string,udp_port,tcp_port,mac_ad dress,model,name<cr><lf></lf></cr></cr>                                                                                                    | port_id-0 ip_string- Dot-separated representation of the IP address udp_port- UDP control port tcp_port- TCP control port mac_address- Dash-separated mac address model- Device model name - Device name                          | Get beacon information: #BEACON-INFO?_0 <cr></cr>                                                                                      |

| image brightness output.  Value limits can y for different rices.  ue is a property of ut connected to rent output.  anging input roce might cause inges in this value er device initions).  levices that lible showing tiple outputs on er display – each in eparate window – command attes only to the dow associated in the output cated in the out-                                                                                                    | COMMAND #BRIGHTNESS_out_index,value <cr> FEEDBACK ~nn@BRIGHTNESS_out_index,value<cr><lf></lf></cr></cr>                          | Parameters/Attribu tes  out_index - Number that indicates the specific output: 1-9 value - Brightness value (0-100) | Set brightness for output 1 to 50: #BRIGHTNESS_1,50 <cr></cr> |
|----------------------------------------------------------------------------------------------------|----------------------------------------------------------------------------------------------------|----------------------------------------------------------------------------------------------------|---------------------------------------------------------------|
| output.  Value limits can y for different rices.  ue is a property of ut connected to rent output.  anging input roce might cause inges in this value er device initions).  Idevices that a roce in the control output on the command tes only to the dow associated in the output cated in the output cated in the output of the output cated in the output of the output of the output | #BRIGHTNESS_out_index,value <cr> FEEDBACK</cr>                                                                                   | <pre>out_index - Number that indicates the specific output: 1-9</pre>                                               | 50:                                                           |
| output.  Value limits can y for different rices.  ue is a property of ut connected to rent output.  anging input roce might cause inges in this value er device initions).  Idevices that a roce in the control output on the command tes only to the dow associated in the output cated in the output cated in the output of the output cated in the output of the output of the output | #BRIGHTNESS_out_index,value <cr> FEEDBACK</cr>                                                                                   | indicates the specific output: 1-9                                                                                  | 50:                                                           |
| Value limits can y for different rices.  ue is a property of ut connected to rent output. anging input urce might cause inges in this value er device initions).  Idevices that table showing titiple outputs on a display — each in eparate window — command tes only to the dow associated in the output cated in the out-                                                                                                    | FEEDBACK                                                                                                    | 1-9                                                                                                    |                                                               |
| y for different rices.  ue is a property of ut connected to rent output. anging input roce might cause inges in this value of device initions).  levices that lible showing tiple outputs on a display – each in eparate window – command tes only to the dow associated in the output cated in the out-                                                                                                    |                                                                                                    | value - Brightness value (0-100)                                                                                    |                                                               |
| ut connected to rent output. anging input urce might cause inges in this value er device initions).  Idevices that table showing titiple outputs on the display — each in eparate window — command tes only to the dow associated in the output cated in the out-                                                                                                    |                                                                                                    |                                                                                                    |                                                               |
| ble showing tiple outputs on display – each in eparate window – command tes only to the dow associated in the output cated in the out-                                                                                                    |                                                                                                    |                                                                                                    |                                                               |
| ex parameter.                                                                                                    |                                                                                                    |                                                                                                    |                                                               |
| image<br>htness per                                                                                                    | COMMAND                                                                                                    | out_index - Number that indicates the specific output:                                                              | Get brightness for output 1:                                  |
| put.                                                                                                    | #BRIGHTNESS?_out_index <cr></cr>                                                                                                 | 1-9                                                                                                    | #BRIGHTNESS?_1 <cr></cr>                                      |
| Value limits can<br>y for different<br>rices.                                                                                                    | FEEDBACK ~nn@BRIGHTNESS_out_index,value <cr><lf></lf></cr>                                                                       | value - Brightness value (0-100)                                                                                    |                                                               |
| ue is a property of<br>ut connected to<br>rent output.<br>anging input<br>irce might cause<br>inges in this value<br>er device<br>initions).                                                                                                    |                                                                                                    |                                                                                                    |                                                               |
| levices that lible showing titiple outputs on the display – each in eparate window – command tees only to the dow associated in the output cated in the output ex parameter.                                                                                                    |                                                                                                    |                                                                                                    |                                                               |
| device build                                                                                                    |                                                                                                    |                                                                                                    | Get the device build date: #BUILD-DATE? <cr></cr>             |
| -                                                                                                    | FEEDBACK ~nn@BUILD-DATE_date,time <cr><lf></lf></cr>                                                                             | YYYY = Year MM = Month DD = Day time - Format: hh:mm:ss where hh = hours mm = minutes                               | BOLL SILL                                                     |
|                                                                                                    | COMMAND                                                                                                    | ss = seconds                                                                                                    | Frank configuration file.                                     |
| oort configuration                                                                                                    | #COMMAND #CONF-EXPORT_ <cr> FEEDBACK ~nn@CONF-EXPORT_system/export/mtx3-88-SE_Configuration.bin <cr><cr><uf></uf></cr></cr></cr> |                                                                                                    | Export configuration file: #CONF-EXPORT_ <cr></cr>            |
|                                                                                                    | COMMAND<br>#CONF-IMPORT_ <cr><br/>FEEDBACK</cr>                                                                                  |                                                                                                    | Import configuration file: #CONF-IMPORT_ <cr></cr>            |
| e.                                                                                                    | parameter.                                                                                                    | parameter.  evice build  #BUILD-DATE?_ <cr>   FEEDBACK</cr>                                                         | parameter.  evice build  #BUILD-DATE?_ <cr>   FEEDBACK</cr>   |

| Functio<br>n | Description                                                                                                    | Syntax                                                                                                    | Parameters/Attribu<br>tes                                                                                                    | Example                                                                                                    |
|--------------|----------------------------------------------------------------------------------------------------|----------------------------------------------------------------------------------------------------|----------------------------------------------------------------------------------------------------|----------------------------------------------------------------------------------------------------|
| CONTRAST     | Set image contrast per output.                                                                                                    | COMMAND #CONTRAST_out_index,value <cr> FEEDBACK</cr>                                                                                                    | out_index - Number that indicates the specific output: 1-8                                                                                                    | Set contrast for output 1 to 40: #CONTRAST_1,40 <cr></cr>                                                                                                    |
|              | Value limits can vary for different devices.                                                                                                    | ~nn@CONTRAST_out_index,value <cr><lf></lf></cr>                                                                                                    | value - Contrast value (1-100)                                                                                                    |                                                                                                    |
|              | Value is a property of input connected to current output. Changing the input source might cause changes in this value (refer to device definitions).                                                                                                    |                                                                                                    |                                                                                                    |                                                                                                    |
|              | In devices that enable showing multiple outputs on one display – each in a separate window – this command relates only to the window associated with the output indicated in the out-index parameter.                                                                                                    |                                                                                                    |                                                                                                    |                                                                                                    |
| CONTRAST?    | Get image contrast per output.  (i) Value limits can vary for different                                                                                                    | COMMAND #CONTRAST?_out_index <cr> FEEDBACK ~nn@CONTRAST_out_index,value<cr><lf></lf></cr></cr>                                                                                                    | out_index - Number that<br>indicates the specific output:<br>1-8<br>value - Contrast value (1-100)                                                                                                    | Get contrast for output 1: #CONTRAST?_1 <cr></cr>                                                                                                    |
|              | devices.  Value is a property of input connected to current window. Changing the window input source might cause changes in this value (refer to device definitions).                                                                                                    |                                                                                                    |                                                                                                    |                                                                                                    |
|              | In devices that enable showing multiple outputs on one display – each in a separate window – this command relates only to the window associated with the output indicated in the out-index parameter.                                                                                                    |                                                                                                    |                                                                                                    |                                                                                                    |
| CPEDID       | Copy EDID data from the output to the input EEPROM.  1 Destination bitmap size depends on device properties (for 64 inputs it is a 64-bit word).  Example: bitmap 0x0013 means inputs 1,2 and 5 are loaded with the new EDID.  In certain products Safe_mode is an optional parameter. See the HELP command for its availability. | #CPEDID_edid_io,src_id,edid_io,dest_bitmap <cr> of #CPEDID_edid_io,src_id,edid_io,dest_bitmap,safe_mode<cr> FEEDBACK ~nn@CPEDID_edid_io,src_id,edid_io,dest_bitmap<cr><lf> ~nn@CPEDID_edid_io,src_id,edid_io,dest_bitmap,safe_mode<cr><lf> </lf></cr></lf></cr></cr></cr> | edid_io - EDID source type (usually output) 0 - Input 1 - Output 2 - Default EDID 3 - Custom EDID src_id - Number of chosen source stage 0 - Default EDID source 1 - Output 1 2 - Output 2 3 - Output 3 4 - Output 4 5 - Output 5 6 - Output 6 7 - Output 7 8 - Output 7 8 - Output 8 edid_io - EDID destination type (usually input) 0 - Input 1 - Output 2 - Default EDID 3 - Custom EDID dest_bitmap - Bitmap representing destination IDs. Format: XXXXX, where X is hex digit represents corresponding destinations. 0 - indicates that EDID data is not copied to this destination. safe_mode - Safe mode 0 - device accepts the EDID as is without trying to adjust 1 - device tries to adjust the EDID (default value if no parameter is sent) | Copy the EDID data from the Output 1 (EDID source) to the Input:  #CPEDID_1,1,0,0x1 <cr> Copy the EDID data from the default EDID source to the Input:  #CPEDID_2,0,0,0x1<cr></cr></cr> |

| Functio<br>n | Description                                                                | Syntax                                                                                                    | Parameters/Attribu<br>tes                                                                                                    | Example                                                                                  |
|--------------|----------------------------------------------------------------------------|----------------------------------------------------------------------------------------------------|----------------------------------------------------------------------------------------------------|------------------------------------------------------------------------------------------|
| DISPLAY?     | Get output HPD status.                                                     | COMMAND #DISPLAY?_out_index <cr> FEEDBACK ~nn@DISPLAY_out_index,status<cr><lf></lf></cr></cr>                                                                                                    | out_index - Number that indicates the specific output: 1-9 status - HPD status according to signal validation 0 - Signal or sink is not valid 1 - Signal or sink is valid 2 - Sink and EDID is valid | Get the output HPD status of Output 1: #DISPLAY?_1 <cr></cr>                             |
| EDID-AUDIO   | Set audio capabilities for EDID.                                           | #EDID-AUDIO_io_index,audio_format <cr> FEEDBACK ~nn@EDID-AUDIO_io_index,audio_format<cr><lf></lf></cr></cr>                                                                                                    | io_index - Number that indicates the specific input port: 1-4 audio_format - Audio block added to EDID: 0 - Auto 1 - LPCM 2CH 2 - LPCM 6CH 3 - LPCM 8CH 4 - Bitstream 5 - HD                         | Set HDMI IN 1 audio capabilities for EDID (LPCM 6CH): #EDID-AUDIO_1,2 <cr></cr>          |
| EDID-AUDIO?  | Get audio capabilities for EDID.                                           | COMMAND #EDID-AUDIO?_io_index <cr> FEEDBACK ~nn@EDID-AUDIO_io_index,audio_format<cr><lf></lf></cr></cr>                                                                                                    | io_index - Number that indicates the specific input port: 1-4 audio_format - Audio block added to EDID: 0 - Auto 1 - LPCM 2CH 2 - LPCM 6CH 3 - LPCM 8CH 4 - Bitstream 5 - HD                         | Get HDMI IN 1 audio capabilities for EDID: #EDID-AUDIO?_1 <cr></cr>                      |
| EDID-CS      | Set EDID color space.  ① Set command might change the current EDID.        | <pre>#BDID-CS_<direction_type>.<port_format>.<port_index>. <signal_type>. <index>,cs_mode<cr> FEEDBACK</cr></index></signal_type></port_index></port_format></direction_type></pre>                                                                                                    | The following attributes comprise the signal ID:                                                                                                    | Set HDMI IN 3 EDID color space to RGB (enabled): #EDID-CS_in.hdmi.3.aud io.1,0 <cr></cr> |
| EDID-CS?     | Get EDID color space.  ① Get command might change the current EDID.        | #EDID-CS?. <direction_type>.<port_format>.<port_index>. <signal_type>.<index><cr> FEEDBACK ~nn@EDID-CS.<direction_type>.<port_format>.<port_index>. <signal_type>.<index>,cs_mode<cr><tf></tf></cr></index></signal_type></port_index></port_format></direction_type></cr></index></signal_type></port_index></port_format></direction_type> | The following attributes comprise the signal ID:                                                                                                    | Get EDID color space: #EDID-CS?_in.hdmi.3.au dio.1,0 <cr></cr>                           |
| EDID-DC      | Force removal of deep color on EDID or leaving it as in the original EDID. | COMMAND #EDID-DC_in_index,deep_color_state <cr> FEEDBACK Get: ~nn@EDID-DC_in_index,deep_color_state<cr><lf></lf></cr></cr>                                                                                                    | in_index - Number that indicates the specific input: 1-8 deep_color_state - 0 - Don't change 1 - Remove deep color                                                                                   | #EDID-DC_1,1 <cr> ~01@ EDID-DC 1,1</cr>                                                  |
| EDID-DC?     | Get the input's deep color removal status.                                 | COMMAND #EDID-DC?win_index <cr> FEEDBACK Get: ~nn@EDID-DCwin_index,deep_color_state<cr><lf></lf></cr></cr>                                                                                                    | in_index - Number that indicates the specific input: 1-8 deep_color_state - 0 - Don't change 1 - Remove deep color                                                                                   | #EDID-DC:01,1 <cr> ~01@ EDID-DC 1,1</cr>                                                 |

| Functio           | Description                                                                                                    | Syntax                                                                                                    | Parameters/Attribu                                                                                                    | Example                                                                                       |
|-------------------|----------------------------------------------------------------------------------------------------|----------------------------------------------------------------------------------------------------|----------------------------------------------------------------------------------------------------|-----------------------------------------------------------------------------------------------|
| n                 |                                                                                                    |                                                                                                    | tes                                                                                                    |                                                                                               |
| ETH-PORT          | Set Ethernet port protocol.  (1) If the port number you enter is already in use, an w is returned. The port number must be within the following range: 0-                                                                                                    | COMMAND #ETH-PORT_port_type,port_id <cr> FEEDBACK ~nn@ETH-PORT_port_type,port_id<cr><lf></lf></cr></cr>     | port_type - TCP/UDP port_id - TCP/UDP port number (0 - 65535)                                                                                                    | Set the Ethernet port protocol for TCP to port 12457: #ETH-PORT_0,12457 <cr></cr>             |
| ETH-PORT?         | (2^16-1).<br>Get Ethernet port                                                                                                    | COMMAND                                                                                                    | port_type - TCP/UDP                                                                                                    | Get the Ethernet port protocol                                                                |
| EIR-PORT?         | protocol.                                                                                                    | #ETH-PORT?_port_type <cr> FEEDBACK ~nn@ETH-PORT_port_type,port_id<cr><lf></lf></cr></cr>                    | 0 – TCP<br>1 – UDP<br>port_id – TCP / UDP port<br>number (0 – 65535)                                                                                                    | for UDP:<br>#ETH-PORT?_1 <cr></cr>                                                            |
| FACTORY           | Reset device to factory default configuration.  (i) This command deletes all user data from the device. The deletion can take some time.                                                                                                    | COMMAND #FACTORY <cr> FEEDBACK ~nn@FACTORY_ok<cr><lf></lf></cr></cr>                                        |                                                                                                    | Reset the device to factory default configuration: #FACTORY <cr></cr>                         |
|                   | Your device may<br>require powering off<br>and powering on for<br>the changes to take<br>effect.                                                                                                    |                                                                                                    |                                                                                                    |                                                                                               |
| FEATURE-<br>LIST? | Get feature state<br>according to the<br>feature ID.                                                                                                    | GOMMAND #FEATURE-LIST?_feature_id <cr> FEEDBACK ~nn@FEATURE-LIST_feature_id,ir_state<cr><lf></lf></cr></cr> | feature_id - Feature ID) 1 - Maestro 2 - Room controller 3 - Maestro panel ir_state - IR interface 0 - disable 1 - enable                                                                  | Get the room controller feature state (for the room controller 1): #FEATURE-LIST?_1 <cr></cr> |
| GEDID             | Get EDID support on                                                                                                    | COMMAND                                                                                                    | io mode - Input/Output                                                                                                    | Get EDID support information                                                                  |
|                   | certain input/output.  (i) For old devices that do not support this command, ~nn@ERR 002 <cr><lf> is received.</lf></cr>                                                                                                    | #GEDID_io_mode,in_index <cr> FEEDBACK ~nn@GEDID_io_mode,in_index,size,edid_string<cr><lf></lf></cr></cr>    | 0- Input 1- Output 2- Default EDID in index - Number that indicates the specific input: 1-4 size - Size of data to be sent from device, 0 means no EDID support edid string - EDID content | for input 1: #GEDID_0,1 <cr></cr>                                                             |
| HDCP-MOD          | Set HDCP mode for                                                                                                    | COMMAND                                                                                                    | in_index - Number that                                                                                                    | Set the input HDCP-MODE of                                                                    |
|                   | input.  (i) Set HDCP working mode on the device input:  HDCP supported - HDCP_ON [default].  HDCP not supported - HDCP Support changes following detected sink - MIRROR OUTPUT.  When you define 3 as the mode, the HDCP status is defined according to the connected output in the following priority: OUT 1, OUT 2. If the connected display on OUT 2 supports HDCP, but OUT 1 does not, then HDCP is defined as not supported. If OUT 1 is not connected, then HDCP is | #HDCP-MOD_in_index,mode <cr> FEEDBACK ~nn@HDCP-MOD_in_index,mode<cr><lf></lf></cr></cr>                     | indicates the specific input:  1-8  mode - HDCP mode: 0 - HDCP Off 1 - HDCP On 2 - Follow Input 3 - Follow Output                                                                          | IN 1 to Off: #HDCP-MOD_1,0 <cr></cr>                                                          |

| Functio<br>n | Description                                                                                                    | Syntax                                                                                                    | Parameters/Attribu<br>tes                                                                                                    | Example                                                                                                    |
|--------------|----------------------------------------------------------------------------------------------------|----------------------------------------------------------------------------------------------------|----------------------------------------------------------------------------------------------------|----------------------------------------------------------------------------------------------------|
| HDCP-MOD?    | Get HDCP mode for input.  (i) Set HDCP working mode on the device input:  HDCP supported - HDCP_ON [default].  HDCP not supported - HDCP OFF.  HDCP support changes following detected sink - MIRROR OUTPUT.               | #HDCP-MOD?_in_index <cr> FEEDBACK ~nn@HDCP-MOD_in_index,mode<cr><lf></lf></cr></cr>                                                                                                    | in_index - Number that indicates the specific input:  1-8 mode - HDCP mode: 0 - HDCP Off 1 - HDCP On 2 - Follow Input 3 - Follow Output                                                                                                    | Get the input HDCP-MODE of IN 1 HDMI: #HDCP-MOD?_1 <cr></cr>                                               |
| HDCP-OUT     | Set HDCP mode for output.                                                                                                    | #HDCP-OUT_out_index,mode <cr> FEEDBACK ~nn@HDCP-MOD_in_index,mode<cr><lf></lf></cr></cr>                                                                                                    | out_index - Number that<br>indicates the specific output:<br>1-8<br>mode - HDCP mode:<br>0 - HDCP Off<br>1 - HDCP 1.4<br>2 - HDCP 2.2                                                                                                    | Set the output HDCP-OUT mode of OUT 1 to Off: #HDCP-OUT_1,0 <cr></cr>                                      |
| HDCP-OUT?    | Get HDCP mode.                                                                                                    | COMMAND #HDCP-OUT_out_index <cr> FEEDBACK ~nn@HDCP-OUT_out_index,mode<cr><lf></lf></cr></cr>                                                                                                    | out_index - Number that indicates the specific output: 1-8 mode - HDCP mode: 0 - HDCP Off 1 - HDCP 1.4 2 - Follow 2.2                                                                                                    | Get the input HDCP-OUT mode of IN 1 HDMI: #HDCP-OUT?_1 <cr></cr>                                           |
| HDCP-STAT?   | Get HDCP signal status.  (i) io_mode =1 - get the HDCP signal status of the sink device connected to the specified output.  io_mode =0 - get the HDCP signal status of the source device connected to the specified input. | #BDCP-STAT?_io_mode,in_index <cr> FEEDBACK ~nn@HDCP-STAT_io_mode,in_index,status<cr><lf></lf></cr></cr>                                                                                                    | io_mode - Input/Output 0 - Input 1 - Output io_index - Number that indicates the specific number of inputs or outputs (based on io_mode): 1-4 status - Signal encryption status - valid values On/Off 0 - HDCP Off 1 - HDCP On                                      | Get the output HDCP-STATUS of IN 1: #HDCP-STAT?_0,1 <cr></cr>                                              |
| HELP         | Get command list or<br>help for specific<br>command.                                                                                                    | COMMAND #HELP #HELP #HELP #HELP #HELP #HELP #Multi-line:  -nn@Device -nn@Device -cmd_name -cmd_name To get help for command use: HELP (COMMAND_NAME) -cR> <lf> -nn@HELP -cmd_name -cR&gt;<lf> description USAGE: usage USAGE: usage</lf></lf> | cmd_name – Name of a specific command                                                                                                    | Get the command list: #HELP <cr> To get help for AV-SW-TIMEOUT: HELP_av-sw-timeout<cr></cr></cr>           |
| LABEL        | Set input/output label.                                                                                                    | #LABEL_io_mode,io_index,switch,label_txt <cr> FEEDBACK ~nn@LABEL_io_mode,io_index,switch,label_txt<cr><lf></lf></cr></cr>                                                                                                    | io_mode - Input/Output 0 - Input 1 - Output io_index - Number that indicates the specific input or output port: 1-8 switch - On/Off (enable/disable) custom label labe1 txt - Custom label string                                                                   | Set input label for HDMI 3:<br>#LABEL_0,3,1,HDMI <cr></cr>                                                 |
| LABEL?       | Get input/output label.                                                                                                    | <pre>COMMAND #LABEL?_io_mode,io_index<cr> FEEDBACK ~nn@LABEL_io_mode,io_index,switch,label_txt<cr><lf></lf></cr></cr></pre>                                                                                                    | io mode – Input/Output 0 – Input 1 – Output io_index – Number that indicates the specific input or output port: 1-8 switch – On/Off (enable/disable) custom label label txt – Custom label string                                                                   | Get output label for HDMI 3:<br>#LABEL?_1,3 <cr></cr>                                                      |
| LABEL-CFG    | Set Label Config for output.                                                                                                    | #LABEL- CFG_io_mode,io_index,foregnd_color,backgnd_stat,position <c r=""> FEEDBACK ~nn@LABEL- CFG_io_mode,io_index,foregnd_color,backgnd_stat,position<c r=""><lf></lf></c></c>                                                               | io mode - 0 - Input 1 - Output io_index - Number that indicates the specific input or output port: 1.4 foregnd_color: 0 - White 1 - Black 2 - Green 3 - Purple backgnd_stat - 0 - Off 1 - On position - 0 - Top Left 1 - Top Right 2 - Bottom Left 3 - Bottom Right | Set HDMI 1 output label configuration to green on top left side of screen: #LABEL- CFG_1,1,2,1,0 <cr></cr> |

| Functio<br>n     | Description                                                                                                    | Syntax                                                                                                    | Parameters/Attribu tes                                                                                                    | Example                                                                                                    |
|------------------|----------------------------------------------------------------------------------------------------|----------------------------------------------------------------------------------------------------|----------------------------------------------------------------------------------------------------|----------------------------------------------------------------------------------------------------|
| LABEL-CFG?       | Get Label Config for output.                                                                                                    | #LABEL-CFG?_io_mode,io_index <cr> FEEDBACK ~nn@LABEL- CFG_io_mode,io_index,foregnd_color,backgnd_ena,position<cr><lf></lf></cr></cr>                                | io_mode - 0-Input io_index - Number that indicates the specific input or output port: 1-8 foregnd_color: 0 - White 1 - Black 2 - Green 3 - Purple backgnd_stat - 0 - Off 1 - On position - 0 - Top Left 1 - Top Right 2 - Bottom Left 3 - Bottom Right | Get HDMI 1 output label configuration: #LABEL-CFG?_1,1 <cr></cr>                                                                   |
| LOCK-EDID        | Lock last read EDID.                                                                                                    | COMMAND #LOCK-EDID_in_index,lock_mode <cr> FEEDBACK ~nn@LOCK-EDID_in_index,lock_mode<cr><lf></lf></cr></cr>                                                         | in_index - Number that indicates the specific input: 1-8 lock_mode - On/Off 0 - Off unlocks EDID 1 - On locks EDID                                                                                                    | Lock the last read EDID from<br>the HDMI In 2 input:<br>#LOCK-EDID_2,1 <cr></cr>                                                   |
| LOCK-EDID?       | Get EDID lock state.                                                                                                    | COMMAND #LOCK-EDID?_in_index, <cr> FEEDBACK ~nn@LOCK-EDID_in_index,lock_mode <cr><lf></lf></cr></cr>                                                                | in_indexs_Dubler that indicates the specific input: 1-8 1ock_mode - On/Off 0 - Off unlocks EDID 1 - On locks EDID                                                                                                    | Get EDID lock state for Input 2: #LOCK-EDID?_2 <cr></cr>                                                                           |
| LOCK-FP          | Lock the front panel.                                                                                                    | COMMAND #LOCK-FP_lock/unlock <cr> FEEDBACK ~nn@LOCK-FP_lock/unlock<cr><lf></lf></cr></cr>                                                                           | lock/unlock - On/Off 0 - Off unlocks front panel buttons or keyboard 1 - On locks front panel buttons or keyboard                                                                                                    | Unlock front panel:<br>#LOCK-FP_0 <cr></cr>                                                                                        |
| LOCK-FP?         | Get the front panel lock state.                                                                                                    | COMMAND #LOCK-FP?_ <cr> FEEDBACK ~nn@LOCK-FP_lock/unlock<cr><lf></lf></cr></cr>                                                                                     | lock/unlock - On/Off 0 - Off unlocks front panel buttons or keyboard 1 - On locks front panel buttons or keyboard                                                                                                    | Get the front panel lock state: #LOCK-FP? <cr></cr>                                                                                |
| LOGIN (internal) | Set protocol permission.  ① The permission system works only if security is enabled with the "SECUR" command.  LOGIN allows the user to run commands with an End User or Administrator permission level. When the permission system is enabled, LOGIN enables running commands with the User or Administrator permission level When set, login must be performed upon each connection  It is not mandatory to enable the permission system in order to use the device  In each device, some connections allow logging in to different | #LOGIN_login_level,password <cr> FEEDBACK ~nn@LOGIN_login_level,password_ok<cr><lf> or ~nn@LOGIN_err_004<cr><lf> (if bad password entered)</lf></cr></lf></cr></cr> | login_level - Level of permissions required (User or Admin) password - Predefined password (by PASS command). Default password is an empty string                                                                                                    | Set the protocol permission level to Admin (when the password defined in the PASS command is 33333): #LOGIN_admin, 33333 <cr></cr> |
|                  | logging in to different<br>levels. Some do not<br>work with security at<br>all.  Connection may<br>logout after timeout.                                                                                                    |                                                                                                    |                                                                                                    |                                                                                                    |

| Functio<br>n      | Description                                                                                                    | Syntax                                                                                              | Parameters/Attribu<br>tes                                                                               | Example                                                                               |
|-------------------|----------------------------------------------------------------------------------------------------|----------------------------------------------------------------------------------------------------|----------------------------------------------------------------------------------------------------|---------------------------------------------------------------------------------------|
| LOGIN? (internal) | Get current protocol permission level.  1 The permission system works only if security is enabled with the "SECUR" command.  For devices that support security, LOGIN allows the user to run commands with an End User or Administrator permission level.  In each device, some connections allow logging in to different levels. Some do not work with security at all.  Connection may logout after timeout. | #LOGIN?_ <cr> FEEDBACK ~nn@LOGIN_login_level<cr><lf></lf></cr></cr>                                 | login level – Level of permissions required (User or Admin)                                             | Get current protocol permission level: #LOGIN? <cr></cr>                              |
| LOGOUT (internal) | Cancel current permission level.  ① Logs out from End User or Administrator permission levels to                                                                                                    | COMMAND<br>#LOGOUT <cr><br/>FEEDBACK<br/>~nn@LOGOUT_ok<cr><lf></lf></cr></cr>                       |                                                                                                    | #LOGOUT <cr></cr>                                                                     |
| MODEL?            | Not Secure.  Get device model.  This command identifies equipment connected to MTX3-88-SE and notifies of identity changes to the connected equipment. The Matrix saves this data in memory to answer REMOTE-                                                                                                    | COMMAND #MODEL?_ <cr> FEEDBACK ~nn@MODEL_model_name<cr><lf></lf></cr></cr>                          | mode1_name - String of up to 19 printable ASCII chars                                                   | Get the device model: #MODEL?_ <cr></cr>                                              |
| MUTE              | INFO requests.  Set audio mute.                                                                                                    | COMMAND #MUTE_out_index,mute_mode <cr> FEEDBACK ~nn@MUTE_out_index,mute_mode<cr><lf></lf></cr></cr> | out_index - Number that indicates the specific output: 1-8 mute_mode - On/Off 0 - Off 1 - On            | Set Output 1 to mute:<br>#MUTE_1,1 <cr></cr>                                          |
| MUTE?             | Get audio mute.                                                                                                    | #MUTE?_out_index <cr> FEEDBACK ~nn@MUTE_out_index,mute_mode<cr><lf></lf></cr></cr>                  | out_index - Number that indicates the specific output:  1-8 mute_mode - On/Off 0 - Off 1 - On           | Get mute status of output 1 #MUTE_1? <cr></cr>                                        |
| NAME              | Set machine (DNS) name.  (i) The machine name is not the same as the model name. The machine name is used to identify a specific machine or a network in use (with DNS feature on)                                                                                                    | COMMAND #NAME_machine_name <cr> FEEDBACK ~nn@NAME_machine_name<cr><lf></lf></cr></cr>               | machine_name - String of up to 15 alpha-numeric chars (can include hyphen, not at the beginning or end) | Set the DNS name of the device to room-442: #NAME_room-442 <cr></cr>                  |
| NAME?             | DNS feature on). Get machine (DNS) name.  (1) The machine name is not the same as the model name. The machine name is used to identify a specific machine or a network in use (with DNS feature on).                                                                                                    | COMMAND #NAME?_ <cr>  FEEDBACK ~nn@NAME_machine_name<cr><lf></lf></cr></cr>                         | machine_name - String of up to 15 alpha-numeric chars (can include hyphen, not at the beginning or end) | Get the DNS name of the device: #NAME?u <cr></cr>                                     |
| NAME-RST          | Reset machine (DNS) name to factory default.  i Factory default of machine (DNS) name is "KRAMER_" + 4 last digits of device serial number.                                                                                                    | COMMAND #NAME-RST <cr> FEEDBACK ~nn@NAME-RST_O*<cr><lf></lf></cr></cr>                              |                                                                                                    | Reset the machine name (S/N last digits are 0102): #NAME - RST_ukramer_0102 <cr></cr> |

| Functio     | Description                                                                                                    | Syntax                                                                                                    | Parameters/Attribu                                                                                                    | Example                                                                                                    |
|-------------|----------------------------------------------------------------------------------------------------|----------------------------------------------------------------------------------------------------|----------------------------------------------------------------------------------------------------|----------------------------------------------------------------------------------------------------|
| NET-CONFIG  | Set a network configuration.  i Parameters [DNS1] and [DNS2] are optional.  i For Backward compatibility, the id parameter can be omitted. In this case, the Network ID, by default, is 0, which is the Ethernet control port.  i If the gateway address is not compliant to the subnet mask used for the host IP, the command will return an error. Subnet and gateway compliancy specified by process.                                                                                                    | #NET-CONFIG_netw_id,net_ip,net_mask,gateway,[dns1],[dns2]< CR> FEEDBACK ~nn@NET-CONFIG_netw_id,net_ip,net_mask,gateway <cr><lf></lf></cr> | netw_id - Network ID-the device network interface (if there are more than one). Counting is 0 based, meaning the control port is '0', additional ports are 1,2,3 net_ip - Network IP net_mask - Network mask gateway - Network gateway                                                                                                    | Set the device network parameters to IP address 192.168.113.10, net mask 255.255.0.0, and gateway 192.168.0.1: #NET-CONFIG_0,192.168. 113.10,255.255.0.0,192.168.0.1< |
| NET-CONFIG? | RFC950.  Get a network configuration.                                                                                                    | COMMAND #NET-CONFIG?_netw_id <cr> FEEDBACK ~nn@NET-CONFIG_netw_id,net_ip,net_mask,gateway<cr><lf></lf></cr></cr>                          | netw_id - Network ID-the device<br>network interface (if there are<br>more than one). Counting is 0<br>based, meaning the control port is<br>'0', additional ports are 1,2,3<br>net_ip - Network IP<br>net_mask - Network mask<br>gateway - Network gateway                                                                                                    | Get network configuration: #NET-CONFIG?_id <cr></cr>                                                                                                    |
| NET-DHCP    | Set DHCP mode.  (1) Only 1 is relevant for the mode value. To disable DHCP, the user must configure a static IP address for the device.  Connecting Ethernet to devices with DHCP may take more time in some networks.  To connect with a randomly assigned IP by DHCP, specify the device DNS name (if available) using the NAME command. You can also get an assigned IP by direct connection to USB or RS-232 protocol port, if available.  For proper settings consult your network administrator.  (1) For Backward compatibility, the id parameter can be omitted. In this case, the Network ID, by default, is 0, which is the Ethernet control port. | #NET-DHCP_netw_id,dhcp_state <cr> FEEDBACK ~nn@NET-DHCP_netw_id,dhcp_state<cr><lf></lf></cr></cr>                                         | netw_id - Network ID-the device network interface (if there are more than one). Counting is 0 based, meaning the control port is '0', additional ports are 1,2,3 dhep_state - 1 - Try to use DHCP. (if unavailable, use the IP address set by the factory or the net-ip command).                                                                                                    | Enable DHCP mode for port 1, if available: #NET-DHCP_1,1 <cr></cr>                                                                                                    |
| NET-DHCP?   | port.  Get DHCP mode.  For Backward compatibility, the id parameter can be omitted. In this case, the Network ID, by default, is 0, which is the Ethernet control port.                                                                                                    | <pre>GOMMAND #NET-DHCP?_netw_id<cr> FEEDBACK ~nn@NET-DHCP_netw_id,dhcp_mode<cr><lf></lf></cr></cr></pre>                                  | netw_id - Network ID-the device network interface (if there are more than one). Counting is 0 based, meaning the control port is '0', additional ports are 1,2,3 dhcp_mode - 0 - Do not use DHCP. Use the IP set by the factory or using the net-ip or net-config command. 1 - Try to use DHCP. If unavailable, use the IP set by the factory or using the net-ip or net-config command. | Get DHCP mode for port 1: #NET-DHCP?ul <cr></cr>                                                                                                    |

| Functio<br>n | Description                                                                                                    | Syntax                                                                                                   | Parameters/Attribu                                                                                                    | Example                                                                                        |
|--------------|----------------------------------------------------------------------------------------------------|----------------------------------------------------------------------------------------------------|----------------------------------------------------------------------------------------------------|------------------------------------------------------------------------------------------------|
| NET-GATE     | Set gateway IP.  i A network gateway connects the device via another network and maybe over the Internet. Be careful of security issues. For proper settings consult your network administrator. | COMMAND #NET-GATE_ip_address <cr> FEEDBACK ~nn@NET-GATE_ip_address<cr><lf></lf></cr></cr>                | ip_address - Format: xxx.xxx.xxx.xxx                                                                                                    | Set the gateway IP address to 192.168.0.1: #NET- GATE_192.168.000.001 <c< td=""></c<>          |
| NET-GATE?    | Get gateway IP.  (i) A network gateway connects the device via another network and maybe over the Internet. Be aware of security problems.                                                       | COMMAND #NET-GATE?_ <cr> FEEDBACK ~nn@NET-GATE_ip_address<cr><lf></lf></cr></cr>                         | ip_address - Format:<br>xxx.xxx.xxx.xxx                                                                                                    | Get the gateway IP address:<br>#NET-GATE?_ <cr></cr>                                           |
| NET-IP       | Set IP address.  (i) For proper settings consult your network administrator.                                                                                                    | GOMMAND #NET-IP_ip_address <cr> FEEDBACK ~nn@NET-IP_ip_address<cr><lf></lf></cr></cr>                    | ip_address = Format:<br>xxx.xxx.xxx.xxx                                                                                                    | Set the IP address to 192.168.1.39: #NET- IP. 192.168.001.039 <cr></cr>                        |
| NET-IP?      | Get IP address.                                                                                                    | COMMAND #NET-IP?_ <cr> FEEDBACK ~nn@NET-IP_ip_address<cr><lf></lf></cr></cr>                             | ip_address - Format:<br>xxx.xxx.xxx.xxx                                                                                                    | Get the IP address:<br>#NET-IP?_ <cr></cr>                                                     |
| NET-MAC?     | Get MAC address.  i For backward compatibility, the id parameter can be omitted. In this case, the Network ID, by default, is 0, which is the Ethernet control port.                             | COMMAND #NET-MAC?_id <cr> FEEDBACK ~nn@NET-MAC_id,mac_address<cr><lf></lf></cr></cr>                     | id – Network ID–the device<br>network interface (if there are<br>more than one). Counting is 0<br>based, meaning the control port is<br>'0', additional ports are 1,2,3<br>mac_address – Unique MAC<br>address. Format: XX-XX-XX-XX-XX-XX-XX-XX-XX-XX-XX-XX-XX- | #NET-MAC?_id <cr></cr>                                                                         |
| NET-MASK     | Set subnet mask.  i For proper settings consult your network administrator.                                                                                                    | COMMAND #NET-MASK_net_mask <cr> FEEDBACK ~nn@NET-MASK_net_mask<cr><lf></lf></cr></cr>                    | net_mask - Format:<br>xxx.xxx.xxx.xxx                                                                                                    | Set the subnet mask to 255.255.0.0: #NET- MASK_255.255.000.000 <c< td=""></c<>                 |
| NET-MASK?    | Get subnet mask.                                                                                                    | COMMAND #NET-MASK?_ <cr> FEEDBACK ~nn@NET-MASK_net_mask<cr><lf></lf></cr></cr>                           | net_mask - Format:<br>xxx.xxx.xxx.xxx                                                                                                    | Get the subnet mask:<br>#NET-MASK? <cr></cr>                                                   |
| PASS         | Set password for login level.                                                                                                    | COMMAND #PASS_login_level,password <cr> FEEDBACK ~nn@PASS_login_level,password<cr><lf></lf></cr></cr>    | login level – Level of login to<br>set (End User or Administrator).<br>password – Password for the<br>login_level. Up to 15 printable<br>ASCII chars                                                                                                    | Set the password for the Admin protocol permission level to 33333: #PASS_admin,33333 <cr></cr> |
| PASS?        | Get password for login level.                                                                                                    | #PASS?_login_level <cr> FEEDBACK ~nn@PASS_login_level,password<cr><lf></lf></cr></cr>                    | login level – Level of login to<br>set (End User or Administrator).<br>password – Password for the<br>login_level. Up to 15 printable<br>ASCII chars                                                                                                    | Get the password for the Admin protocol permission level:  #PASS?_admin <cr></cr>              |
| PROT-VER?    | Get device protocol version.                                                                                                    | COMMAND #PROT-VER?_ <cr> FEEDBACK ~nn@PROT-VER_3000:version<cr><lf></lf></cr></cr>                       | version – XX.XX where X is a decimal digit                                                                                                    | Get the device protocol version: #PROT-VER?_ <cr></cr>                                         |
| RESET        | Reset device                                                                                                    | COMMAND #RESET <cr> FEEDBACK ~nn@RESET_ok<cr><lf></lf></cr></cr>                                         |                                                                                                    | Reset the device:<br>#RESET <cr></cr>                                                          |
| ROUTE        | Set layer routing.  ① This command replaces all other routing commands.                                                                                                    | #ROUTE_layer_type,out_index,in_index <cr> FEEDBACK ~nn@ROUTE_layer_type,out_index<cr><lf></lf></cr></cr> | layer_type Layer Enumeration 1 - Video 2 - Audio 3 - Data 4 - IR 5 - USB out_index Video:1 - 8, *=All, x=disconnect Audio Embed:1 - 8 Audio Analog:1,2,9,10 RS-232: 1,2 IR: 1,2 USB: 1,2 In_index - Video:1 - 8 Audio Embed:1 - 8 RS-232: 1,11 IR: 1, USB: 1,   | Route video IN 2 to video OUT 4: #ROUTE_1,4,2 <cr></cr>                                        |

| Functio<br>n | Description                                                                                                    | Syntax                                                                                                    | Parameters/Attribu<br>tes                                                                                                    | Example                                                                |
|--------------|----------------------------------------------------------------------------------------------------|----------------------------------------------------------------------------------------------------|----------------------------------------------------------------------------------------------------|------------------------------------------------------------------------|
| ROUTE?       | Get layer routing.  (1) This command replaces all other routing commands.                                                                                                    | #ROUTE?_layer_type,out_index <cr> FEEDBACK ~nn@ROUTE_layer_type,out_index,in_index<cr><lf></lf></cr></cr>                             | layer_type Layer Enumeration 1 - Video 2 - Audio 3 - Data 4 - IR 5 - USB out_index Video:1 - 8, *=All, x=disconnect Audio Embed:1 - 8 Audio Analog:1,2,9,10 RS-232:1,2 IR: 1,2 USB: 1,2 In index - Video:1 - 8 Audio Embed:1 - 8 RS-232: 1,11 IR: 1, USB: 1, USB: 1,                                                                                                    | Get the layer routing: #ROUTE?_layer,dest <cr></cr>                    |
| SECUR        | Start/stop security.  (i) The permission system works only if security is enabled with the "SECUR" command.                                                                                                    | #SECUR_security_state <cr> FEEDBACK ~nn@SECUR_security_state<cr><lf></lf></cr></cr>                                                   | security_state - Security<br>state<br>0 - OFF (disables security)<br>1 - ON (enables security)                                                                                                    | Enable the permission system: #SECUR_0 <cr></cr>                       |
| SECUR?       | Get current security state.  (i) The permission system works only if security is enabled with the "SECUR" command.                                                                                                    | COMMAND #SECUR?_ <cr> FEEDBACK ~nn@SECUR_security_state<cr><lf></lf></cr></cr>                                                        | security_state - Security state 0 - OFF (disables security) 1 - ON (enables security)                                                                                                    | Get current security state:<br>#SECUR?_ <cr></cr>                      |
| SIGNAL?      | Get input signal status.                                                                                                    | #SIGNAL_in_index <cr> FEEDBACK ~nn@SIGNAL_in_index, status<cr><lf></lf></cr></cr>                                                     | in_index - Number that indicates the specific input: 1-8 status - Signal status according to signal validation: 0 - Off 1 - On                                                                                                    | Get the input signal lock status of IN 1: #SIGNAL?_1 <cr></cr>         |
| SN?          | Get device serial number.                                                                                                    | COMMAND #SN?_ <cr> FEEDBACK ~nn@SN_serial_num<cr><lf></lf></cr></cr>                                                                  | serial_num - 14 decimal digits, factory assigned                                                                                                    | Get the device serial number:<br>#SN? <cr></cr>                        |
| VERSION?     | Get firmware version number.                                                                                                    | COMMAND #VERSION?_ <cr> FEEDBACK ~nn@VERSION_firmware_version<cr><lf></lf></cr></cr>                                                  | firmware_version -<br>XX.XX.XXXX where the digit<br>groups are: major.minor.build<br>version                                                                                                    | Get the device firmware version number: #VERSION?_ <cr></cr>           |
| VID-RES      | Set output resolution.  (i) "Set" command with is_native=ON sets native resolution on selected output (resolution index sent = 0). Device sends as answer actual VIC ID of native resolutions.  To use "custom resolution.  To use "custom resolutions" (entries 100-105 In View Modes), define them using the DEF-RES command. | #VID-RES_io_mode,io_index,is_native,resolution <cr> FEEDBACK ~nn@VID-RES_io_mode,io_index,is_native,resolution<cr><lf></lf></cr></cr> | io_mode - Input/Output 0 - Input 1 - Output io_index - Number that indicates the specific input or output port: 1-N (N= the total number of input or output ports) is_native - Native resolution flag 0 - Off 1 - On resolution - Resolution index 4=1280x720p@60Hz 5=1920x1080i@59.94Hz/60Hz 16=1920x1080p@59.94Hz/60Hz 16=1920x1080p@59.94Hz/60Hz 19=1280x720p@50Hz 31=1920x1080p@250Hz 32=1920x1080p@250Hz 33=1920x1080p@23.97Hz/24Hz 33=1920x1080p@23.97Hz/30Hz 60=1280x720p@23.97Hz/30Hz 60=1280x720p@23.97Hz/30Hz 66=1024x768p@60Hz 61=1280x720p@25Hz 62=1280x720p@29.97Hz/30Hz 66=1024x768p@60Hz 67=1280x768p@60Hz 71=1920x1200@60Hz 71=1920x1200@60Hz 71=1920x1200@60Hz 72=3840x2160p@25Hz 74=3840x2160p@25Hz 74=3840x2160p@25Hz 74=3840x2160p@25Hz 75=3840x2160p@50Hz 76=3840x2160p@50Hz 77=1366x768p@60 78=1360x768p@60 78=1360x768p@60 79=2560x1600p@60 | Set output 1 resolution to 1280x720p@s0Hz: #VID-RES_1,1,1,19 <cr></cr> |

| Functio<br>n | Description                                                                                                    | Syntax                                                                                                    | Parameters/Attribu                                                                                                    | Example                                                                       |
|--------------|----------------------------------------------------------------------------------------------------|----------------------------------------------------------------------------------------------------|----------------------------------------------------------------------------------------------------|-------------------------------------------------------------------------------|
| VID-RES?     | Get output resolution.  (i) "Get" command with is_native=ON returns native resolution VIC, with is_native=OFF returns current resolution.  To use "custom resolutions" (entries 100-105 in View Modes), define them using the DEF-RES command. | <pre>#VID-RES?_io_mode,io_index,is_native</pre> FEEDBACK ~nn@VID-RES?_io_mode,io_index,is_native,resolution CR> <lf></lf>                | io_mode — Input/Output 0 — Input 1 — Output io_index — Number that indicates the specific input or output port: 1-N (N= the total number of input or output ports) is_native — Native resolution flag 0 — Off 1 — On resolution — Resolution index 4=1280x720p@60Hz 5=1920x1080p@59.94Hz/60Hz 16=1920x1080p@59.94Hz/60Hz 19=1280x720p@50Hz 31=1920x1080p@59.94Hz/60Hz 13=1920x1080p@23.97Hz/24Hz 33=1920x1080p@23.97Hz/24Hz 33=1920x1080p@23.97Hz/24Hz 61=1280x720p@25Hz 60=1280x720p@25Hz 61=1280x720p@25Hz 62=1280x720p@60Hz 67=1280x768p@60Hz 67=1280x768p@60Hz 67=1280x768p@60Hz 71=1920x1200p@60Hz 71=1920x1200p@60Hz 71=1920x1200p@60Hz 71=3840x2160p@25Hz 74=3840x2160p@25Hz 74=3840x2160p@25Hz 74=3840x2160p@30Hz 75=3840x2160p@50Hz 76=3840x2160p@60Hz 77=1366x768p@60 78=1360x768p@60 78=2560x1640p@60 80=2560x1600p@60 | Set output resolution: #VID-RES?_1,1,1 <cr></cr>                              |
| VIEW-MOD     | Set view mode.                                                                                                    | COMMAND #VIEW-MOD_mode <cr> FEEDBACK ~nn@VIEW-MOD_mode<cr><lf></lf></cr></cr>                                                            | mode – View Modes 13 – Matrix (Fast switching) 14 – Quad 15 – PIP 16 – PIP2                                                                                                    | Set view mode to PIP:<br>#VIEW-MOD_15 <cr></cr>                               |
| VIEW-MOD?    | Get view mode.                                                                                                    | COMMAND #VIEW-MOD?_ <cr> FEEDBACK ~nn@VIEW-MOD_mode<cr><lf></lf></cr></cr>                                                               | mode – View Modes 13 – Matrix (Fast switching) 14 – Quad 15 – PIP 16 – PIP2                                                                                                    | Get view mode: #VIEW-MOD?_ <cr></cr>                                          |
| VMUTE        | Set enable/disable video on output.                                                                                                    | <pre>#VMUTE_out_index,flag<cr> FEEDBACK ~nn@VMUTE_out_index,flag<cr><lf></lf></cr></cr></pre>                                            | out_index - Number that<br>indicates the specific output:<br>1-N (N= the total number of<br>outputs): 1-8<br>flag - Video Mute<br>0 - Video enabled<br>1 - Video disabled                                                                                                    | Disable the video output on OUT 2: #VMUTE_2,0 <cr></cr>                       |
| VMUTE?       | Get video on output status.                                                                                                    | COMMAND #VMUTE?_out_index <cr> FEEDBACK ~nn@VMUTE_out_index,flag<cr><lf></lf></cr></cr>                                                  | out_index - Number that indicates the specific output:  1-N (N= the total number of outputs): 1-8 flag - Video Mute  0 - Video enabled  1 - Video disabled                                                                                                    | Get video on output status: #VMUTE?u2 <cr></cr>                               |
| WEB-ATTR     | Set Web attributes values                                                                                                    | COMMAND #WEB-ATTR_key,value <cr> FEEDBACK ~nn@WEB-ATTR_key,value<cr><lf></lf></cr></cr>                                                  | key – Overlay order number value – Overlay order number                                                                                                    | Set web attributes: #WEB-ATTR_1,1 <cr></cr>                                   |
| WEB-ATTR?    | Get Web attributes value.                                                                                                    | COMMAND #WEB-ATTR?_key <cr> FEEDBACK ~nn@WEB-ATTR?_key,value<cr><lf></lf></cr></cr>                                                      | key - Overlay order number value - Overlay order number                                                                                                    | Get web attributes: #WEB-ATTR?_1 <cr></cr>                                    |
| WND-ASPECT   | Set window aspect ratio.                                                                                                    | #WND-ASPECT_mode,out_index,wind_id,aspect_ratio <cr> FEEDBACK ~nn@WND-ASPECT_mode,out_index,wind_id,aspect_ratio<cr> <lf></lf></cr></cr> | mode – the active mode:  13 – Matrix (Fast switching)  14 – Quad  15 – PIP  16 – PIP2  out_index –  1 - 8  wind_id –  Matrix Mode:1 – 8  Quad:1 & 5  PIP:1, 3,5 & 7  PIP2:1 & 5  aspect_ratio –  1 – Full  2 – Best fit                                                                                                    | Set window aspect ratio in the quad mode to full:  #WND-ASPECT?_14,1,1,1< CR> |

| Functio     | Description               | Syntax                                                                                                    | Parameters/Attribu                                                                                                    | Example                                                                         |
|-------------|---------------------------|----------------------------------------------------------------------------------------------------|----------------------------------------------------------------------------------------------------|---------------------------------------------------------------------------------|
| n           |                           |                                                                                                    | tes                                                                                                    |                                                                                 |
| WND-ASPECT? | Get window aspect ratio.  | COMMAND #WND-ASPECT?_mode,out_index,wind_id <cr> FEEDBACK ~nn@WND-ASPECT_mode,out_index,wind_id,aspect_ratio<cr><lf></lf></cr></cr> | mode – the active mode:  13 – Matrix (Fast switching)  14 – Quad  15 – PIP  16 – PIP2  out_index –  1 - 8  wind id –                                                                                                    | Get window aspect ratio in the quad mode: #WND-ASPECT?_14,1,1 <cr< td=""></cr<> |
|             |                           |                                                                                                    | Matrix Mode:1 – 8 Quad:1 & 5 PIP:1, 3,5 & 7 PIP2: 1 & 5 aspect_ratio – 1 – Full 2 – Best fit                                                                                                    |                                                                                 |
| WND-DEFAULT | Set default for window.   | COMMAND #WND-default_mode,wind_id <cr> FEEDBACK ~nn@WND-default_mode,wind_id<cr><lf></lf></cr></cr>                                 | mode – the active mode:  13 – Matrix (Fast switching)  14 –Quad  15 –PIP  16 –PIP2  wind id – Number that indicates                                                                                                    | Set default for PIP1: #WND-BRD_15,1 <cr></cr>                                   |
|             |                           |                                                                                                    | the specific window (number of<br>windows changes for each mode):<br>Matrix Mode:1 – 8<br>Quad:1 & 5<br>PIP:1, 3,5 & 7<br>PIP2: 1 & 5                                                                                                    |                                                                                 |
| WND-ENABLE  | Set window enable status. | COMMAND #WND-ENABLE_mode,out_index,wind_id,status <cr> FEEDBACK ~nn@WND-ENABLE_mode,out_index,wind_id,status<cr><lf></lf></cr></cr> | mode – the active mode:  13 – Matrix (Fast switching)  14 – Quad  15 – PIP  16 – PIP2  out_index –  1 - 8  wind_id – Number that indicates the specific window (number of windows changes for each mode): Matrix Mode:1 – 8  Quad:1 & 5  PIP:1, 3,5 & 7 | Set window 1 to disable in Quad mode: #WND-ENABLE_14,1,1,0 <c r=""></c>         |
|             |                           |                                                                                                    | PIP2: 1 & 5 status - 0 - Vide disabled 1 - Video enabled 2 - Blank picture                                                                                                    |                                                                                 |
| WND-ENABLE? | Get window enable status. | #WND-ENABLE_mode,out_index,wind_id <cr> FEEDBACK ~nn@WND-ENABLE_mode,out_index,wind_id,status<cr><lf></lf></cr></cr>                | mode – the active mode:  13 – Matrix (Fast switching)  14 – Quad  15 – PIP  16 – PIP2  out_index –  1 - 8                                                                                                    | Get window 1 enable status in Quad mode: #WND-ENABLE?_14,1,1 <cr></cr>          |
|             |                           |                                                                                                    | wind_id - Number that indicates the specific window (number of windows changes for each mode): Matrix Mode:1 - 8 Quad:1 & 5 PIP:1, 3,5 & 7 PIP2: 1 & 5 status - 0 - Vide disabled 1 - Video enabled 2 - Blank picture                                   |                                                                                 |

| Functio<br>n     | Description                                                                                                    | Syntax                                                                                                    | Parameters/Attribu                                                                                                    | Example                                                                                 |
|------------------|----------------------------------------------------------------------------------------------------|----------------------------------------------------------------------------------------------------|----------------------------------------------------------------------------------------------------|-----------------------------------------------------------------------------------------|
| WND-SRC          | Set window source.                                                                                                    | #WMD-SRC_mode,layer_type,out_index,wind_id,in_index <cr> FEEDBACK ~nn@WND-SRC_mode,layer_type,out_index,wind_id,in_index<cr> <if></if></cr></cr>                                                                                                    | mode – The active mode:  13 – Matrix (Fast switching)  14 – Quad  15 – PIP  16 – PIP2  Layer_type –  1 – Video  2 – Audio  3 – Data  4 – IR  5 – USB  out_index  Video:1 – 8  Audio Embed:1 - 8  Audio Analog:1,2,9,10  RS-232: 1,2  IR: 1,2  USB: 1,2  wind_id – Number that indicates the specific window (number of windows changes for each mode):  Matrix Mode:1 – 8  Quad:1 & 5  PIP:1, 3,5 & 7  PIP2: 1 & 5  In_index –  Video:1 – 8  Audio Embed:1 - 8  RS-232: 1,11  IR: 1,  USB: 1, | Set window HDMI 2 video source for Window 1 in quad mode:  WND-SRC_14,1,1,1,2 <cr></cr> |
| WND-SRC?         | Get window source.                                                                                                    | #WND-SRC?_mode,layer_type,out_index,wind_id <cr> FEEDBACK ~nn@WND-SRC_mode,layer_type,out_index,wind_id,in_index<cr> <!-- Add to the content of the content of the content o</td--><td>mode – The active mode:  13 – Matrix (Fast switching)  14 – Quad  15 – PIP  16 – PIP2  Layer_type –  1 – Video  2 – Audio  3 – Data  4 – IR  5 – USB  out_index  Video:1 – 8  Audio Embed:1 - 8  Audio Analog:1,2,9,10  RS-232: 1,2  IR: 1,2  USB: 1,2  wind_id – Number that indicates the specific window (number of windows changes for each mode):  Matrix Mode:1 – 8  Quad:1 &amp; 5  PIP:1, 3,5 &amp; 7  PIP2:1 &amp; 5  In_index –  Video:1 – 8  Audio Embed:1 - 8  RS-232: 1,11  IR: 1,  USB: 1,</td><td>Get window video source for Window 1 in quad mode: wnD-src?_14,1,1,1<cr></cr></td></cr></cr> | mode – The active mode:  13 – Matrix (Fast switching)  14 – Quad  15 – PIP  16 – PIP2  Layer_type –  1 – Video  2 – Audio  3 – Data  4 – IR  5 – USB  out_index  Video:1 – 8  Audio Embed:1 - 8  Audio Analog:1,2,9,10  RS-232: 1,2  IR: 1,2  USB: 1,2  wind_id – Number that indicates the specific window (number of windows changes for each mode):  Matrix Mode:1 – 8  Quad:1 & 5  PIP:1, 3,5 & 7  PIP2:1 & 5  In_index –  Video:1 – 8  Audio Embed:1 - 8  RS-232: 1,11  IR: 1,  USB: 1,  | Get window video source for Window 1 in quad mode: wnD-src?_14,1,1,1 <cr></cr>          |
| W-<br>SATURATION | Set image saturation per output.  ① Value limits can vary for different devices.  Value is a property of input connected to current output. Changing input source might cause changes in this value (refer device definitions).  In devices that enable showing multiple outputs on one display – each in a separate window – this command relates only to the window associated with the output indicated in the out-index parameter. | GOMMAND #W-SATURATION_in_index,value <cr> FEEDBACK ~nn@W-SATURATION_in_index,value<cr><lf></lf></cr></cr>                                                                                                    | in index – Number that indicates the specific input: 1-8 value – Saturation value (0-100)                                                                                                    | Set saturation for input 1 to 50: #W-SATURATION_1,50 <cr></cr>                          |

| Functio<br>n         | Description                                                                                                    | Syntax                                                                                                    | Parameters/Attribu                                                                        | Example                                                                                             |
|----------------------|----------------------------------------------------------------------------------------------------|----------------------------------------------------------------------------------------------------|-------------------------------------------------------------------------------------------|----------------------------------------------------------------------------------------------------|
| W-<br>SATURATION?    | Get image saturation per output.  ① Value limits can vary for different devices.  Value is a property of input connected to current output. Changing input source might cause changes in this value (refer device definitions).  In devices that enable showing multiple outputs on one display – each in a separate window – this command relates only to the window associated with the output indicated in the out- | #W-SATURATION?_in_index <cr> FEEDBACK ~nn@W-SATURATION_in_index,value<cr><lf></lf></cr></cr>                                                                                                    | in_index - Number that indicates the specific input: 1-8 value - Saturation value (0-100) | Get saturation for input 1: #W-SATURATION?_1 CR>                                                    |
| X-AUD-LVL            | index parameter.  Set audio level of a specific signal.  (i) This is an Extended Protocol 3000 command.                                                                                                    | #X-AUD-LVI_ <direction_type>.<port_format>.<port_index>. <signal_type>.<index>,audio_level FEEDBACK ~nn@X-AUD-LVI_<direction_type>.<port_format>. <port_index>.<signal_type>.<index>,audio_level<cr><lf></lf></cr></index></signal_type></port_index></port_format></direction_type></index></signal_type></port_index></port_format></direction_type> | The following attributes comprise the signal ID:                                          | Set the audio level of a specific signal to 10:  #X-AUD-LVL_in.analog_a udio.5.audio.1,10 <cr></cr> |
| X-AUD-LVL?           | Get audio level of a specific signal.  ① This is an Extended Protocol 3000 command.                                                                                                    | #X-AUD-LVI?_ <direction_type>.<port_format>.<port_index>. <pre> <signal_type>.<iindex><cr> FEEDBACK</cr></iindex></signal_type></pre></port_index></port_format></direction_type>                                                                                                    | The following attributes comprise the signal ID:                                          | Get the audio level of a specific signal: #X-AUD-LVL?_out.analog _audio.1.audio.1 <cr></cr>         |
| X-AUD-LVL-<br>RANGE? | Get the range of audio level in the product.  (i) This is an Extended Protocol 3000 command.                                                                                                    | #X-AUD-LVI-RANGE?_ <pre>direction_type&gt;.<port_format>.</port_format></pre> <pre> <pre>FEEDBACK</pre></pre>                                                                                                    | The following attributes comprise the signal ID:                                          | get the analog output 3 audio level range: #X-AUD-LVL-RANGE?_out.analog_audio.3.audio.1             |

| X-PRST-CURR? | Get the current preset                           | COMMAND                                                                                                    | • preset type -                                                               | Get current mixer preset:                                                                                                    |
|--------------|--------------------------------------------------|----------------------------------------------------------------------------------------------------|-------------------------------------------------------------------------------|----------------------------------------------------------------------------------------------------|
|              | loaded per type.                                 | #X-PRST-CURR?_preset_type <cr></cr>                                                                        | System Preset –                                                               | X-PRST-<br>CURR?_IOCONFIG.SYSTEM.M                                                                                                    |
|              | To get the list of preset                        | FEEDBACK                                                                                                   | IOCONFIG.SYSTEM  o Snapshot –                                                 | IXER <cr></cr>                                                                                                    |
|              | types existing in your product use the           | <pre>~nn@X-PRST- CURR_<pre>cpreset type,[preset id:name:lock state]<cr><lf></lf></cr></pre></pre>          | IOCONFIG.SYSTEM.MIXER                                                         |                                                                                                    |
|              | command:                                         | - Presec_cype, (presec_td.name.rock_state)                                                                 | <pre>- <pre>preset_id&gt; -preset index</pre></pre>                           |                                                                                                    |
|              | X-PRST-TYPES?                                    |                                                                                                    | • <name> – the name of the preset<br/>in URL encode format</name>             |                                                                                                    |
|              | This is an Extended                              |                                                                                                    | <pre>  In Ork encode format</pre> <pre>  <lock state=""> -</lock></pre>       |                                                                                                    |
|              | Protocol 3000 command.                           |                                                                                                    | o ON                                                                          |                                                                                                    |
|              | Set LOCK state of a                              | COMMAND                                                                                                    | o OFF                                                                         | lock mixer preset 9:                                                                                                    |
| X-PRST-LOCK  | preset per type.                                 | #X-PRST-LOCK_preset type, preset id, lock state <cr></cr>                                                  | ■ preset_type -  ○ System Preset -                                            | X-PRST-                                                                                                    |
|              | (i) this is an extended                          | FEEDBACK                                                                                                   | IOCONFIG.SYSTEM                                                               | LOCK_IOCONFIG.SYSTEM.MI<br>XER,9 <cr></cr>                                                                                                    |
|              | preset command using                             | ~nn@X-PRST-                                                                                                | <ul> <li>Snapshot –</li> <li>IOCONFIG.SYSTEM.MIXER</li> </ul>                 | XER, 9°CR                                                                                                    |
|              | preset type as first parameter. This is          | LOCK_ <pre>cpreset_type,[preset_id:name:lock_state]<cr><lf></lf></cr></pre>                                | <pre></pre>                                                                   |                                                                                                    |
|              | used essentially when                            |                                                                                                    | <pre>-<lock_state>-</lock_state></pre>                                        |                                                                                                    |
|              | we have different types of Presets inside the    |                                                                                                    | <ul><li>ON</li><li>OFF</li></ul>                                              |                                                                                                    |
|              | same system.                                     |                                                                                                    | 0 011                                                                         |                                                                                                    |
|              | To get the list of preset                        |                                                                                                    |                                                                               |                                                                                                    |
|              | types existing in your product use the           |                                                                                                    |                                                                               |                                                                                                    |
|              | command:                                         |                                                                                                    |                                                                               |                                                                                                    |
|              | X-PRST-TYPES?                                    |                                                                                                    |                                                                               |                                                                                                    |
|              | This is an Extended                              |                                                                                                    |                                                                               |                                                                                                    |
|              | Protocol 3000 command.                           |                                                                                                    |                                                                               |                                                                                                    |
| X-PRST-LOCK? | Get LOCK state of a                              | COMMAND                                                                                                    | • preset_type -                                                               | Get lock mixer preset 9 status:                                                                                                    |
|              | preset per type.                                 | #X-PRST-LOCK?_preset_type,preset_id,lock_state <cr></cr>                                                   | <ul> <li>System Preset –<br/>IOCONFIG.SYSTEM</li> </ul>                       | X-PRST-<br>LOCK?_IOCONFIG.SYSTEM.M                                                                                                    |
|              | i this is an extended                            | FEEDBACK<br>~nn@X-PRST-                                                                                    | Snapshot –                                                                    | IXER, 9 <cr></cr>                                                                                                    |
|              | preset command using preset type as first        | LOCK_ <pre>preset_type,[preset_id:name:lock_state]</pre>                                                   | IOCONFIG.SYSTEM.MIXER                                                         |                                                                                                    |
|              | parameter. This is                               |                                                                                                    | <pre>-<pre>cpreset_id&gt; -preset index -<lock state=""> -</lock></pre></pre> |                                                                                                    |
|              | used essentially when we have different types    |                                                                                                    | o ON                                                                          |                                                                                                    |
|              | of Presets inside the                            |                                                                                                    | o OFF                                                                         |                                                                                                    |
|              | same system.                                     |                                                                                                    |                                                                               |                                                                                                    |
|              | To get the list of preset types existing in your |                                                                                                    |                                                                               |                                                                                                    |
|              | product use the                                  |                                                                                                    |                                                                               |                                                                                                    |
|              | command:<br>X-PRST-TYPES?                        |                                                                                                    |                                                                               |                                                                                                    |
|              | This is an Extended                              |                                                                                                    |                                                                               |                                                                                                    |
|              | Protocol 3000                                    |                                                                                                    |                                                                               |                                                                                                    |
| X-PRST-LST?  | command.  Get the preset list of a               | COMMAND                                                                                                    | • preset type -                                                               | Get the IO configuration list:                                                                                                    |
| X-PK51-L51;  | specific preset type.                            | #X-PRST-LST?_preset_type <cr></cr>                                                                         | System Preset –                                                               | X-PRST-                                                                                                    |
|              | (i) this is an extended                          | FEEDBACK                                                                                                   | IOCONFIG.SYSTEM                                                               | LST?_IOCONFIG <cr></cr>                                                                                                    |
|              | preset command using                             | <pre>~nn@X-PRST- LST_<pre>creset type,[preset id:name:lock state]</pre><pre><cr><lf></lf></cr></pre></pre> | <ul> <li>Snapshot –</li> <li>IOCONFIG.SYSTEM.MIXER</li> </ul>                 | [[1:4x16:ON],[2:6x14:ON                                                                                                    |
|              | preset type as first parameter. This is          | LSI_\preset_type, [preset_id.hame:lock_state]\ck\limits                                                    | ■ <name> – the name of the preset</name>                                      | ],[3:8x12:ON],[4:10x10:<br>ON],[5:12x8:ON],[6:14x6                                                                                                    |
|              | used essentially when                            |                                                                                                    | <pre> <lock_state> -</lock_state></pre>                                       | :ON],[7:16x4:ON]]                                                                                                    |
|              | we have different types of Presets inside the    |                                                                                                    | o OFF                                                                         |                                                                                                    |
|              | same system.                                     |                                                                                                    |                                                                               |                                                                                                    |
|              | To get the list of preset                        |                                                                                                    |                                                                               |                                                                                                    |
|              | types existing in your product use the           |                                                                                                    |                                                                               |                                                                                                    |
|              | command:                                         |                                                                                                    |                                                                               |                                                                                                    |
|              | X-PRST-TYPES?                                    |                                                                                                    |                                                                               |                                                                                                    |
|              | This is an Extended<br>Protocol 3000             |                                                                                                    |                                                                               |                                                                                                    |
|              | command.                                         |                                                                                                    |                                                                               |                                                                                                    |
| X-PRST-NAME  | Set the name of a preset per type.               | COMMAND                                                                                                    | preset_type -                                                                 | Set the name of a preset (per type):                                                                                                    |
|              | [ · _ · · · · · ·                                | #X-PRST-NAME_preset_type,preset_id,name <cr> FEEDBACK</cr>                                                 | <ul> <li>System Preset –<br/>IOCONFIG.SYSTEM</li> </ul>                       | X-PRST-                                                                                                    |
|              | i this is an extended preset command using       | ~nn@X-PRST-NAME_preset type, preset id, name <cr><lf></lf></cr>                                            | Snapshot –     Snapshot –                                                     | NAME_IOCONFIG.SYSTEM.MI<br>XER,9,ROOM1 <cr></cr>                                                                                                    |
|              | preset type as first                             |                                                                                                    | IOCONFIG.SYSTEM.MIXER  • preset id – preset index                             | THE PARTY OF THE PARTY OF THE P |
|              | parameter. This is used essentially when         |                                                                                                    | • name – the name of the preset in                                            |                                                                                                    |
|              | we have different types                          |                                                                                                    | URL encode format (no spaces)                                                 |                                                                                                    |
|              | of Presets inside the same system.               |                                                                                                    | spaces)                                                                       |                                                                                                    |
|              | To get the list of preset                        |                                                                                                    |                                                                               |                                                                                                    |
|              | types existing in your                           |                                                                                                    |                                                                               |                                                                                                    |
|              | product use the command:                         |                                                                                                    |                                                                               |                                                                                                    |
|              | X-PRST-TYPES?                                    |                                                                                                    |                                                                               |                                                                                                    |
|              | This is an Extended                              |                                                                                                    |                                                                               |                                                                                                    |
|              | Protocol 3000                                    |                                                                                                    |                                                                               |                                                                                                    |
|              | command.                                         |                                                                                                    | <u> </u>                                                                      |                                                                                                    |

| X-PRST-NAME? | Get the name of a                             | COMMAND                                                                                                    | • preset_type -                                         | Get the name of a preset (per             |
|--------------|-----------------------------------------------|----------------------------------------------------------------------------------------------------|---------------------------------------------------------|-------------------------------------------|
|              | preset per type.                              | #X-PRST-NAME?_preset_type, preset_id, name <cr></cr>                                                                                                    | <ul> <li>System Preset –<br/>IOCONFIG.SYSTEM</li> </ul> | type):<br>x-prst-                         |
|              | ithis is an extended                          | FEEDBACK                                                                                                    | Snapshot –                                              | NAME?_IOCONFIG.SYSTEM.M                   |
|              | preset command using                          | ~nn@X-PRST-NAME_preset_type,preset_id,name <cr><lf></lf></cr>                                                                                                    | IOCONFIG.SYSTEM.MIXER                                   | IXER,9 <cr></cr>                          |
|              | preset type as first parameter. This is       |                                                                                                    | <pre>preset_id - preset index</pre>                     |                                           |
|              | used essentially when                         |                                                                                                    | name – the name of the preset in                        |                                           |
|              | we have different types                       |                                                                                                    | URL encode format                                       |                                           |
|              | of Presets inside the                         |                                                                                                    |                                                         |                                           |
|              | same system.                                  |                                                                                                    |                                                         |                                           |
|              | To get the list of preset                     |                                                                                                    |                                                         |                                           |
|              | types existing in your                        |                                                                                                    |                                                         |                                           |
|              | product use the command:                      |                                                                                                    |                                                         |                                           |
|              | X-PRST-TYPES?                                 |                                                                                                    |                                                         |                                           |
|              |                                               |                                                                                                    |                                                         |                                           |
|              | This is an Extended Protocol 3000             |                                                                                                    |                                                         |                                           |
|              | command.                                      |                                                                                                    |                                                         |                                           |
| X-PRST-RCL   | Recall saved preset list                      | COMMAND                                                                                                    | • preset_type -                                         | Recall mixer preset 8:                    |
|              | per type.                                     | #X-PRST-RCL_preset_type,preset_id <cr></cr>                                                                                                    | <ul> <li>System Preset –</li> </ul>                     | X-PRST-                                   |
|              | (i) this is an extended                       | FEEDBACK                                                                                                    | IOCONFIG.SYSTEM                                         | RCL_IOCONFIG.SYSTEM.MIX<br>ER,8 <cr></cr> |
|              | preset command using                          | ~nn@X-PRST-RCL_preset_type,preset_id <cr><lf></lf></cr>                                                                                                    | Snapshot –     Soconel C System MIXED                   | ER,8CR>                                   |
|              | preset type as first                          |                                                                                                    | IOCONFIG.SYSTEM.MIXER  • preset_id - preset index       |                                           |
|              | parameter. This is                            |                                                                                                    | - presec_ru - preset mucx                               |                                           |
|              | used essentially when we have different types |                                                                                                    |                                                         |                                           |
|              | of Presets inside the                         |                                                                                                    |                                                         |                                           |
|              | same system.                                  |                                                                                                    |                                                         |                                           |
|              | To get the list of preset                     |                                                                                                    |                                                         |                                           |
|              | types existing in your                        |                                                                                                    |                                                         |                                           |
|              | product use the                               |                                                                                                    |                                                         |                                           |
|              | command:<br>X-PRST-TYPES?                     |                                                                                                    |                                                         |                                           |
|              | X-PRST-TYPES?                                 |                                                                                                    |                                                         |                                           |
|              | This is an Extended                           |                                                                                                    |                                                         |                                           |
|              | Protocol 3000                                 |                                                                                                    |                                                         |                                           |
| X-PRST-RCL-  | command.  Recall LAST preset                  | COMMAND                                                                                                    | •preset type-                                           | Recall the last mixer preset:             |
| LAST         | per type, this                                | #X-PRST-RCL-LAST_preset type <cr></cr>                                                                                                    | System Preset –                                         | X-PRST-RCL-                               |
|              | command just                                  | FEEDBACK                                                                                                    | IOCONFIG.SYSTEM                                         | LAST_IOCONFIG.SYSTEM.MI                   |
|              | retrieves the last                            | ~nn@X-PRST-RCL-LAST_preset type, preset id <cr><lf></lf></cr>                                                                                                    | <ul><li>o Snapshot −</li></ul>                          | xer <cr></cr>                             |
|              | preset loaded from the history of preset      | willex-PRS1-RCL-LAS1_preset_type, preset_tack/LE/                                                                                                    | IOCONFIG.SYSTEM.MIXER                                   |                                           |
|              | activity and RECALLs                          |                                                                                                    | <pre>preset_id - preset index</pre>                     |                                           |
|              | it.                                           |                                                                                                    |                                                         |                                           |
|              | (i) this is an extended                       |                                                                                                    |                                                         |                                           |
|              | preset command using                          |                                                                                                    |                                                         |                                           |
|              | preset type as first                          |                                                                                                    |                                                         |                                           |
|              | parameter. This is                            |                                                                                                    |                                                         |                                           |
|              | used essentially when we have different types |                                                                                                    |                                                         |                                           |
|              | of Presets inside the                         |                                                                                                    |                                                         |                                           |
|              | same system.                                  |                                                                                                    |                                                         |                                           |
|              | To get the list of preset                     |                                                                                                    |                                                         |                                           |
|              | types existing in your                        |                                                                                                    |                                                         |                                           |
|              | product use the                               |                                                                                                    |                                                         |                                           |
|              | command:<br>X-PRST-TYPES?                     |                                                                                                    |                                                         |                                           |
|              | X-PRST-TIPES?                                 |                                                                                                    |                                                         |                                           |
|              | This is an Extended                           |                                                                                                    |                                                         |                                           |
|              | Protocol 3000 command.                        |                                                                                                    |                                                         |                                           |
| X-PRST-RCL-  | Recall NEXT preset                            | COMMAND                                                                                                    | •preset type-                                           | Recall next mixer preset:                 |
| NEXT         | per type, this                                | #X-PRST-RCL-NEXT_preset type <cr></cr>                                                                                                    | System Preset –                                         | X-PRST-RCL-                               |
|              | command increments                            | FEEDBACK                                                                                                    | IOCONFIG.SYSTEM                                         | NEXT_IOCONFIG.SYSTEM.MI                   |
|              | by one the current preset id loaded and       | ~nn@X-PRST-RCL-NEXT_preset type, preset id <cr><lf></lf></cr>                                                                                                    | o Snapshot –                                            | xer <cr></cr>                             |
|              | loads it. If the index is                     | The standing that the standing standing | IOCONFIG.SYSTEM.MIXER                                   |                                           |
|              | the highest, recall will                      |                                                                                                    | <pre>preset_id - preset index</pre>                     |                                           |
|              | fail.                                         |                                                                                                    |                                                         |                                           |
|              | ithis is an extended                          |                                                                                                    |                                                         |                                           |
|              | preset command using                          |                                                                                                    |                                                         |                                           |
|              | preset type as first parameter. This is       |                                                                                                    |                                                         |                                           |
|              | used essentially when                         |                                                                                                    |                                                         |                                           |
|              | we have different types                       |                                                                                                    |                                                         |                                           |
|              | of Presets inside the                         |                                                                                                    |                                                         |                                           |
|              | same system.                                  |                                                                                                    |                                                         |                                           |
|              | To get the list of preset                     |                                                                                                    |                                                         |                                           |
|              | types existing in your                        |                                                                                                    |                                                         |                                           |
|              | product use the command:                      |                                                                                                    |                                                         |                                           |
|              | command:<br>X-PRST-TYPES?                     |                                                                                                    |                                                         |                                           |
|              |                                               |                                                                                                    |                                                         |                                           |
|              | This is an Extended                           |                                                                                                    |                                                         |                                           |
|              | Protocol 3000 command.                        |                                                                                                    |                                                         |                                           |
|              | 5a.ra.                                        | 1                                                                                                    |                                                         | l .                                       |

| X-PRST-RCL-  | Recall previous preset                                                                                                    | COMMAND                                                                                                    | • preset type -                                                                                                    | Recall previous mixer preset:                                                                                       |
|--------------|----------------------------------------------------------------------------------------------------|----------------------------------------------------------------------------------------------------|----------------------------------------------------------------------------------------------------|----------------------------------------------------------------------------------------------------|
| PREV         | per type, this                                                                                                    | #X-PRST-RCL-PREV_preset type <cr></cr>                                                                                                    | System Preset –                                                                                                    | X-PRST-RCL-                                                                                                    |
|              | command increments                                                                                                    |                                                                                                    | IOCONFIG.SYSTEM                                                                                                    | PREV_IOCONFIG.SYSTEM.MI                                                                                             |
|              | by one the current                                                                                                    | FEEDBACK                                                                                                    | ○ Snapshot –                                                                                                    | xer <cr></cr>                                                                                                    |
|              | preset id loaded and                                                                                                    | ~nn@X-PRST-RCL-PREV_preset_type,preset_id <cr><lf></lf></cr>                                                                                                    | IOCONFIG.SYSTEM.MIXER                                                                                                    |                                                                                                    |
|              | loads it. If the index is                                                                                                    |                                                                                                    | • preset_id - preset index                                                                                                    |                                                                                                    |
|              | the lowest, recall will fail.                                                                                                    |                                                                                                    |                                                                                                    |                                                                                                    |
|              | Iall.                                                                                                    |                                                                                                    |                                                                                                    |                                                                                                    |
|              | (i) this is an extended                                                                                                    |                                                                                                    |                                                                                                    |                                                                                                    |
|              | preset command using                                                                                                    |                                                                                                    |                                                                                                    |                                                                                                    |
|              | preset type as first                                                                                                    |                                                                                                    |                                                                                                    |                                                                                                    |
|              | parameter. This is                                                                                                    |                                                                                                    |                                                                                                    |                                                                                                    |
|              | used essentially when                                                                                                    |                                                                                                    |                                                                                                    |                                                                                                    |
|              | we have different types                                                                                                    |                                                                                                    |                                                                                                    |                                                                                                    |
|              | of Presets inside the same system.                                                                                                    |                                                                                                    |                                                                                                    |                                                                                                    |
|              | Same System.                                                                                                    |                                                                                                    |                                                                                                    |                                                                                                    |
|              | To get the list of preset                                                                                                    |                                                                                                    |                                                                                                    |                                                                                                    |
|              | types existing in your                                                                                                    |                                                                                                    |                                                                                                    |                                                                                                    |
|              | product use the command:                                                                                                    |                                                                                                    |                                                                                                    |                                                                                                    |
|              | X-PRST-TYPES?                                                                                                    |                                                                                                    |                                                                                                    |                                                                                                    |
|              | A-FKSI-IIFES:                                                                                                    |                                                                                                    |                                                                                                    |                                                                                                    |
|              | This is an Extended                                                                                                    |                                                                                                    |                                                                                                    |                                                                                                    |
|              | Protocol 3000                                                                                                    |                                                                                                    |                                                                                                    |                                                                                                    |
|              | command.                                                                                                    |                                                                                                    |                                                                                                    |                                                                                                    |
| X-PRST-RESET | Reset preset per type                                                                                                    | COMMAND                                                                                                    | •preset_type-                                                                                                    | Reset mixer preset 9:                                                                                               |
|              | (i) this is an extended                                                                                                    | #X-PRST-RESET_preset_type,preset_id <cr></cr>                                                                                                    | System Preset –                                                                                                    | X-PRST-<br>RESET_IOCONFIG.SYSTEM.M                                                                                  |
|              | preset command using                                                                                                    | FEEDBACK                                                                                                    | IOCONFIG.SYSTEM                                                                                                    | IXER, 9 <cr></cr>                                                                                                   |
|              | preset type as first                                                                                                    | ~nn@X-PRST-RESET_preset_type,preset_id <cr><lf></lf></cr>                                                                                                    | <ul> <li>Snapshot –</li> <li>IOCONFIG.SYSTEM.MIXER</li> </ul>                                                                                                    |                                                                                                    |
|              | parameter. This is                                                                                                    |                                                                                                    |                                                                                                    |                                                                                                    |
|              | used essentially when                                                                                                    |                                                                                                    | • preset_id - preset index                                                                                                    |                                                                                                    |
|              | we have different types                                                                                                    |                                                                                                    |                                                                                                    |                                                                                                    |
|              | of Presets inside the same system.                                                                                                    |                                                                                                    |                                                                                                    |                                                                                                    |
|              | Same System.                                                                                                    |                                                                                                    |                                                                                                    |                                                                                                    |
|              | To get the list of preset                                                                                                    |                                                                                                    |                                                                                                    |                                                                                                    |
|              | types existing in your                                                                                                    |                                                                                                    |                                                                                                    |                                                                                                    |
|              | product use the                                                                                                    |                                                                                                    |                                                                                                    |                                                                                                    |
|              | command:                                                                                                    |                                                                                                    |                                                                                                    |                                                                                                    |
|              | X-PRST-TYPES?                                                                                                    |                                                                                                    |                                                                                                    |                                                                                                    |
|              | This is an Extended                                                                                                    |                                                                                                    |                                                                                                    |                                                                                                    |
|              | Protocol 3000                                                                                                    |                                                                                                    |                                                                                                    |                                                                                                    |
|              | command.                                                                                                    |                                                                                                    |                                                                                                    |                                                                                                    |
| X-PRST-      | Get SAVED status for                                                                                                    | COMMAND                                                                                                    | <pre>preset_type -</pre>                                                                                                    | Get saved status of mixer                                                                                           |
|              |                                                                                                    |                                                                                                    | _                                                                                                    |                                                                                                    |
| SAVED?       | a preset type. This flag                                                                                                    | #X-PRST-SAVED?_preset_type <cr></cr>                                                                                                    | System Preset –                                                                                                    | preset:                                                                                                    |
| OUAED :      | indicates to the WEB if                                                                                                    | #X-PRST-SAVED?_preset_type <cr> FEEDBACK</cr>                                                                                                    | IÓCONFIG.SYSTEM                                                                                                    | X-PRST-                                                                                                    |
| SUAPD :      |                                                                                                    |                                                                                                    | IOCONFIG.SYSTEM  o Snapshot –                                                                                                    |                                                                                                    |
| SAVED :      | indicates to the WEB if<br>a change have been<br>made since the last<br>RECALL and has not                                                                                                    | FEEDBACK                                                                                                    | IÓCONFIG.SYSTEM  o Snapshot – IOCONFIG.SYSTEM.MIXER                                                                                                    | X-PRST-<br>SAVED?_IOCONFIG.SYSTEM.                                                                                  |
| SUAFO :      | indicates to the WEB if<br>a change have been<br>made since the last                                                                                                    | FEEDBACK                                                                                                    | IOCONFIG.SYSTEM  o Snapshot – IOCONFIG.SYSTEM.MIXER  Saved_status – preset index                                                                                                    | X-PRST-<br>SAVED?_IOCONFIG.SYSTEM.                                                                                  |
| SAVED :      | indicates to the WEB if<br>a change have been<br>made since the last<br>RECALL and has not<br>been saved.                                                                                                    | FEEDBACK                                                                                                    | OCONFIG.SYSTEM Snapshot - IOCONFIG.SYSTEM.MIXER Saved_status - preset index O - False (not saved)                                                                                                    | X-PRST-<br>SAVED?_IOCONFIG.SYSTEM.                                                                                  |
| SAVĒD (      | indicates to the WEB if a change have been made since the last RECALL and has not been saved.  (i) this is an extended                                                                                                    | FEEDBACK                                                                                                    | IOCONFIG.SYSTEM  o Snapshot – IOCONFIG.SYSTEM.MIXER  Saved_status – preset index                                                                                                    | X-PRST-<br>SAVED?_IOCONFIG.SYSTEM.                                                                                  |
| SAVĒD (      | indicates to the WEB if<br>a change have been<br>made since the last<br>RECALL and has not<br>been saved.                                                                                                    | FEEDBACK                                                                                                    | OCONFIG.SYSTEM Snapshot - IOCONFIG.SYSTEM.MIXER Saved_status - preset index O - False (not saved)                                                                                                    | X-PRST-<br>SAVED?_IOCONFIG.SYSTEM.                                                                                  |
| SAVED (      | indicates to the WEB if a change have been made since the last RECALL and has not been saved.  (i) this is an extended preset command using preset type as first parameter. This is                                                                                                    | FEEDBACK                                                                                                    | OCONFIG.SYSTEM Snapshot - IOCONFIG.SYSTEM.MIXER Saved_status - preset index O - False (not saved)                                                                                                    | X-PRST-<br>SAVED?_IOCONFIG.SYSTEM.                                                                                  |
| SAVED!       | indicates to the WEB if a change have been made since the last RECALL and has not been saved.  it is an extended preset command using preset type as first parameter. This is used essentially when                                                                                                    | FEEDBACK ~nn@X-PRST-SAVED_preset_type, saved_status <cr><lf></lf></cr>                                                                                                    | OCONFIG.SYSTEM Snapshot - IOCONFIG.SYSTEM.MIXER Saved_status - preset index O - False (not saved)                                                                                                    | X-PRST-<br>SAVED?_IOCONFIG.SYSTEM.                                                                                  |
| SAVED!       | indicates to the WEB if a change have been made since the last RECALL and has not been saved.  ithis is an extended preset command using preset type as first parameter. This is used essentially when we have different types                                                                                                    | FEEDBACK ~nn@X-PRST-SAVED_preset_type, saved_status <cr><lf></lf></cr>                                                                                                    | OCONFIG.SYSTEM Snapshot - IOCONFIG.SYSTEM.MIXER Saved_status - preset index O - False (not saved)                                                                                                    | X-PRST-<br>SAVED?_IOCONFIG.SYSTEM.                                                                                  |
| SAVED!       | indicates to the WEB if a change have been made since the last RECALL and has not been saved.  ① this is an extended preset command using preset type as first parameter. This is used essentially when we have different types of Presets inside the                                                                                                    | FEEDBACK ~nn@X-PRST-SAVED_preset_type, saved_status <cr><lf></lf></cr>                                                                                                    | OCONFIG.SYSTEM Snapshot - IOCONFIG.SYSTEM.MIXER Saved_status - preset index O - False (not saved)                                                                                                    | X-PRST-<br>SAVED?_IOCONFIG.SYSTEM.                                                                                  |
| SAVED!       | indicates to the WEB if a change have been made since the last RECALL and has not been saved.  ① this is an extended preset command using preset type as first parameter. This is used essentially when we have different types of Presets inside the same system.                                                                                                    | FEEDBACK ~nn@X-PRST-SAVED_preset_type, saved_status <cr><lf></lf></cr>                                                                                                    | OCONFIG.SYSTEM Snapshot - IOCONFIG.SYSTEM.MIXER Saved_status - preset index O - False (not saved)                                                                                                    | X-PRST-<br>SAVED?_IOCONFIG.SYSTEM.                                                                                  |
| SAVED!       | indicates to the WEB if a change have been made since the last RECALL and has not been saved.  (i) this is an extended preset command using preset type as first parameter. This is used essentially when we have different types of Presets inside the same system.                                                                                                    | FEEDBACK ~nn@X-PRST-SAVED_preset_type, saved_status <cr><lf></lf></cr>                                                                                                    | OCONFIG.SYSTEM Snapshot - IOCONFIG.SYSTEM.MIXER Saved_status - preset index O - False (not saved)                                                                                                    | X-PRST-<br>SAVED?_IOCONFIG.SYSTEM.                                                                                  |
| SAVED!       | indicates to the WEB if a change have been made since the last RECALL and has not been saved.  (i) this is an extended preset command using preset type as first parameter. This is used essentially when we have different types of Presets inside the same system.  To get the list of preset types existing in your                                                                                                    | FEEDBACK ~nn@X-PRST-SAVED_preset_type, saved_status <cr><lf></lf></cr>                                                                                                    | OCONFIG.SYSTEM Snapshot - IOCONFIG.SYSTEM.MIXER Saved_status - preset index O - False (not saved)                                                                                                    | X-PRST-<br>SAVED?_IOCONFIG.SYSTEM.                                                                                  |
| SAVED!       | indicates to the WEB if a change have been made since the last RECALL and has not been saved.  ithis is an extended preset command using preset type as first parameter. This is used essentially when we have different types of Presets inside the same system.  To get the list of preset types existing in your product use the                                                                                                    | FEEDBACK ~nn@X-PRST-SAVED_preset_type, saved_status <cr><lf></lf></cr>                                                                                                    | OCONFIG.SYSTEM Snapshot - IOCONFIG.SYSTEM.MIXER Saved_status - preset index O - False (not saved)                                                                                                    | X-PRST-<br>SAVED?_IOCONFIG.SYSTEM.                                                                                  |
| SAVED!       | indicates to the WEB if a change have been made since the last RECALL and has not been saved.  ① this is an extended preset command using preset type as first parameter. This is used essentially when we have different types of Presets inside the same system.  To get the list of preset types existing in your product use the command:                                                                                                    | FEEDBACK ~nn@X-PRST-SAVED_preset_type, saved_status <cr><lf></lf></cr>                                                                                                    | OCONFIG.SYSTEM Snapshot - IOCONFIG.SYSTEM.MIXER Saved_status - preset index O - False (not saved)                                                                                                    | X-PRST-<br>SAVED?_IOCONFIG.SYSTEM.                                                                                  |
| ONVEW!       | indicates to the WEB if a change have been made since the last RECALL and has not been saved.  ithis is an extended preset command using preset type as first parameter. This is used essentially when we have different types of Presets inside the same system.  To get the list of preset types existing in your product use the                                                                                                    | FEEDBACK ~nn@X-PRST-SAVED_preset_type, saved_status <cr><lf></lf></cr>                                                                                                    | OCONFIG.SYSTEM Snapshot - IOCONFIG.SYSTEM.MIXER Saved_status - preset index O - False (not saved)                                                                                                    | X-PRST-<br>SAVED?_IOCONFIG.SYSTEM.                                                                                  |
| OAVED!       | indicates to the WEB if a change have been made since the last RECALL and has not been saved.  ① this is an extended preset command using preset type as first parameter. This is used essentially when we have different types of Presets inside the same system.  To get the list of preset types existing in your product use the command:  x-prst-types?  This is an Extended                                                                                                    | FEEDBACK ~nn@X-PRST-SAVED_preset_type, saved_status <cr><lf></lf></cr>                                                                                                    | OCONFIG.SYSTEM Snapshot - IOCONFIG.SYSTEM.MIXER Saved_status - preset index O - False (not saved)                                                                                                    | X-PRST-<br>SAVED?_IOCONFIG.SYSTEM.                                                                                  |
| OAVED!       | indicates to the WEB if a change have been made since the last RECALL and has not been saved.  ① this is an extended preset command using preset type as first parameter. This is used essentially when we have different types of Presets inside the same system.  To get the list of preset types existing in your product use the command:  X-PRST-TYPES?  This is an Extended Protocol 3000                                                                                                    | FEEDBACK ~nn@X-PRST-SAVED_preset_type, saved_status <cr><lf></lf></cr>                                                                                                    | OCONFIG.SYSTEM Snapshot - IOCONFIG.SYSTEM.MIXER Saved_status - preset index O - False (not saved)                                                                                                    | X-PRST-<br>SAVED?_IOCONFIG.SYSTEM.                                                                                  |
|              | indicates to the WEB if a change have been made since the last RECALL and has not been saved.  ithis is an extended preset command using preset type as first parameter. This is used essentially when we have different types of Presets inside the same system.  To get the list of preset types existing in your product use the command:  x-prst-types?  This is an Extended Protocol 3000 command.                                                                                                    | FEEDBACK ~nn@X-PRST-SAVED_preset_type, saved_status <cr><lf></lf></cr>                                                                                                    | OCONFIG.SYSTEM Snapshot IOCONFIG.SYSTEM.MIXER Saved_status - preset index O - False (not saved) True (saved)                                                                                                    | X-PRST-<br>SAVED?_IOCONFIG.SYSTEM.<br>MIXER <cr></cr>                                                               |
|              | indicates to the WEB if a change have been made since the last RECALL and has not been saved.  ① this is an extended preset command using preset type as first parameter. This is used essentially when we have different types of Presets inside the same system.  To get the list of preset types existing in your product use the command:  X-PRST-TYPES?  This is an Extended Protocol 3000 command.  Store current changes                                                                                                    | FEEDBACK ~nn@X-PRST-SAVED_preset_type, saved_status <cr><lf>  COMMAND</lf></cr>                                                                                                | OCONFIG.SYSTEM Snapshot - IOCONFIG.SYSTEM.MIXER Saved_status - preset index O - False (not saved) True (saved)                                                                                                    | X-PRST- SAVED?_IOCONFIG. SYSTEM. MIXER <cr>  Store changes into mixer</cr>                                          |
|              | indicates to the WEB if a change have been made since the last RECALL and has not been saved.  ① this is an extended preset command using preset type as first parameter. This is used essentially when we have different types of Presets inside the same system.  To get the list of preset types existing in your product use the command:  X-PRST-TYPES?  This is an Extended Protocol 3000 command.  Store current changes into a preset (per                                                                                                    | FEEDBACK ~nn@X-PRST-SAVED_preset_type, saved_status <cr><lf></lf></cr>                                                                                                    | OCONFIG.SYSTEM     Sapshot -   IOCONFIG.SYSTEM.MIXER     Saved_status - preset index     OF False (not saved)     OF True (saved)     OF True (s | X-PRST- SAVED?_IOCONFIG. SYSTEM. MIXER <cr>  Store changes into mixer preset 9:</cr>                                |
|              | indicates to the WEB if a change have been made since the last RECALL and has not been saved.  ① this is an extended preset command using preset type as first parameter. This is used essentially when we have different types of Presets inside the same system.  To get the list of preset types existing in your product use the command:  X-PRST-TYPES?  This is an Extended Protocol 3000 command.  Store current changes                                                                                                    | FEEDBACK ~nn@X-PRST-SAVED_preset_type, saved_status <cr><lf>  COMMAND</lf></cr>                                                                                                | IÓCONFIG.SYSTEM     Snapshot                                                                                                    | X-PRST- SAVED?_IOCONFIG.SYSTEM. MIXER <cr>  Store changes into mixer preset 9: X-PRST-</cr>                         |
|              | indicates to the WEB if a change have been made since the last RECALL and has not been saved.  ① this is an extended preset command using preset type as first parameter. This is used essentially when we have different types of Presets inside the same system.  To get the list of preset types existing in your product use the command:  X-PRST-TYPES?  This is an Extended Protocol 3000 command.  Store current changes into a preset (per type).  ① this is an extended                                                                                                    | FEEDBACK -nn@X-PRST-SAVED_preset_type, saved_status <cr><lf>  COMMAND #X-PRST-STO_preset_type, preset_id<cr></cr></lf></cr>                                                    | DCONFIG.SYSTEM                                                                                                    | X-PRST- SAVED?_IOCONFIG.SYSTEM. MIXER <cr>  Store changes into mixer preset 9: X-PRST-</cr>                         |
|              | indicates to the WEB if a change have been made since the last RECALL and has not been saved.  it is an extended preset command using preset type as first parameter. This is used essentially when we have different types of Presets inside the same system.  To get the list of preset types existing in your product use the command:  X-PRST-TYPES?  This is an Extended Protocol 3000 command.  Store current changes into a preset (per type).  it his is an extended preset command using                                                                                                    | FEEDBACK -nn@X-PRST-SAVED_preset_type, saved_status <cr><lf>  COMMAND #X-PRST-STO_preset_type, preset_id<cr> FEEDBACK</cr></lf></cr>                                           | OCONFIG.SYSTEM                                                                                                    | X-PRST- SAVED?_IOCONFIG.SYSTEM. MIXER <cr>  Store changes into mixer preset 9: X-PRST- STO_IOCONFIG.SYSTEM.MIX</cr> |
|              | indicates to the WEB if a change have been made since the last RECALL and has not been saved.  ① this is an extended preset command using preset type as first parameter. This is used essentially when we have different types of Presets inside the same system.  To get the list of preset types existing in your product use the command:  X-PRST-TYPES?  This is an Extended Protocol 3000 command.  Store current changes into a preset (per type).  ① this is an extended preset command using preset type as first                                                                                                    | FEEDBACK -nn@X-PRST-SAVED_preset_type, saved_status <cr><lf>  COMMAND #X-PRST-STO_preset_type, preset_id<cr> FEEDBACK</cr></lf></cr>                                           | DCONFIG.SYSTEM                                                                                                    | X-PRST- SAVED?_IOCONFIG.SYSTEM. MIXER <cr>  Store changes into mixer preset 9: X-PRST- STO_IOCONFIG.SYSTEM.MIX</cr> |
|              | indicates to the WEB if a change have been made since the last RECALL and has not been saved.  ① this is an extended preset command using preset type as first parameter. This is used essentially when we have different types of Presets inside the same system.  To get the list of preset types existing in your product use the command:  X-PRST-TYPES?  This is an Extended Protocol 3000 command.  Store current changes into a preset (per type).  ① this is an extended preset command using preset type as first parameter. This is                                                                                                    | FEEDBACK -nn@X-PRST-SAVED_preset_type, saved_status <cr><lf>  COMMAND #X-PRST-STO_preset_type, preset_id<cr> FEEDBACK</cr></lf></cr>                                           | OCONFIG.SYSTEM                                                                                                    | X-PRST- SAVED?_IOCONFIG.SYSTEM. MIXER <cr>  Store changes into mixer preset 9: X-PRST- STO_IOCONFIG.SYSTEM.MIX</cr> |
|              | indicates to the WEB if a change have been made since the last RECALL and has not been saved.  it is an extended preset command using preset type as first parameter. This is used essentially when we have different types of Presets inside the same system.  To get the list of preset types existing in your product use the command:  X-PRST-TYPES?  This is an Extended Protocol 3000 command.  Store current changes into a preset (per type).  it his is an extended preset command using preset type as first parameter. This is used essentially when                                                                                                    | COMMAND #X-PRST-STO_preset_type, preset_id <cr> FEEDBACK ~nn@X-PRST-STO_preset_type, preset_id<cr> FEEDBACK ~nn@X-PRST-STO_preset_type, saved_status<cr> LF&gt;</cr></cr></cr> | OCONFIG.SYSTEM                                                                                                    | X-PRST- SAVED?_IOCONFIG.SYSTEM. MIXER <cr>  Store changes into mixer preset 9: X-PRST- STO_IOCONFIG.SYSTEM.MIX</cr> |
|              | indicates to the WEB if a change have been made since the last RECALL and has not been saved.  ① this is an extended preset command using preset type as first parameter. This is used essentially when we have different types of Presets inside the same system.  To get the list of preset types existing in your product use the command:  X-PRST-TYPES?  This is an Extended Protocol 3000 command.  Store current changes into a preset (per type).  ② this is an extended preset command using preset type as first parameter. This is used essentially when we have different types.                                                                                                    | COMMAND #X-PRST-STO_preset_type, preset_id <cr> FEEDBACK ~nn@X-PRST-STO_preset_type, preset_id<cr> FEEDBACK ~nn@X-PRST-STO_preset_type, saved_status<cr> LF&gt;</cr></cr></cr> | OCONFIG.SYSTEM                                                                                                    | X-PRST- SAVED?_IOCONFIG.SYSTEM. MIXER <cr>  Store changes into mixer preset 9: X-PRST- STO_IOCONFIG.SYSTEM.MIX</cr> |
|              | indicates to the WEB if a change have been made since the last RECALL and has not been saved.  it is an extended preset command using preset type as first parameter. This is used essentially when we have different types of Presets inside the same system.  To get the list of preset types existing in your product use the command:  X-PRST-TYPES?  This is an Extended Protocol 3000 command.  Store current changes into a preset (per type).  it his is an extended preset command using preset type as first parameter. This is used essentially when                                                                                                    | COMMAND #X-PRST-STO_preset_type, preset_id <cr> FEEDBACK ~nn@X-PRST-STO_preset_type, preset_id<cr> FEEDBACK ~nn@X-PRST-STO_preset_type, saved_status<cr> LF&gt;</cr></cr></cr> | OCONFIG.SYSTEM                                                                                                    | X-PRST- SAVED?_IOCONFIG.SYSTEM. MIXER <cr>  Store changes into mixer preset 9: X-PRST- STO_IOCONFIG.SYSTEM.MIX</cr> |
| X-PRST-STO   | indicates to the WEB if a change have been made since the last RECALL and has not been saved.  ① this is an extended preset command using preset type as first parameter. This is used essentially when we have different types of Presets inside the same system.  To get the list of preset types existing in your product use the command:  X-PRST-TYPES?  This is an Extended Protocol 3000 command.  Store current changes into a preset (per type).  ② this is an extended preset command using preset type as first parameter. This is used essentially when we have different types of Presets inside the same system.                                                                                                    | COMMAND #X-PRST-STO_preset_type, preset_id <cr> FEEDBACK ~nn@X-PRST-STO_preset_type, preset_id<cr> FEEDBACK ~nn@X-PRST-STO_preset_type, saved_status<cr> LF&gt;</cr></cr></cr> | OCONFIG.SYSTEM                                                                                                    | X-PRST- SAVED?_IOCONFIG.SYSTEM. MIXER <cr>  Store changes into mixer preset 9: X-PRST- STO_IOCONFIG.SYSTEM.MIX</cr> |
|              | indicates to the WEB if a change have been made since the last RECALL and has not been saved.  it his is an extended preset command using preset type as first parameter. This is used essentially when we have different types of Presets inside the same system.  To get the list of preset types existing in your product use the command:  x-prst-types?  This is an Extended Protocol 3000 command.  Store current changes into a preset (per type).  it his is an extended preset command using preset type as first parameter. This is used essentially when we have different types of Presets inside the same system.  To get the list of preset                                                                                     | COMMAND #X-PRST-STO_preset_type, preset_id <cr> FEEDBACK ~nn@X-PRST-STO_preset_type, preset_id<cr> FEEDBACK ~nn@X-PRST-STO_preset_type, saved_status<cr> LF&gt;</cr></cr></cr> | OCONFIG.SYSTEM                                                                                                    | X-PRST- SAVED?_IOCONFIG.SYSTEM. MIXER <cr>  Store changes into mixer preset 9: X-PRST- STO_IOCONFIG.SYSTEM.MIX</cr> |
|              | indicates to the WEB if a change have been made since the last RECALL and has not been saved.  it is an extended preset command using preset type as first parameter. This is used essentially when we have different types of Presets inside the same system.  To get the list of preset types existing in your product use the command:  X-PRST-TYPES?  This is an Extended Protocol 3000 command.  Store current changes into a preset (per type).  it his is an extended preset command using preset type as first parameter. This is used essentially when we have different types of Presets inside the same system.  To get the list of preset types existing in your                                                                  | COMMAND #X-PRST-STO_preset_type, preset_id <cr> FEEDBACK ~nn@X-PRST-STO_preset_type, preset_id<cr> FEEDBACK ~nn@X-PRST-STO_preset_type, saved_status<cr> LF&gt;</cr></cr></cr> | OCONFIG.SYSTEM                                                                                                    | X-PRST- SAVED?_IOCONFIG.SYSTEM. MIXER <cr>  Store changes into mixer preset 9: X-PRST- STO_IOCONFIG.SYSTEM.MIX</cr> |
|              | indicates to the WEB if a change have been made since the last RECALL and has not been saved.  ① this is an extended preset command using preset type as first parameter. This is used essentially when we have different types of Presets inside the same system.  To get the list of preset types existing in your product use the command:  X-PRST-TYPES?  This is an Extended Protocol 3000 command.  Store current changes into a preset (per type).  ② this is an extended preset command using preset type as first parameter. This is used essentially when we have different types of Presets inside the same system.  To get the list of preset types existing in your product use the                                              | COMMAND #X-PRST-STO_preset_type, preset_id <cr> FEEDBACK ~nn@X-PRST-STO_preset_type, preset_id<cr> FEEDBACK ~nn@X-PRST-STO_preset_type, saved_status<cr> LF&gt;</cr></cr></cr> | OCONFIG.SYSTEM                                                                                                    | X-PRST- SAVED?_IOCONFIG.SYSTEM. MIXER <cr>  Store changes into mixer preset 9: X-PRST- STO_IOCONFIG.SYSTEM.MIX</cr> |
|              | indicates to the WEB if a change have been made since the last RECALL and has not been saved.  it is an extended preset command using preset type as first parameter. This is used essentially when we have different types of Presets inside the same system.  To get the list of preset types existing in your product use the command:  X-PRST-TYPES?  This is an Extended Protocol 3000 command.  Store current changes into a preset (per type).  it his is an extended preset command using preset type as first parameter. This is used essentially when we have different types of Presets inside the same system.  To get the list of preset types existing in your                                                                  | COMMAND #X-PRST-STO_preset_type, preset_id <cr> FEEDBACK ~nn@X-PRST-STO_preset_type, preset_id<cr> FEEDBACK ~nn@X-PRST-STO_preset_type, saved_status<cr> LF&gt;</cr></cr></cr> | OCONFIG.SYSTEM                                                                                                    | X-PRST- SAVED?_IOCONFIG.SYSTEM. MIXER <cr>  Store changes into mixer preset 9: X-PRST- STO_IOCONFIG.SYSTEM.MIX</cr> |
|              | indicates to the WEB if a change have been made since the last RECALL and has not been saved.  ① this is an extended preset command using preset type as first parameter. This is used essentially when we have different types of Presets inside the same system.  To get the list of preset types existing in your product use the command:  X-PRST-TYPES?  This is an Extended Protocol 3000 command.  Store current changes into a preset (per type).  ② this is an extended preset command using preset type as first parameter. This is used essentially when we have different types of Presets inside the same system.  To get the list of preset types existing in your product use the command:  X-PRST-TYPES?                      | COMMAND #X-PRST-STO_preset_type, preset_id <cr> FEEDBACK ~nn@X-PRST-STO_preset_type, preset_id<cr> FEEDBACK ~nn@X-PRST-STO_preset_type, saved_status<cr> LF&gt;</cr></cr></cr> | OCONFIG.SYSTEM                                                                                                    | X-PRST- SAVED?_IOCONFIG.SYSTEM. MIXER <cr>  Store changes into mixer preset 9: X-PRST- STO_IOCONFIG.SYSTEM.MIX</cr> |
|              | indicates to the WEB if a change have been made since the last RECALL and has not been saved.  it his is an extended preset command using preset type as first parameter. This is used essentially when we have different types of Presets inside the same system.  To get the list of preset types existing in your product use the command:  X-PRST-TYPES?  This is an Extended Protocol 3000 command.  Store current changes into a preset (per type).  it his is an extended preset command using preset type as first parameter. This is used essentially when we have different types of Presets inside the same system.  To get the list of preset types existing in your product use the command:  X-PRST-TYPES?  This is an Extended | COMMAND #X-PRST-STO_preset_type, preset_id <cr> FEEDBACK ~nn@X-PRST-STO_preset_type, preset_id<cr> FEEDBACK ~nn@X-PRST-STO_preset_type, saved_status<cr> LF&gt;</cr></cr></cr> | OCONFIG.SYSTEM                                                                                                    | X-PRST- SAVED?_IOCONFIG.SYSTEM. MIXER <cr>  Store changes into mixer preset 9: X-PRST- STO_IOCONFIG.SYSTEM.MIX</cr> |
|              | indicates to the WEB if a change have been made since the last RECALL and has not been saved.  ① this is an extended preset command using preset type as first parameter. This is used essentially when we have different types of Presets inside the same system.  To get the list of preset types existing in your product use the command:  X-PRST-TYPES?  This is an Extended Protocol 3000 command.  Store current changes into a preset (per type).  ② this is an extended preset command using preset type as first parameter. This is used essentially when we have different types of Presets inside the same system.  To get the list of preset types existing in your product use the command:  X-PRST-TYPES?                      | COMMAND #X-PRST-STO_preset_type, preset_id <cr> FEEDBACK ~nn@X-PRST-STO_preset_type, preset_id<cr> FEEDBACK ~nn@X-PRST-STO_preset_type, saved_status<cr> LF&gt;</cr></cr></cr> | OCONFIG.SYSTEM                                                                                                    | X-PRST- SAVED?_IOCONFIG.SYSTEM MIXER <cr>  Store changes into mixer preset 9: X-PRST- STO_IOCONFIG.SYSTEM.MIX</cr>  |

| X-PRST- Get the types of COMMAND                                                                                                    | ■ preset_type - Get preset types:                                                                                                    |
|----------------------------------------------------------------------------------------------------|----------------------------------------------------------------------------------------------------|
| Get the types of presets that the system supports and their hierarchy.  COMMAND #X-PRST-TYPES?_ <cr> FEEDBACK -nn@X-PRST-TYPES_preset_type <cr> LI</cr></cr> | ■ preset_type -  ○ IOCONFIG.SYSTEM - used for system preset per IOConfig, we have 10 preset banks per IOConfig setup, Preset #1 is the default system preset for this setup and is READ ONLY, Preset #2 is used for the first user system preset, Preset #3 for the second etc.  ○ IOCONFIG.SYSTEM.MIXER - used for a Mixer snapshot of a specific system preset per IOConfig. There are 10 MIXER snapshot setup, Snapshot #1 is the default MIXER snapshot and is READ ONLY. Snapshot #2 is used for the first user Mixer snapshot, Snapshot #3 for the second etc. |

| X-PORT- | Select ID from                             | COMMAND                                                                                                    | group_name - These are                                   | Select ID 2 from selectable |
|---------|--------------------------------------------|----------------------------------------------------------------------------------------------------|----------------------------------------------------------|-----------------------------|
| SELECT  | selectable ports group.                    | #X-PORT-SELECT_group_name, selected_id <cr></cr>                                                                                                    | predefined groups names,                                 | ports group:                |
|         |                                            | FEEDBACK                                                                                                    | related to a specific product.                           | #X-PORT-SELECT_in.audi      |
|         | (i) User may query                         | ~nn@X-PORT-SELECT_group name, selected id, [option id: [ <dire< th=""><th>(e.g., IN.AUDIO.1 or IN.VIDEO.5) selected id - Currently</th><th>o.1,2<cr></cr></th></dire<> | (e.g., IN.AUDIO.1 or IN.VIDEO.5) selected id - Currently | o.1,2 <cr></cr>             |
|         | group names using                          | ction type>. <port format="">.</port>                                                                                                    | selected_id = currently                                  |                             |
|         | command: #x-                               | <pre><port_index>,,<direction_type>.<port_format>.</port_format></direction_type></port_index></pre>                                                                   | option id - Each option has                              |                             |
|         | PORT-SELECT-                               | <pre><port_index>],,option_id:[<direction_type>.<port_format>.</port_format></direction_type></port_index></pre>                                                       | an ID. Only one option may be                            |                             |
|         | LIST?.                                     | <pre><port_index>,,<direction_type>.<port_format>.</port_format></direction_type></port_index></pre>                                                                   | selected at the same time.                               |                             |
|         |                                            | <pre><port_index>]]<cr><lf></lf></cr></port_index></pre>                                                                                                    | When a specific option is                                |                             |
|         | This command is                            |                                                                                                    | selected, all related port-id                            |                             |
|         | designed to be used<br>by machines and not |                                                                                                    | members become selected and                              |                             |
|         | by users. This                             |                                                                                                    | all port-id members from other,                          |                             |
|         | command is used for                        |                                                                                                    | unselected options, become<br>unselected.                |                             |
|         | feature auto-                              |                                                                                                    | The following attributes                                 |                             |
|         | discovery                                  |                                                                                                    | comprise the port ID:                                    |                             |
|         | mechanism.                                 |                                                                                                    | <pre>direction_type&gt; =</pre>                          |                             |
|         | This is an Extended                        |                                                                                                    | Direction of the port:                                   |                             |
|         | Protocol 3000                              |                                                                                                    | o IN                                                     |                             |
|         | command.                                   |                                                                                                    | o OUT                                                    |                             |
|         |                                            |                                                                                                    | o <b>ВОТН</b>                                            |                             |
|         |                                            |                                                                                                    | <pre>-<port_format> - Type of</port_format></pre>        |                             |
|         |                                            |                                                                                                    | signal on the port:                                      |                             |
|         |                                            |                                                                                                    | o HDMI                                                   |                             |
|         |                                            |                                                                                                    | ∘ HDBT                                                   |                             |
|         |                                            |                                                                                                    | o ANALOG_AUDIO                                           |                             |
|         |                                            |                                                                                                    | <ul> <li>AMPLIFIED_AUDIO</li> </ul>                      |                             |
|         |                                            |                                                                                                    | o TOS                                                    |                             |
|         |                                            |                                                                                                    | o SPDIF                                                  |                             |
|         |                                            |                                                                                                    | ∘ MIC                                                    |                             |
|         |                                            |                                                                                                    | o RS-232                                                 |                             |
|         |                                            |                                                                                                    | ∘ IR                                                     |                             |
|         |                                            |                                                                                                    | ∘ USB_A                                                  |                             |
|         |                                            |                                                                                                    | ∘ USB_B                                                  |                             |
|         |                                            |                                                                                                    | <pre>• <port_index> - The port</port_index></pre>        |                             |
|         |                                            |                                                                                                    | number as printed on the                                 |                             |
|         |                                            |                                                                                                    | front or rear panel                                      |                             |

| X-PORT-            | Get selected ID of                                                                  | COMMAND                                                                                                    | group name - These are                                                               | Get the selected ID of port ID                           |
|--------------------|-------------------------------------------------------------------------------------|----------------------------------------------------------------------------------------------------|--------------------------------------------------------------------------------------|----------------------------------------------------------|
| X-PORT-<br>SELECT? | selectable ports group.  i User may query                                           | #X-PORT-SELECT?_group name <cr></cr>                                                                                                    | predefined groups names, related                                                     | "IN.AUDIO.1":                                            |
|                    |                                                                                     | FEEDBACK                                                                                                    | to a specific product. (e.g.,                                                        | #X-PORT-SELECT?_in.aud                                   |
|                    |                                                                                     |                                                                                                    | IN.AUDIO.1 or IN.VIDEO.5)                                                            | io.1 <b><cr></cr></b>                                    |
|                    |                                                                                     | <pre>~nn@X-PORT-SELECT_group_name,selected_id,[option_id:[<direction type="">.<port format="">.</port></direction></pre>                                                                                   | selected_id - Currently                                                              |                                                          |
|                    | group names using command: #x-port-                                                 | <pre><pre><pre><pre><pre><pre><pre><pre></pre></pre></pre></pre></pre></pre></pre></pre>                                                                                                    | selected option ID.                                                                  |                                                          |
|                    | SELECT-LIST?.                                                                       | <pre><port_index>],,option_id:[<direction_type>.<port_format>. <port_index>,,<direction_type>.<port_format>.</port_format></direction_type></port_index></port_format></direction_type></port_index></pre> | option_id - Each option has an ID. Only one option may be selected at the same time. |                                                          |
|                    |                                                                                     |                                                                                                    |                                                                                      |                                                          |
|                    | designed to be used<br>by machines and not<br>by users. This<br>command is used for |                                                                                                    | all related port-id members                                                          |                                                          |
|                    |                                                                                     |                                                                                                    | become selected and all port-id                                                      |                                                          |
|                    |                                                                                     |                                                                                                    | members from other, unselected                                                       |                                                          |
|                    | feature auto-discovery                                                              |                                                                                                    | options, become unselected. The following attributes comprise                        |                                                          |
|                    | mechanism.                                                                          |                                                                                                    | the port ID:                                                                         |                                                          |
|                    |                                                                                     |                                                                                                    | <pre>"<direction type="">-</direction></pre>                                         |                                                          |
|                    | This is an Extended                                                                 |                                                                                                    | Direction of the port:                                                               |                                                          |
| Ī                  | Protocol 3000<br>command.                                                           |                                                                                                    | ∘ IN                                                                                 |                                                          |
|                    |                                                                                     |                                                                                                    | o OUT                                                                                |                                                          |
|                    |                                                                                     |                                                                                                    | ∘ BOTH                                                                               |                                                          |
|                    |                                                                                     |                                                                                                    | <pre>•<port format=""> - Type of</port></pre>                                        |                                                          |
|                    |                                                                                     |                                                                                                    | signal on the port:                                                                  |                                                          |
|                    |                                                                                     |                                                                                                    | ∘ HDMI                                                                               |                                                          |
|                    |                                                                                     |                                                                                                    | ∘ HDBT                                                                               |                                                          |
|                    |                                                                                     |                                                                                                    | <ul> <li>ANALOG_AUDIO</li> </ul>                                                     |                                                          |
|                    |                                                                                     |                                                                                                    | <ul> <li>AMPLIFIED_AUDIO</li> </ul>                                                  |                                                          |
|                    |                                                                                     |                                                                                                    | o TOS                                                                                |                                                          |
|                    |                                                                                     |                                                                                                    | ○ SPDIF                                                                              |                                                          |
|                    |                                                                                     |                                                                                                    | o MIC                                                                                |                                                          |
|                    |                                                                                     |                                                                                                    | o RS-232                                                                             |                                                          |
|                    |                                                                                     |                                                                                                    | ∘ IR                                                                                 |                                                          |
|                    |                                                                                     |                                                                                                    | ∘ USB_A                                                                              |                                                          |
|                    |                                                                                     |                                                                                                    | ∘ USB_B                                                                              |                                                          |
|                    |                                                                                     |                                                                                                    | <pre>•<port_index> - The port</port_index></pre>                                     |                                                          |
|                    |                                                                                     |                                                                                                    | number as printed on the front or rear panel                                         |                                                          |
|                    |                                                                                     |                                                                                                    |                                                                                      |                                                          |
|                    | 0                                                                                   | COMMAND                                                                                                    | *                                                                                    |                                                          |
| X-PORT-<br>SELECT- | Get selected id of<br>selectable ports<br>groups of all available<br>groups.        | COMMAND #X-PORT-SELECT-LIST?_ <cr></cr>                                                                                                    | The following attributes comprise the port ID:                                       | Get the selected id of<br>selectable ports groups of all |
| LIST?              |                                                                                     |                                                                                                    | <pre>*<direction type="">-</direction></pre>                                         | available groups:                                        |
|                    |                                                                                     | FEEDBACK                                                                                                    | Direction of the port:                                                               | #X-PORT-SELECT-LIST <cr< th=""></cr<>                    |
|                    | <b>*</b>                                                                            | ~nn@X-PORT-SELECT-LIST?_[[group_name,selected_id,[option_i                                                                                                    | o IN                                                                                 | >                                                        |
|                    | (i) User may query                                                                  | <pre>d:[<direction type="">.<port format="">. <port index="">,_,<direction type="">.<port format="">.</port></direction></port></port></direction></pre>                                                   | o OUT                                                                                |                                                          |
|                    | group names using command: #x-port-                                                 | <pre><pre><pre><pre><pre><pre><pre><pre></pre></pre></pre></pre></pre></pre></pre></pre>                                                                                                    | o BOTH                                                                               |                                                          |
|                    | SELECT-LIST?.                                                                       | <pre><port index="">,,<direction type="">.<port format="">.</port></direction></port></pre>                                                                                                    | <pre>-<port_format> - Type of</port_format></pre>                                    |                                                          |
|                    |                                                                                     | <pre><port_index>]],,[group_name,selected_id,[option_id:[<dire< pre=""></dire<></port_index></pre>                                                                                                    | signal on the port:                                                                  |                                                          |
|                    | This is an Extended Protocol 3000 command.                                          | ction_type>. <port_format>.</port_format>                                                                                                    | ∘ HDMI                                                                               |                                                          |
|                    |                                                                                     | <pre><port_index>,,<direction_type>.<port_format>. <port_index>],,option_id:[<direction_type>.<port_format>.</port_format></direction_type></port_index></port_format></direction_type></port_index></pre> | ∘ HDBT                                                                               |                                                          |
|                    |                                                                                     | <pre><pre><pre><pre><pre><pre><pre><pre></pre></pre></pre></pre></pre></pre></pre></pre>                                                                                                    | <ul> <li>ANALOG_AUDIO</li> </ul>                                                     |                                                          |
|                    |                                                                                     | <pre><port_index>]]]<cr><lf></lf></cr></port_index></pre>                                                                                                    | <ul> <li>AMPLIFIED_AUDIO</li> </ul>                                                  |                                                          |
|                    |                                                                                     |                                                                                                    | o TOS                                                                                |                                                          |
|                    |                                                                                     |                                                                                                    | o SPDIF                                                                              |                                                          |
|                    |                                                                                     |                                                                                                    | o MIC                                                                                |                                                          |
|                    |                                                                                     |                                                                                                    | o RS-232                                                                             |                                                          |
|                    |                                                                                     |                                                                                                    | ∘ IR                                                                                 |                                                          |
|                    |                                                                                     |                                                                                                    | ∘ USB_A                                                                              |                                                          |
|                    |                                                                                     |                                                                                                    | ∘ USB_B                                                                              |                                                          |
|                    |                                                                                     |                                                                                                    | <pre>•<port_index> - The port</port_index></pre>                                     |                                                          |
|                    |                                                                                     |                                                                                                    | number as printed on the                                                             |                                                          |
|                    | 1                                                                                   |                                                                                                    | front or rear panel                                                                  |                                                          |

# **Result and Error Codes**

# **Syntax**

In case of an error, the device responds with an error message. The error message syntax:

- ~NN@ERR XXX<CR><LF> when general error, no specific command
- ~NN@CMD ERR XXX<CR><LF> for specific command
- **NN** machine number of device, default = 01
- XXX error code

## **Error Codes**

| Error Name                 | Error<br>Code | Description                                   |
|----------------------------|---------------|-----------------------------------------------|
| P3K_NO_ERROR               | 0             | No error                                      |
| ERR_PROTOCOL_SYNTAX        | 1             | Protocol syntax                               |
| ERR_COMMAND_NOT_AVAILABLE  | 2             | Command not available                         |
| ERR_PARAMETER_OUT_OF_RANGE | 3             | Parameter out of range                        |
| ERR_UNAUTHORIZED_ACCESS    | 4             | Unauthorized access                           |
| ERR_INTERNAL_FW_ERROR      | 5             | Internal FW error                             |
| ERR_BUSY                   | 6             | Protocol busy                                 |
| ERR_WRONG_CRC              | 7             | Wrong CRC                                     |
| ERR_TIMEDOUT               | 8             | Timeout                                       |
| ERR_RESERVED               | 9             | (Reserved)                                    |
| ERR_FW_NOT_ENOUGH_SPACE    | 10            | Not enough space for data (firmware, FPGA)    |
| ERR_FS_NOT_ENOUGH_SPACE    | 11            | Not enough space – file system                |
| ERR_FS_FILE_NOT_EXISTS     | 12            | File does not exist                           |
| ERR_FS_FILE_CANT_CREATED   | 13            | File can't be created                         |
| ERR_FS_FILE_CANT_OPEN      | 14            | File can't open                               |
| ERR_FEATURE_NOT_SUPPORTED  | 15            | Feature is not supported                      |
| ERR_RESERVED_2             | 16            | (Reserved)                                    |
| ERR_RESERVED_3             | 17            | (Reserved)                                    |
| ERR_RESERVED_4             | 18            | (Reserved)                                    |
| ERR_RESERVED_5             | 19            | (Reserved)                                    |
| ERR_RESERVED_6             | 20            | (Reserved)                                    |
| ERR_PACKET_CRC             | 21            | Packet CRC error                              |
| ERR_PACKET_MISSED          | 22            | Packet number isn't expected (missing packet) |
| ERR_PACKET_SIZE            | 23            | Packet size is wrong                          |
| ERR_RESERVED_7             | 24            | (Reserved)                                    |
| ERR_RESERVED_8             | 25            | (Reserved)                                    |
| ERR_RESERVED_9             | 26            | (Reserved)                                    |
| ERR_RESERVED_10            | 27            | (Reserved)                                    |
| ERR_RESERVED_11            | 28            | (Reserved)                                    |
| ERR_RESERVED_12            | 29            | (Reserved)                                    |
| ERR_EDID_CORRUPTED         | 30            | EDID corrupted                                |
| ERR_NON_LISTED             | 31            | Device specific errors                        |
| ERR_SAME_CRC               | 32            | File has the same CRC – not changed           |
| ERR_WRONG_MODE             | 33            | Wrong operation mode                          |
| ERR_NOT_CONFIGURED         | 34            | Device/chip was not initialized               |

The warranty obligations of Kramer Electronics Inc. ("Kramer Electronics") for this product are limited to the terms set forth below:

#### What is Covered

This limited warranty covers defects in materials and workmanship in this product.

#### What is Not Covered

This limited warranty does not cover any damage, deterioration or malfunction resulting from any alteration, modification, improper or unreasonable use or maintenance, misuse, abuse, accident, neglect, exposure to excess moisture, fire, improper packing and shipping (such claims must be presented to the carrier), lightning, power surges, or other acts of nature. This limited warranty does not cover any damage, deterioration or malfunction resulting from the installation or removal of this product from any installation, any unauthorized tampering with this product, any repairs attempted by anyone unauthorized by Kramer Electronics to make such repairs, or any other cause which does not relate directly to a defect in materials and/or workmanship of this product. This limited warranty does not cover cartons, equipment enclosures, cables or accessories used in conjunction with this product.

Without limiting any other exclusion herein, Kramer Electronics does not warrant that the product covered hereby, including, without limitation, the technology and/or integrated circuit(s) included in the product, will not become obsolete or that such items are or will remain compatible with any other product or technology with which the product may be used.

### **How Long this Coverage Lasts**

The standard limited warranty for Kramer products is seven (7) years from the date of original purchase, with the following exceptions:

- 1. All Kramer VIA hardware products are covered by a standard three (3) year warranty for the VIA hardware and a standard three (3) year warranty for firmware and software updates; all Kramer VIA accessories, adapters, tags, and dongles are covered by a standard one (1) year warranty.
- 2. Kramer fiber optic cables, adapter-size fiber optic extenders, pluggable optical modules, active cables, cable retractors, ring mounted adapters, portable power chargers, Kramer speakers, and Kramer touch panels are covered by a standard one (1) year warranty. Kramer 7-inch touch panels purchased on or after April 1st, 2020 are covered by a standard two (2) year warranty.
- 3. All Kramer Calibre products, all Kramer Minicom digital signage products, all HighSecLabs products, all streaming, and all wireless products are covered by a standard three (3) year warranty.
- 4. All Sierra Video MultiViewers are covered by a standard five (5) year warranty.
- 5. Sierra switchers & control panels are covered by a standard seven (7) year warranty (excluding power supplies and fans that are covered for three (3) years).
- 6. K-Touch software is covered by a standard one (1) year warranty for software updates.
- 7. All Kramer passive cables are covered by a lifetime warranty.

#### Who is Covered

Only the original purchaser of this product is covered under this limited warranty. This limited warranty is not transferable to subsequent purchasers or owners of this product.

#### What Kramer Electronics Will Do

Kramer Electronics will, at its sole option, provide one of the following three remedies to whatever extent it shall deem necessary to satisfy a proper claim under this limited warranty:

- Elect to repair or facilitate the repair of any defective parts within a reasonable period of time, free of any charge for the necessary parts and labor to complete the repair and restore this product to its proper operating condition. Kramer Electronics will also pay the shipping costs necessary to return this product once the repair is complete.
- Replace this product with a direct replacement or with a similar product deemed by Kramer Electronics to perform substantially the same function as the original product. If a direct or similar replacement product is supplied, the original product's end warranty date remains unchanged and is transferred to the replacement product.
- Issue a refund of the original purchase price less depreciation to be determined based on the age of the product at the time remedy is sought under this limited warranty.

## What Kramer Electronics Will Not Do Under This Limited Warranty

If this product is returned to Kramer Electronics or the authorized dealer from which it was purchased or any other party authorized to repair Kramer Electronics products, this product must be insured during shipment, with the insurance and shipping charges prepaid by you. If this product is returned uninsured, you assume all risks of loss or damage during shipment. Kramer Electronics will not be responsible for any costs related to the removal or re-installation of this product from or into any installation. Kramer Electronics will not be responsible for any costs related to any setting up this product, any adjustment of user controls or any programming required for a specific installation of this product.

## How to Obtain a Remedy Under This Limited Warranty

To obtain a remedy under this limited warranty, you must contact either the authorized Kramer Electronics reseller from whom you purchased this product or the Kramer Electronics office nearest you. For a list of authorized Kramer Electronics resellers and/or Kramer Electronics authorized service providers, visit our web site at www.kramerav.com or contact the Kramer Electronics office nearest you.

In order to pursue any remedy under this limited warranty, you must possess an original, dated receipt as proof of purchase from an authorized Kramer Electronics reseller. If this product is returned under this limited warranty, a return authorization number, obtained from Kramer Electronics, will be required (RMA number). You may also be directed to an authorized reseller or a person authorized by Kramer Electronics to repair the product.

If it is decided that this product should be returned directly to Kramer Electronics, this product should be properly packed, preferably in the original carton, for shipping. Cartons not bearing a return authorization number will be refused.

#### Limitation of Liability

THE MAXIMUM LIABILITY OF KRAMER ELECTRONICS UNDER THIS LIMITED WARRANTY SHALL NOT EXCEED THE ACTUAL PURCHASE PRICE PAID FOR THE PRODUCT. TO THE MAXIMUM EXTENT PERMITTED BY LAW, KRAMER ELECTRONICS IS NOT RESPONSIBLE FOR DIRECT, SPECIAL, INCIDENTAL OR CONSEQUENTIAL DAMAGES RESULTING FROM ANY BREACH OF WARRANTY OR CONDITION, OR UNDER ANY OTHER LEGAL THEORY. Some countries, districts or states do not allow the exclusion or limitation of relief, special, incidental, consequential or indirect damages, or the limitation of liability to specified amounts, so the above limitations or exclusions may not apply to you.

## **Exclusive Remedy**

TO THE MAXIMUM EXTENT PERMITTED BY LAW, THIS LIMITED WARRANTY AND THE REMEDIES SET FORTH ABOVE ARE EXCLUSIVE AND IN LIEU OF ALL OTHER WARRANTIES, REMEDIES AND CONDITIONS, WHETHER ORAL OR WRITTEN, EXPRESS OR IMPLIED. TO THE MAXIMUM EXTENT PERMITTED BY LAW, KRAMER ELECTRONICS SPECIFICALLY DISCLAIMS ANY AND ALL IMPLIED WARRANTIES, INCLUDING, WITHOUT LIMITATION, WARRANTIES OF MERCHANTABILITY AND FITNESS FOR A PARTICULAR PURPOSE. IF KRAMER ELECTRONICS CANNOT LAWFULLY DISCLAIM OR EXCLUDE IMPLIED WARRANTIES UNDER APPLICABLE LAW, THEN ALL IMPLIED WARRANTIES COVERING THIS PRODUCT, INCLUDING WARRANTIES OF MERCHANTABILITY AND FITNESS FOR A PARTICULAR PURPOSE, SHALL APPLY TO THIS PRODUCT AS PROVIDED UNDER APPLICABLE LAW. IF ANY PRODUCT TO WHICH THIS LIMITED WARRANTY APPLIES IS A "CONSUMER PRODUCT" UNDER THE MAGNUSON-MOSS WARRANTY ACT (15 U.S.C.A. §2301, ET SEQ.) OR OTHER APPLICABLE LAW, THE FOREGOING DISCLAIMER OF IMPLIED WARRANTIES SHALL NOT APPLY TO YOU, AND ALL IMPLIED WARRANTIES ON THIS PRODUCT, INCLUDING WARRANTIES OF MERCHANTABILITY AND FITNESS FOR THE PARTICULAR PURPOSE, SHALL APPLY AS PROVIDED UNDER APPLICABLE LAW.

### Other Conditions

This limited warranty gives you specific legal rights, and you may have other rights which vary from country to country or state to state.

This limited warranty is void if (i) the label bearing the serial number of this product has been removed or defaced, (ii) the product is not distributed by Kramer Electronics or (iii) this product is not purchased from an authorized Kramer Electronics reseller. If you are unsure whether a reseller is an authorized Kramer Electronics reseller, visit our web site at www.kramerav.com or contact a Kramer Electronics office from the list at the end of this document.

Your rights under this limited warranty are not diminished if you do not complete and return the product registration form or complete and submit the online product registration form. Kramer Electronics thanks you for purchasing a Kramer Electronics product. We hope it will give you years of satisfaction.

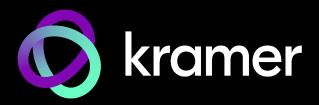

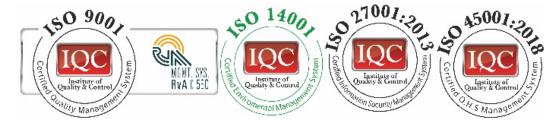

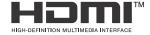

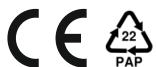

P/N: 2900-301565

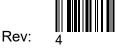

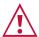

## SAFETY WARNING

Disconnect the unit from the power supply before opening and servicing

For the latest information on our products and a list of Kramer distributors, visit our website where updates to this user manual may be found.

We welcome your questions, comments, and feedback.

The terms HDMI, HDMI High-Definition Multimedia Interface, and the HDMI Logo are trademarks or registered trademarks of HDMI Licensing Administrator, Inc. All brand names, product names, and trademarks are the property of their respective owners.